# **BASEplatform MicroBlaze Reference Manual**

PM0006 July 24, 2019

### Copyright

© 2017-2019 JBLopen Inc.

All rights reserved. No part of this document and any associated software may be reproduced, distributed or transmitted in any form or by any means without the prior written consent of JBLopen Inc.

### **Disclaimer**

While JBLopen Inc. has made every attempt to ensure the accuracy of the information contained in this publication, JBLopen Inc. cannot warrant the accuracy of completeness of such information. JBLopen Inc. may change, add or remove any content in this publication at any time without notice.

All the information contained in this publication as well as any associated material, including software, scripts, and examples are provided "as is". JBLopen Inc. makes no express or implied warranty of any kind, including warranty of merchantability, noninfringement of intellectual property, or fitness for a particular purpose. In no event shall JBLopen Inc. be held liable for any damage resulting from the use or inability to use the information contained therein or any other associated material.

### **Trademark**

JBLopen, the JBLopen logo, and BASEplatform $<sub>TM</sub>$  are trademarks of JBLopen Inc. All other trademarks</sub> are trademarks or registered trademarks of their respective owners.

# **Contents**

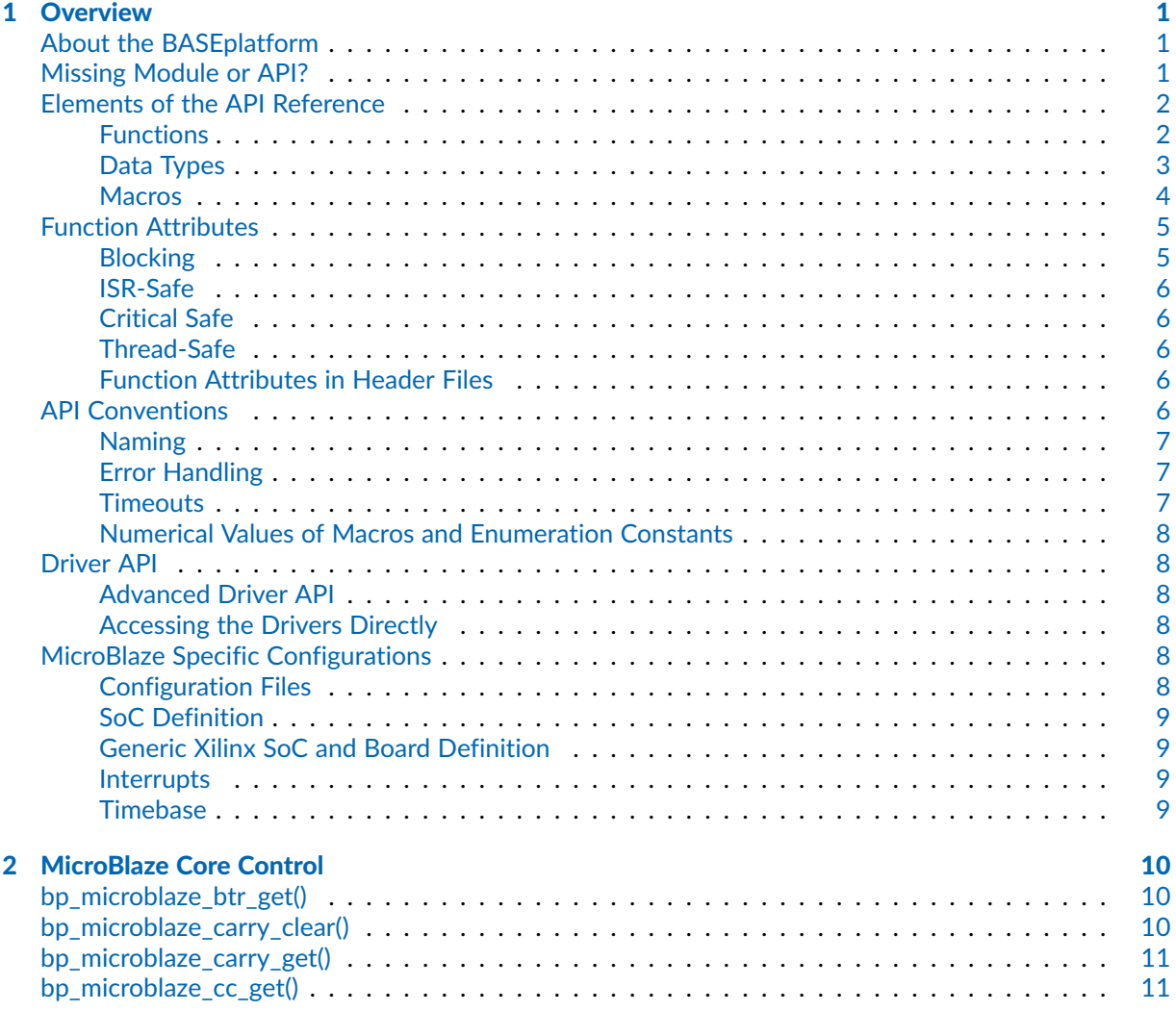

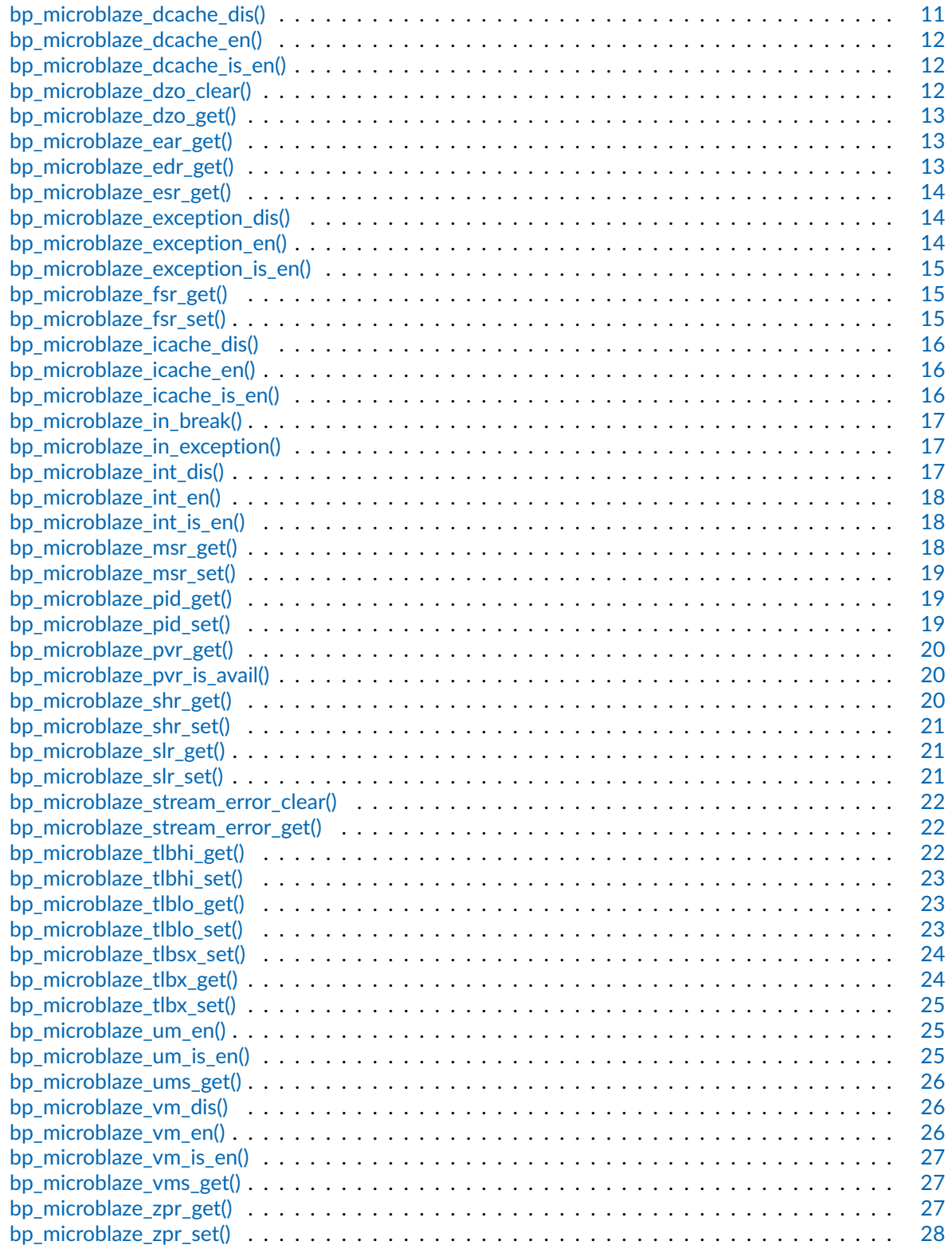

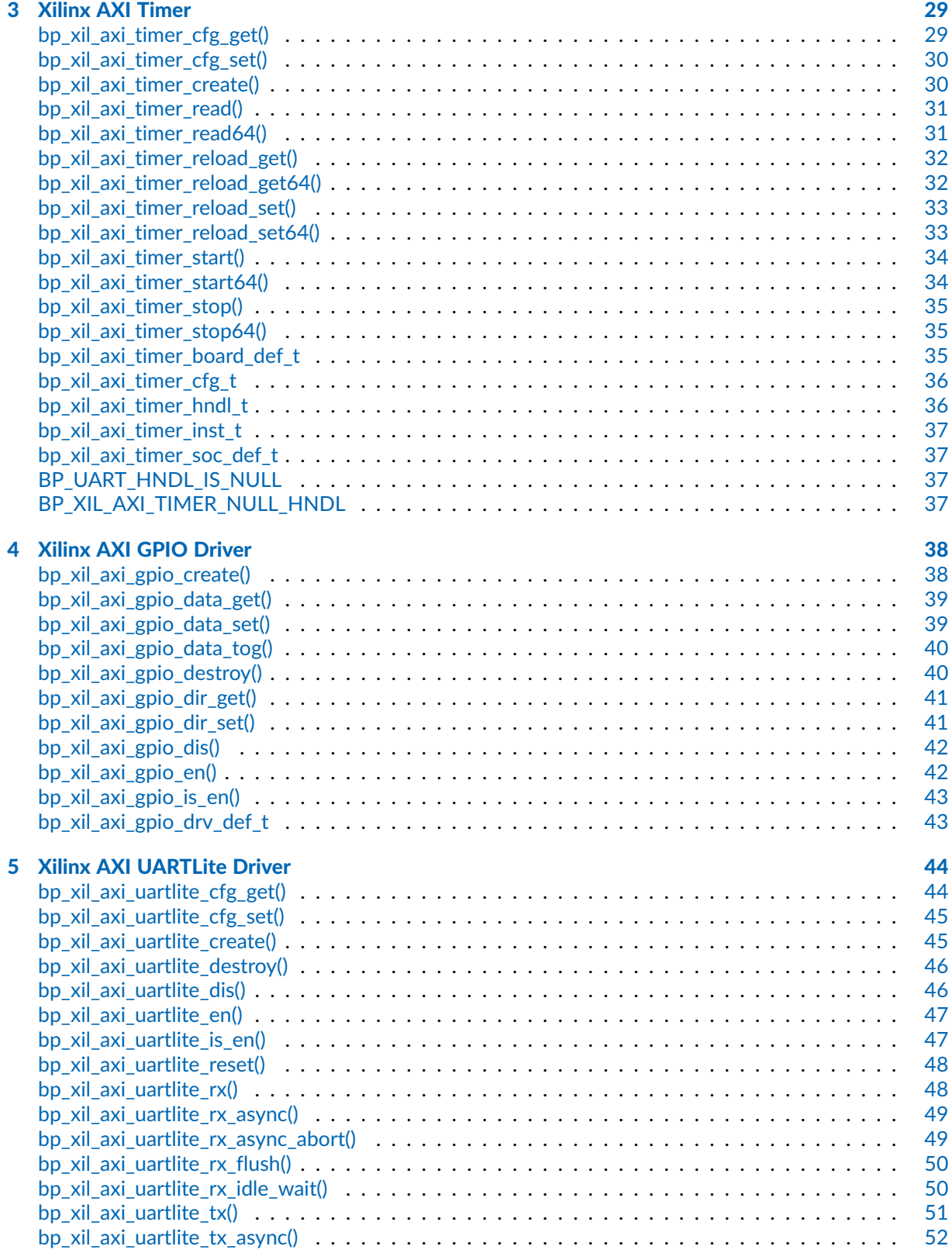

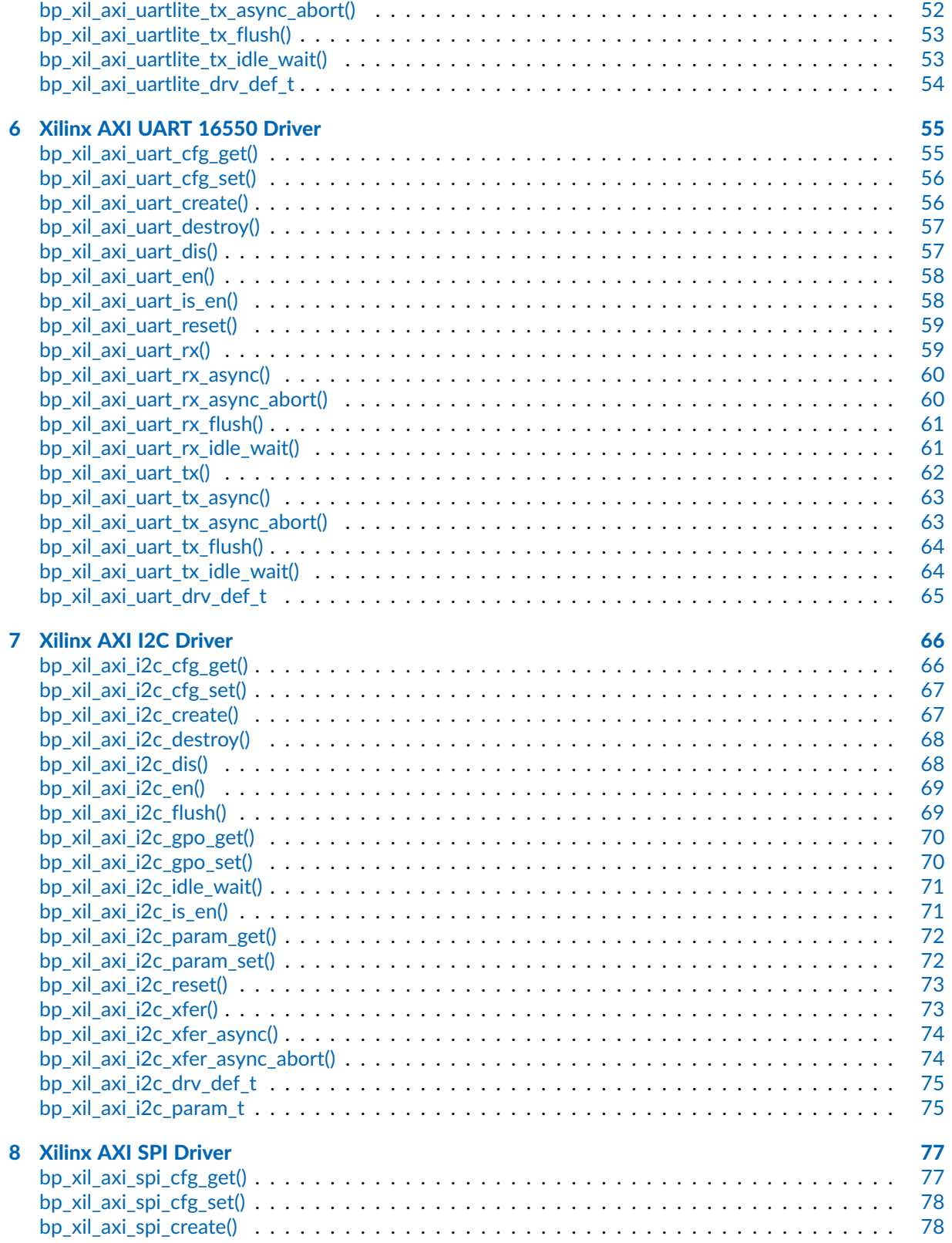

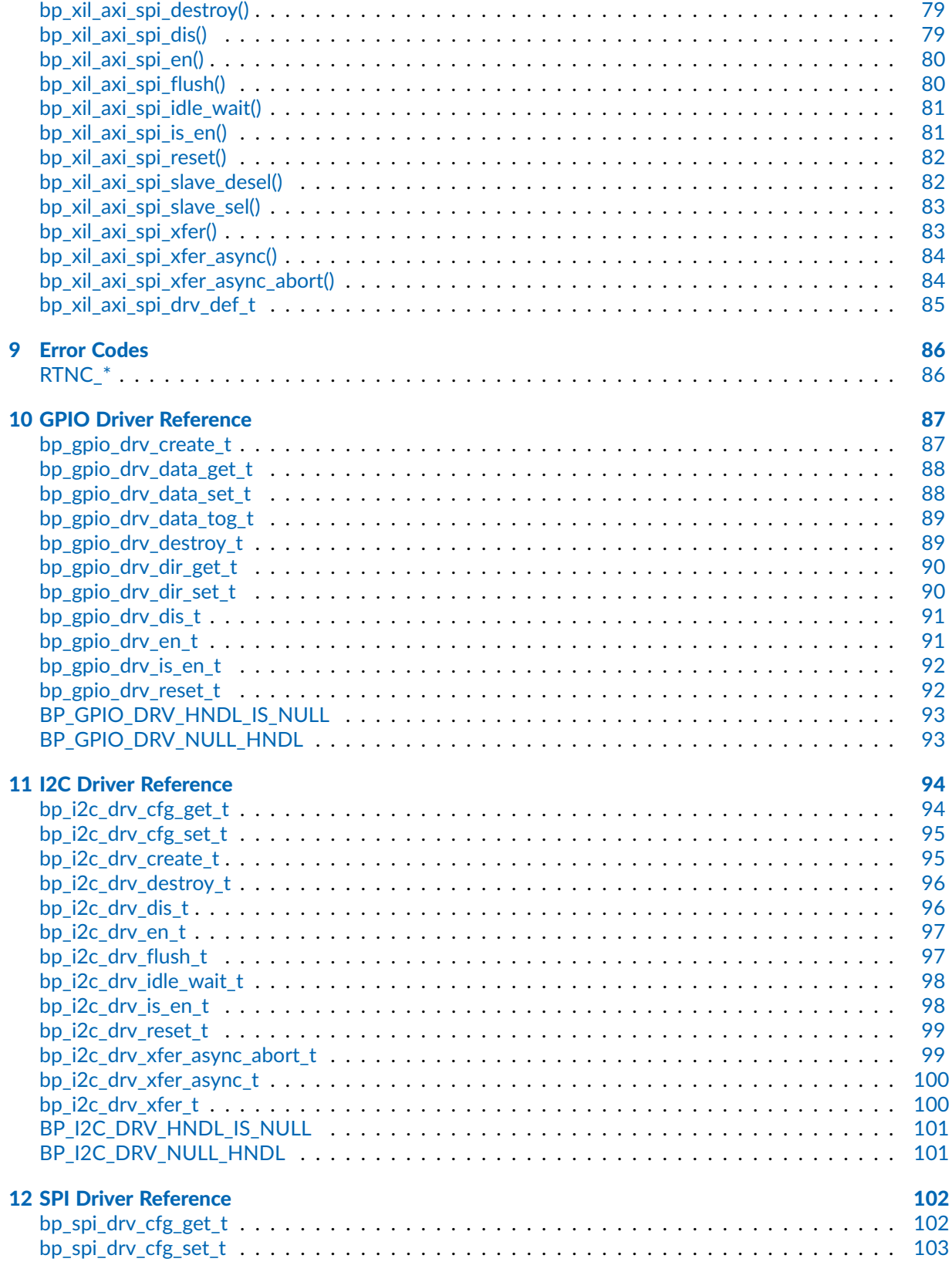

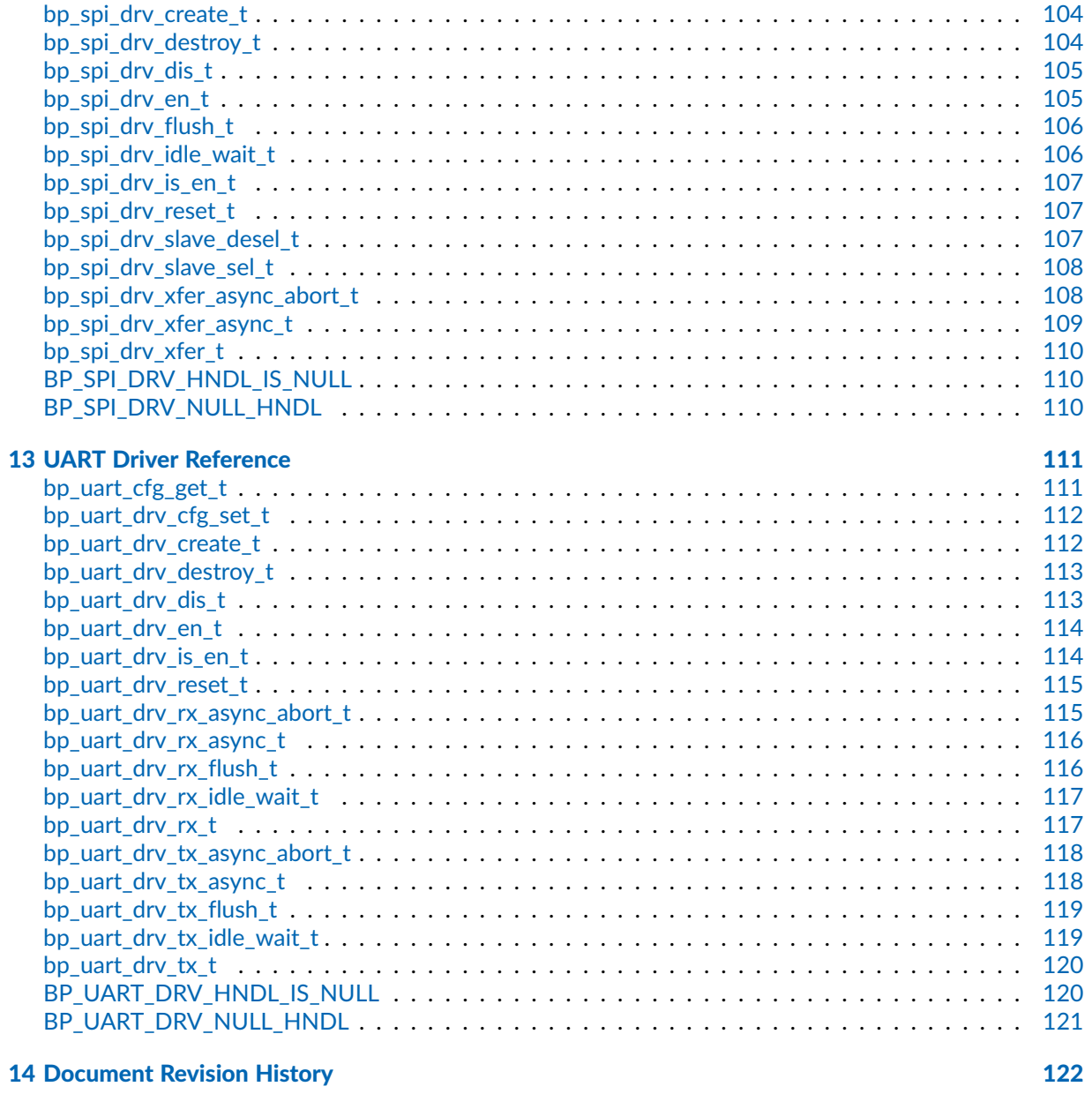

### <span id="page-8-0"></span>**Chapter**

1

# **Overview**

Welcome to the BASEplatform<sub>TM</sub> platform reference manual for the Xilinx MicroBlaze® soft processor. This reference manual covers the platform-specific API relevant to the MicroBlaze as well as the other Xilinx FPGA based IPs that can be used with the MicroBlaze. This document includes important configuration information as well as the complete API reference for the MicroBlaze. The core API of the BASEplatform can be found in the BASEplatform API reference available on the documentation section of the JBLopen website. Similarly to the core API, the platform-specific API is written in ISO/IEC 9899:1999 (C99) compliant C and designed to be portable across the toolchains supporting the MicroBlaze.

For convenience during development, all the information related to each individual API element is also reproduced within the relevant header source files in human readable format.

## <span id="page-8-1"></span>About the BASEplatform

The BASEplatform is a collection of low-level interface modules, drivers and board support packages (BSPs) designed to provide the foundation for an embedded software application. The BASEplatform can support a variety of free or commercial RTOSes as well as bare-metal applications, both in multi-core and single core configurations. BASEplatform packages are created specifically for an application's needs, and usually include support for an RTOS or bare-metal, low level I/Os, such as UART, I2C, GPIO etc. as well as communication and storage stacks, as selected by the application developer, alongside the necessary drivers, integration and IDE files to get everything working out of the box.

## <span id="page-8-2"></span>Missing Module or API?

The BASEplatform's set of modules is developed prioritizing our customer's need. If a needed module or API function is missing do not hesitate to inform us. In addition make sure to consult both the BASEplatform API reference manual as well as the platform-specific reference manual for a complete list of API and modules.

# <span id="page-9-0"></span>Elements of the API Reference

Each documented API element, be it a function, data type or preprocessor definition is presented using a similar layout which are described below. This section briefly describes the various elements of the API reference.

## <span id="page-9-1"></span>Functions

The most numerous and important API elements documented are functions. Below is an example of API reference for a hypothetical function named bp\_example\_func():

Function **bp\_example\_func()**

<example/bp\_example.h>

Example function description.

```
Prototype int bp_example_func ( uint32_t arg1,
                                    uint32_t arg2 );
Attributes Blocking | ISR-safe | Critical safe | Thread-safe
                ✗ ✓ ✓ ✓
Parameters arg1 First argument's description.
            arg2 Second argument's description.
Returned
Errors
            RTNC_SUCCESS
            RTNC_FATAL
Example
   uint32_t a = 0u;
   uint32_t b = 1u;
   int result;
   result = bp_example_func(a, b);
   if(result != RTNC_SUCCES) \setminus \{// Handle error.
   \}
```
## Function Name

At the top of each API is the name of the function or object as it appears in the source code. BASEplatform functions are always prefixed with bp\_ followed by the module name and then the function's specific name.

## Header

Following the name is the header file where the declaration of the documented API can be found. It is recommended to use the displayed path relative to the root of the source directory of the BASEplatform when including BASEplatform's headers.

For example, to include the UART module header file bp\_uart.h the following include directive is recommended.

#include <uart/bp\_uart.h>

The root of the BASEplatform source directory should be added to the include path of the compiler.

## Description

A description of the API element including basic usage information.

## Prototype

For functions, the full signature of the API along with parameter names, types, and function return type.

### **Attributes**

For functions only, this section lists the relevant function attributes. See the [function attributes](#page-12-0) section of this manual for a detailed description of each attribute.

### **Parameters**

Function parameters list along with a short description of each parameter.

### Returned Errors or Return Values

For functions that return a BASEplatform standard error code, this section is named Returned Errors and lists the relevant errors that can be returned. See the [error handling convention](#page-14-1) section of this manual for more information on the BASEplatform error handling.

For other functions that do not return a standard error code, this section lists the possible output values of the function. In this case the section is named "Returned Values".

### Example

Some API functions may include a small code example to illustrate usage. Note that these examples are for documentation purpose and may not include error handling and checking to keep the examples concise.

## <span id="page-10-0"></span>Data Types

Data types include structure definitions, enumerated types as well as scalar type definitions. They all follow a similar documentation layout, below is an example of API reference for a hypothetical structure definition named bp\_example\_struct\_t:

## Data Type **bp example struct t**

<example/bp\_example.h>

Example structure description.

*Members*

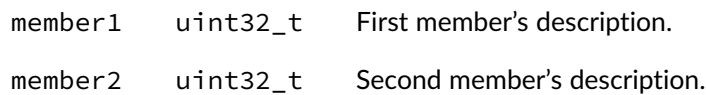

## Data Type Name

At the top of each API is the name of the data type as it appears in the source code. In the case of structures and enumerated types, this is always the typedef'd data type. BASEplatform types always prefixed with bp\_ followed by the module name and then the type's specific name. Types are also always suffixed with t to differentiate them from other definitions.

### **Header**

Following the name is the header file where the declaration of the documented API can be found. It is recommended to use the displayed path relative to the root of the source directory of the BASEplatform when including BASEplatform's headers.

## **Description**

A description of the data type including basic usage information.

## Members/Enumeration Values

If documented, the API reference will list the structure members or the list of enumeration constants along with a short description of each member. The list of members for opaque types with no publicly accessible members are omitted from the list of members in the API documentation.

## <span id="page-11-0"></span>**Macros**

Relevant and preprocessor macros that are part of the public API are documented in the API reference. This includes function-like macros as well as object-like macros. The latter is often referred to as preprocessor definitions or simply defines. Below is an example of function-like macro named BP\_EXAMPLE\_MACRO():

## Macro **BP\_EXAMPLE\_MACRO()**

<example/bp\_example.h>

Example macro description.

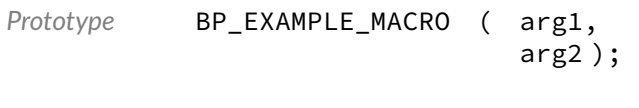

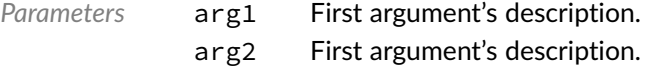

*Expansion* Macro expansion's description.

## Macro Name

At the top of each API is the name of the macro as it appears in the source code. BASEplatform preprocessor definitions are always in capital letters and prefixed with BP\_ followed by the module name and then the macro's specific name.

### Header

Following the name is the header file where the declaration of the documented API can be found. It is recommended to use the displayed path relative to the root of the source directory of the BASEplatform when including BASEplatform's headers.

## **Description**

A description of the macro including basic usage information.

## **Parameters**

Macro parameters list along with a short description of each parameter.

## Expansion

For function-like macros an expansion section describes the macro's expansion including the type if applicable.

## <span id="page-12-0"></span>Function Attributes

The API reference documentation for API functions includes a set of attributes that clarifies in which context it is safe to call a specific API function. The attributes are as follows:

- Blocking
- ISR-safe
- Critical-safe
- Thread-safe

## <span id="page-12-1"></span>Blocking

The function is potentially blocking, which means it can wait or pend on a kernel object such as a semaphore or mutex, in order to wait for a resource to be available or for an operation to complete. Some functions may be optionally blocking depending on the function's arguments. Those functions are always marked as blocking in the API reference regardless.

In a bare-metal environment, any function marked as blocking can potentially suspend the background task while waiting for a specific interrupt. Many of those functions take a timeout parameter that can be set to 0 to make them non-blocking (polling) if suspension of the background task is undesired.

As a general rule, blocking functions should not be called from an interrupt service routine, also known as interrupt handler or while the CPU interrupts are disabled. In addition, some RTOSes allow suspending or locking the scheduler, when this is the case, blocking functions should not be called while the scheduler is suspended or locked.

## <span id="page-13-0"></span>ISR-Safe

An ISR-safe function can be called from within an interrupt service routine. This also includes callback functions that are called from an interrupt context. Note that while an ISR-safe function is usually critical-safe this is not always the case. Also an ISR-safe function may not necessarily be thread-safe.

## <span id="page-13-1"></span>Critical Safe

Critical safe functions can be called when the CPU interrupts are disabled, this is also called a critical context or sometimes a critical section. Critical sections are usually entered by calling a spinlock acquire or critical section enter function. Calling a non-critical-safe function from within a critical section can corrupt the state of the CPU's interrupt disable flags and cause runtime faults or data corruption.

## <span id="page-13-2"></span>Thread-Safe

A thread safe function guarantees correct operations between multiple threads or tasks when running under a multitasking kernel. In the context of the BASEplatform API, thread-safe also implies thread safety on an SMP system, which means it is safe to use the API function from different threads in parallel. Due to the design of the BASEplatform, thread-safe functions are also re-entrant assuming that the other function attributes, such as ISR safety, are respected.

## <span id="page-13-3"></span>Function Attributes in Header Files

Function attributes are documented slightly differently in the source header files in order to be more concise and easier to maintain. The attributes are documented under an "Attributes" section and are named as follows:

- non-blocking
- non-thread-safe
- ISR-safe
- critical-section-safe

Absence of an attribute implies that the opposite attribute applies to the function. For example, in the absence of any explicit function attribute in the header documentation, a function is assumed to be blocking, thread-safe and not safe to call from ISRs and critical sections.

# <span id="page-13-4"></span>API Conventions

The BASEplatform API adheres to a few conventions with respect to the naming, error handling and timeouts that are useful for the application developers.

## <span id="page-14-0"></span>Naming

The BASEplatform API function names are all written in lower case, except preprocessor macros which are in upper case. Words within an object name are separated by underscores and the whole name is prefixed with bp\_ followed by the module name and finally the function specific part of the name.

For example, the time module function to get the current time is written as follows:

bp\_time\_get()

And the memory barrier macro from the architecture module, "arch" for short, is named as follows:

BP\_ARCH\_MB()

## <span id="page-14-1"></span>Error Handling

Most API functions return a status in the form of a plain int as the function's return value. As a general exception, some functions that cannot fail are allowed to return nothing (void) or another value.

In general, the BASEplatform attempts to minimize the number of different error codes to simplify the application's error handling and improve performance. The list of possible error codes is included within every function's documentation. The meaning of each error code is also documented in a function's description. See the Error Codes chapter for a list of defined error codes.

As with other preprocessor macros and enumeration constants, the application should never rely on the exact numerical value of any specific error code. However, two guarantees are made with respect to the error code numerical values. The first is that RTNC\_SUCCESS will always expand to 0. The second is that all other error codes are negative. Positive values are not used for any valid error code. Any undefined or unexpected error code returned by a function should be treated as a fatal error.

Two error codes have the exact same meaning for all the functions, namely RTNC\_SUCCESS and RTNC\_FATAL.

RTNC\_SUCCESS is returned when a function completed successfully without issue.

RTNC\_FATAL is returned if and only if an unexpected situation that should not happen at runtime is detected. This includes invalid function arguments, internal data corruption and assertion failures within the code. In addition, any unexpected error code returned from a function should be treated as a fatal error. It is up to the application to decide on the proper action to perform upon receiving a fatal error. As a general rule, the application should not perform any other calls to that module instance. Safety critical applications should consider an RTNC\_FATAL error code as a severe assertion failure and act accordingly.

Some modules, especially IO modules such as UART and I2C, provides a reset API call that can be used to reset the internal state of a module as well as the underlying peripheral. This can be used to attempt to recover from a fatal error in case the error condition is temporary.

## <span id="page-14-2"></span>**Timeouts**

Most of the blocking functions have a timeout argument that takes a timeout value in milliseconds. The timeout period is guaranteed to be at least the requested value rounded up to the next multiple of the kernel's tick rate if necessary. Internally, the BASEplatform modules and drivers will attempt to respect the timeout value as closely as possible while guaranteeing the minimum timeout value. However, RTOS scheduling, higher priority tasks and interrupt response time may increase the amount of time taken to return from a timeout condition.

For all functions that take a timeout value, specifying a timeout value of 0 means that the function will return immediately instead of blocking when having to wait on a mutex or an interrupt. A value of TIMEOUT\_INF or -1 will result in an infinite timeout.

## <span id="page-15-0"></span>Numerical Values of Macros and Enumeration Constants

To ease maintainability and ensure compatibility with future versions, the application should never rely on enumeration constants and macros numerical value.

# <span id="page-15-1"></span>Driver API

Many of the BASEplatform modules, especially the IO modules, use drivers to perform hardware access. In those situations the top-level module provides lifecycle management as well as thread-safety. However, it may be desirable in some circumstances to access the driver API directly. The various driver function signatures are gathered at the end of this manual but additional details may be available from each platform's reference manual.

## <span id="page-15-2"></span>Advanced Driver API

Each driver is allowed to implement additional, driver specific, functionalities not available from the top level module API. These functions are usually meant to control advanced features of the underlying peripherals. Each I/O module provides an API to retrieve the driver's handle which can be used to access those advanced functions directly. There is also an optional locking mechanism that can be used to ensure thread safety while performing direct operations on the drivers.

## <span id="page-15-3"></span>Accessing the Drivers Directly

It is also possible to access the drivers standard operation directly at the driver level. This reduces the overhead associated the kernel mutexes and driver dereference at the cost of thread safety. As such, direct driver access should be done with care. As with the case of the advanced driver features, there is an optional exclusive lock mechanism that can be used to ensure thread safety.

# <span id="page-15-4"></span>MicroBlaze Specific Configurations

To accommodate the highly configurable nature of the Xilinx MicroBlaze, the BASEplatform includes additional configurations specific to the MicroBlaze.

## <span id="page-15-5"></span>Configuration Files

To improve integration with the Xilinx SDK, the BASEplatform modules for the MicroBlaze requires the inclusion of the xparameters.h header file generated by the SDK. To do so, an additional configuration header named bp\_xilinx\_def\_cfg.h must be created and should contain a single include directive for xparameters.h.

For example:

#include </path/to/project\_bsp/ps7\_cortexa9\_0/include/xparameters.h>;

## <span id="page-16-0"></span>SoC Definition

The generic definitions for the MicroBlaze SoC peripherals can be found in soc/microblaze/bp\_microblaze\_soc\_def.h. These can be used to write a custom board definition.

## <span id="page-16-1"></span>Generic Xilinx SoC and Board Definition

To help in writing custom board files that may contain various soft IPs, the BASEplatform can automatically include the required definitions from the Xilinx SDK. The SoC level definitions can be found in soc/xilinx/bp\_xilinx\_soc\_def.h and the board definitions can be found in board/xilinx/xilinx\_generic/bp\_xilinx\_generic\_board\_def.h.

For example, if the Vivado project contains a single AXI UARTLite IP instance  $g_x \times i_l$  axiuart0 will be automatically defined in bp\_xilinx\_generic\_board\_def.h and can be used as an argument to 'bp\_uart\_create()' to create a UART module instance as usual.

## <span id="page-16-2"></span>Interrupts

The BASEplatform supports interrupt management through the AXI Interrupt Controller. It should be noted that since the interrupt types (Edge or Level) and sensitivity are fixed at the time of synthesis they cannot be changed at runtime.

## <span id="page-16-3"></span>Timebase

To provide the primary timebase for the application an AXI timer working in 64-bit mode is recommended. This timebase will also be used as the kernel tick source for the RTOS if present.

### <span id="page-17-0"></span>Chapter

2

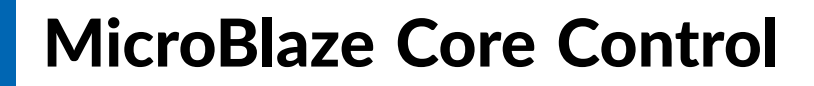

Core control function for the Xilinx MicroBlaze.

# Function **bp\_microblaze\_btr\_get()**

<span id="page-17-1"></span><arch/port/microblaze/bp\_microblaze\_ctrl.h>

Returns the value of the MicroBlaze processor Branch Target Register(BTR).

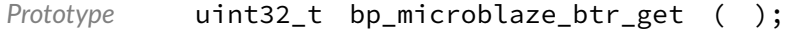

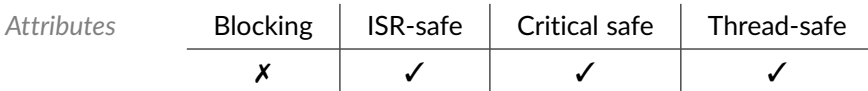

*Returned Values* BTR register value.

# Function **bp\_microblaze\_carry\_clear()**

<span id="page-17-2"></span><arch/port/microblaze/bp\_microblaze\_ctrl.h>

Clears the carry bit.

```
Prototype void bp_microblaze_carry_clear ( );
```
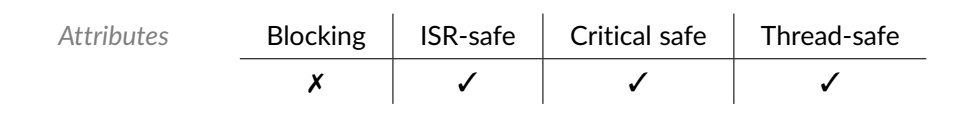

# Function **bp\_microblaze\_carry\_get()**

<span id="page-18-0"></span><arch/port/microblaze/bp\_microblaze\_ctrl.h>

Returns the state of the carry bit.

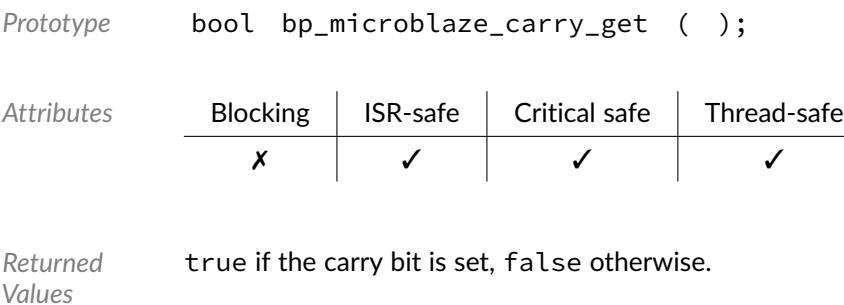

# Function **bp\_microblaze\_cc\_get()**

<span id="page-18-1"></span><arch/port/microblaze/bp\_microblaze\_ctrl.h>

Returns the current state of the MSR Carry Copy bit.

```
Prototype bool bp_microblaze_cc_get ( );
Attributes Blocking | ISR-safe | Critical safe | Thread-safe
             ✗ ✓ ✓ ✓
```
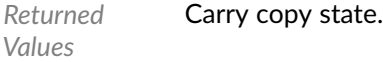

# Function **bp\_microblaze\_dcache\_dis()**

<span id="page-18-2"></span><arch/port/microblaze/bp\_microblaze\_ctrl.h>

## Disables the data cache.

```
Prototype void bp_microblaze_dcache_dis ( );
```
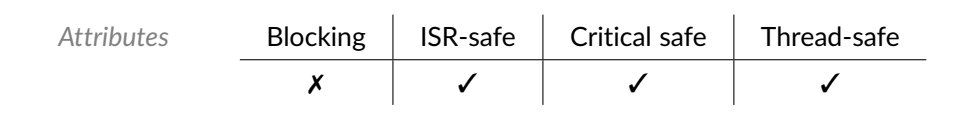

# Function **bp\_microblaze\_dcache\_en()**

<span id="page-19-0"></span><arch/port/microblaze/bp\_microblaze\_ctrl.h>

```
Enables the data cache.
```
*Prototype* void bp\_microblaze\_dcache\_en ( );

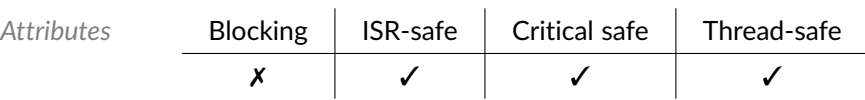

# Function **bp\_microblaze\_dcache\_is\_en()**

<span id="page-19-1"></span><arch/port/microblaze/bp\_microblaze\_ctrl.h>

### Returns the data cache state

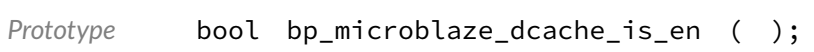

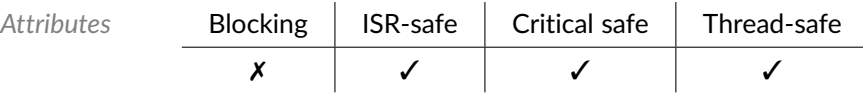

*Returned Values* true if the data cache is enabled, false otherwise.

# Function **bp\_microblaze\_dzo\_clear()**

<span id="page-19-2"></span><arch/port/microblaze/bp\_microblaze\_ctrl.h>

### Clears the divide by 0 bit.

```
Prototype void bp_microblaze_dzo_clear ( );
Attributes Blocking | ISR-safe | Critical safe | Thread-safe
             ✗ ✓ ✓ ✓
```
## Function **bp\_microblaze\_dzo\_get()**

<span id="page-20-0"></span><arch/port/microblaze/bp\_microblaze\_ctrl.h>

*Prototype* bool bp\_microblaze\_dzo\_get ( );

Returns the state of the Divide by Zero bit.

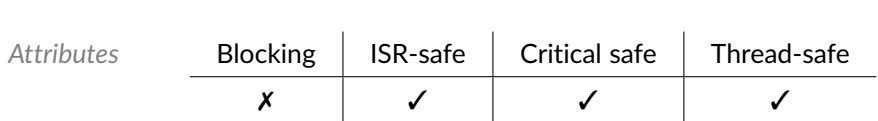

*Returned Values* true if the divide by 0 flag is set, false otherwise.

# Function **bp\_microblaze\_ear\_get()**

<span id="page-20-1"></span><arch/port/microblaze/bp\_microblaze\_ctrl.h>

Returns the value of the MicroBlaze processor Exception Address Register(EAR).

*Prototype* uint32\_t bp\_microblaze\_ear\_get ( ); *Attributes* Blocking ISR-safe Critical safe Thread-safe ✗ ✓ ✓ ✓

*Returned Values* EAR register value.

# Function **bp\_microblaze\_edr\_get()**

<span id="page-20-2"></span><arch/port/microblaze/bp\_microblaze\_ctrl.h>

Returns the value of the MicroBlaze processor Exception Data Register(EDR).

```
Prototype uint32_t bp_microblaze_edr_get ( );
```
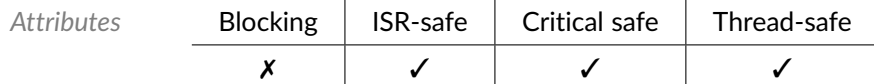

*Returned Values* EDR register value.

# Function **bp\_microblaze\_esr\_get()**

<span id="page-21-0"></span><arch/port/microblaze/bp\_microblaze\_ctrl.h>

Returns the value of the MicroBlaze processor Exception Status Register(ESR).

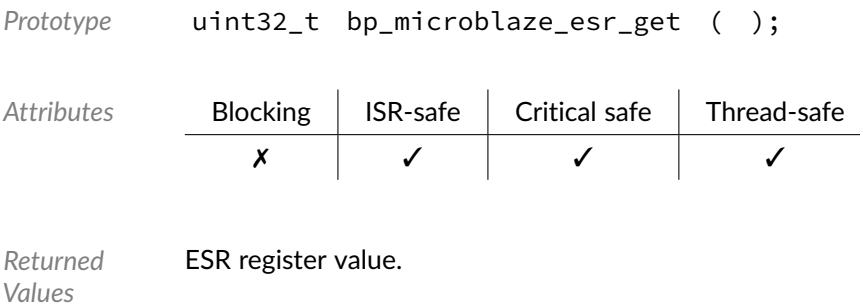

# Function **bp\_microblaze\_exception\_dis()**

<span id="page-21-1"></span><arch/port/microblaze/bp\_microblaze\_ctrl.h>

### Disables exceptions.

```
Prototype void bp_microblaze_exception_dis ( );
```
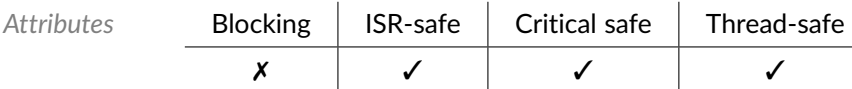

# Function **bp\_microblaze\_exception\_en()**

<span id="page-21-2"></span><arch/port/microblaze/bp\_microblaze\_ctrl.h>

### Enables exceptions.

```
Prototype void bp_microblaze_exception_en ( );
Attributes Blocking | ISR-safe | Critical safe | Thread-safe
             ✗ ✓ ✓ ✓
```
## Function **bp\_microblaze\_exception\_is\_en()**

<span id="page-22-0"></span><arch/port/microblaze/bp\_microblaze\_ctrl.h>

Returns the exception enabled bit.

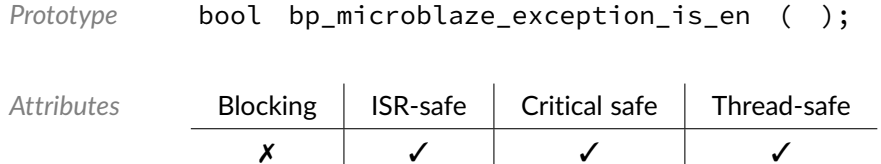

*Returned Values* true if exceptions are currently enabled, false otherwise.

# Function **bp\_microblaze\_fsr\_get()**

<span id="page-22-1"></span><arch/port/microblaze/bp\_microblaze\_ctrl.h>

Returns the value of the MicroBlaze processor Floating-Point Status Register(FSR).

```
Prototype uint32_t bp_microblaze_fsr_get ( );
Attributes Blocking ISR-safe Critical safe Thread-safe
            ✗ ✓ ✓ ✓
```
*Returned Values* FSR register value.

# Function **bp\_microblaze\_fsr\_set()**

<span id="page-22-2"></span><arch/port/microblaze/bp\_microblaze\_ctrl.h>

Sets the value of the MicroBlaze processor Floating-Point Status Register.

```
Prototype void bp_microblaze_fsr_set ( uint32_t fsr );
Attributes Blocking | ISR-safe | Critical safe | Thread-safe
              ✗ ✓ ✓ ✓
Parameters fsr FSR register value to set.
```
# Function **bp\_microblaze\_icache\_dis()**

<span id="page-23-0"></span><arch/port/microblaze/bp\_microblaze\_ctrl.h>

### Disables the instruction cache.

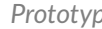

*Prototype* void bp\_microblaze\_icache\_dis ( );

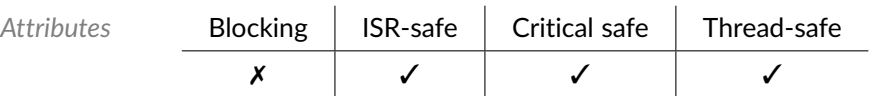

# Function **bp\_microblaze\_icache\_en()**

<span id="page-23-1"></span><arch/port/microblaze/bp\_microblaze\_ctrl.h>

### Enables the instruction cache.

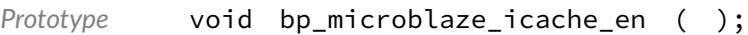

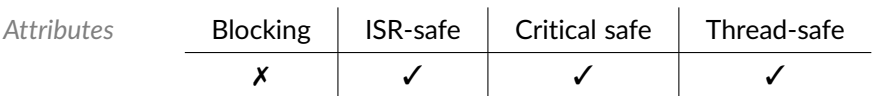

# Function **bp\_microblaze\_icache\_is\_en()**

<span id="page-23-2"></span><arch/port/microblaze/bp\_microblaze\_ctrl.h>

### Returns the instruction cache state.

*Prototype* bool bp\_microblaze\_icache\_is\_en ( );

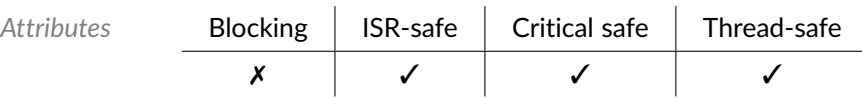

*Returned Values* true if the instruction cache is enabled, false otherwise.

# Function **bp\_microblaze\_in\_break()**

<span id="page-24-0"></span><arch/port/microblaze/bp\_microblaze\_ctrl.h>

### Returns the break state.

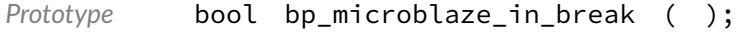

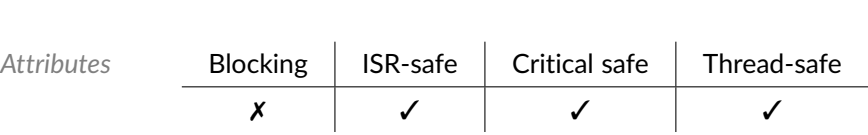

*Returned Values* true if the processor is currently in a break, false otherwise.

# Function **bp\_microblaze\_in\_exception()**

<span id="page-24-1"></span><arch/port/microblaze/bp\_microblaze\_ctrl.h>

### Returns the exception state.

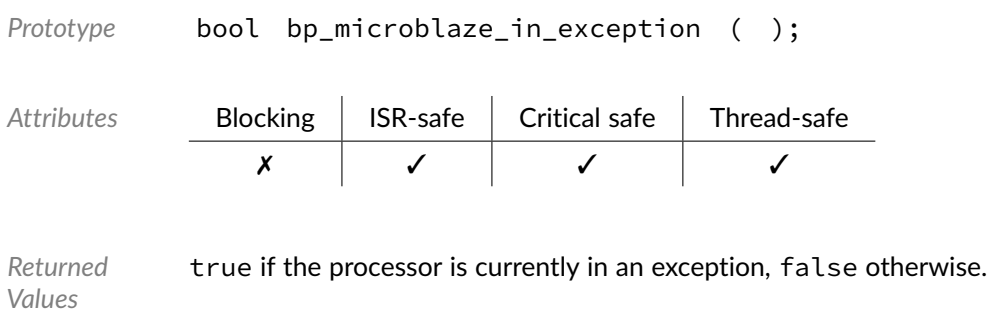

# Function **bp\_microblaze\_int\_dis()**

<span id="page-24-2"></span><arch/port/microblaze/bp\_microblaze\_ctrl.h>

Disables the interrupts at the MicroBlaze level. Note that the ARCH\_INT\_EN() and ARCH\_INT\_DIS() macros should be used to manipulate the interrupt state for better portability.

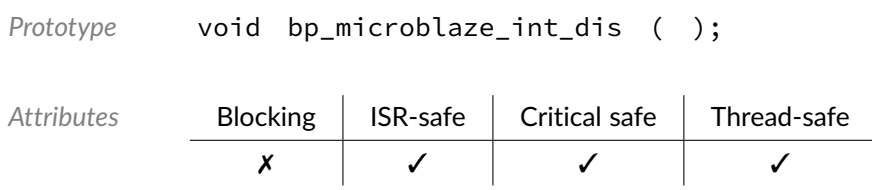

# Function **bp\_microblaze\_int\_en()**

<span id="page-25-0"></span><arch/port/microblaze/bp\_microblaze\_ctrl.h>

Enables the interrupts at the MicroBlaze level. Note that the ARCH\_INT\_EN() and ARCH\_INT\_DIS() macros should be used to manipulate the interrupt state for better portability.

Thread-safe

*Prototype* void bp\_microblaze\_int\_en ( );

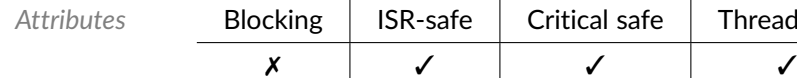

# Function **bp\_microblaze\_int\_is\_en()**

<span id="page-25-1"></span><arch/port/microblaze/bp\_microblaze\_ctrl.h>

Returns the state of the interrupt enable bit.

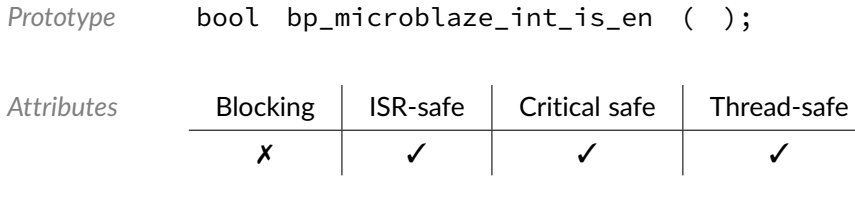

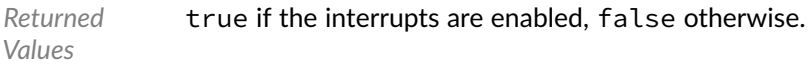

## Function **bp\_microblaze\_msr\_get()**

<span id="page-25-2"></span><arch/port/microblaze/bp\_microblaze\_ctrl.h>

Returns the value of the MicroBlaze processor MSR register.

```
Prototype uint32_t bp_microblaze_msr_get ( );
Attributes Blocking | ISR-safe | Critical safe | Thread-safe
             ✗ ✓ ✓ ✓
```
*Returned Values* MSR register value.

Function **bp\_microblaze\_msr\_set()**

<span id="page-26-0"></span><arch/port/microblaze/bp\_microblaze\_ctrl.h>

Sets the value of the MicroBlaze processor MSR register.

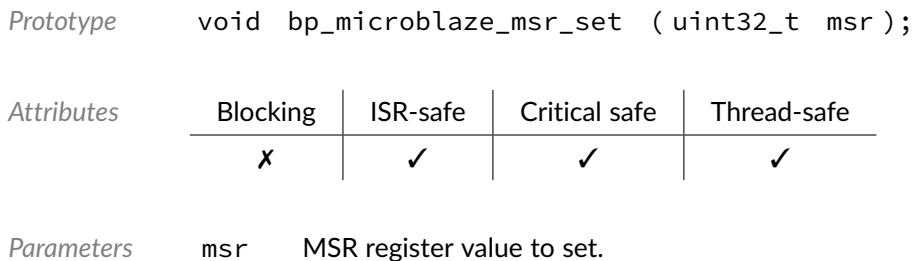

# Function **bp\_microblaze\_pid\_get()**

<span id="page-26-1"></span><arch/port/microblaze/bp\_microblaze\_ctrl.h>

Returns the value of the MicroBlaze processor Process ID Register(PID).

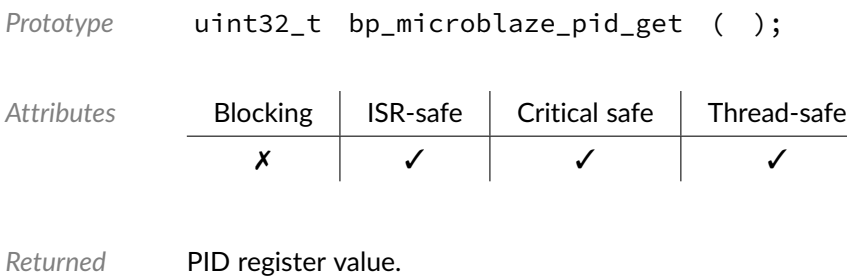

*Values*

# Function **bp\_microblaze\_pid\_set()**

<span id="page-26-2"></span><arch/port/microblaze/bp\_microblaze\_ctrl.h>

Sets the value of the MicroBlaze processor Process ID Register(PID).

```
Prototype void bp_microblaze_pid_set ( uint32_t pid );
Attributes Blocking ISR-safe Critical safe Thread-safe
              ✗ ✓ ✓ ✓
Parameters pid PID register value to set.
```
# Function **bp\_microblaze\_pvr\_get()**

<span id="page-27-0"></span><arch/port/microblaze/bp\_microblaze\_ctrl.h>

Returns the value of the MicroBlaze Processor Version Register (PVR) number pvr\_num.

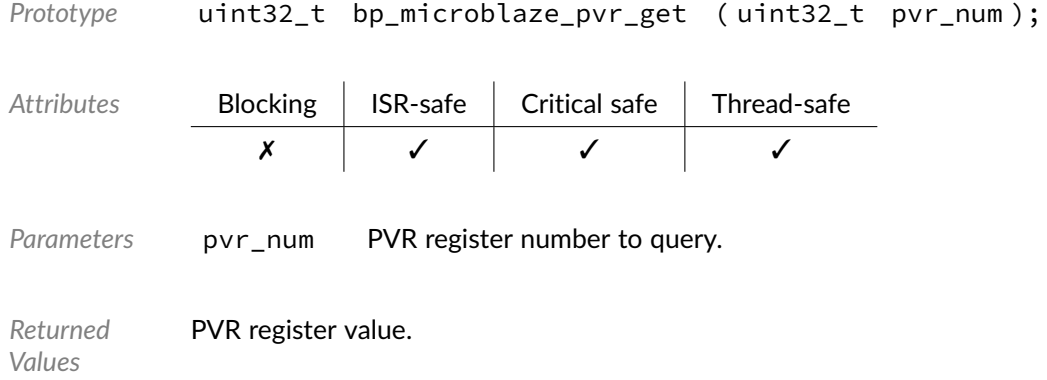

# Function **bp\_microblaze\_pvr\_is\_avail()**

<span id="page-27-1"></span><arch/port/microblaze/bp\_microblaze\_ctrl.h>

Returns the availability of the Processor Version Register

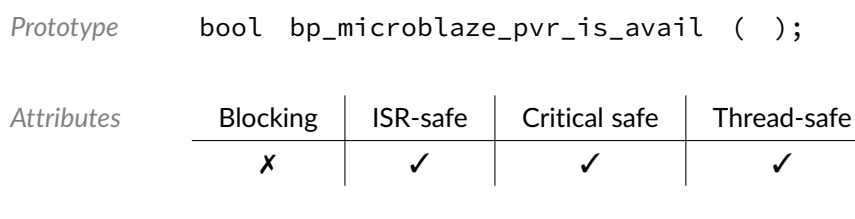

*Returned Values* true if the PVR register is available, false otherwise.

# Function **bp\_microblaze\_shr\_get()**

<span id="page-27-2"></span><arch/port/microblaze/bp\_microblaze\_ctrl.h>

Returns the value of the MicroBlaze processor Stack High Register(SHR).

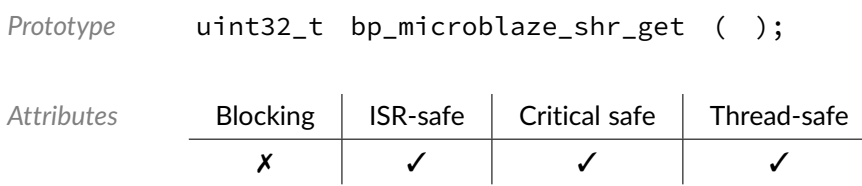

*Returned Values* SHR register value.

# Function **bp\_microblaze\_shr\_set()**

<span id="page-28-0"></span><arch/port/microblaze/bp\_microblaze\_ctrl.h>

Sets the value of the MicroBlaze processor Stack High Register(SHR).

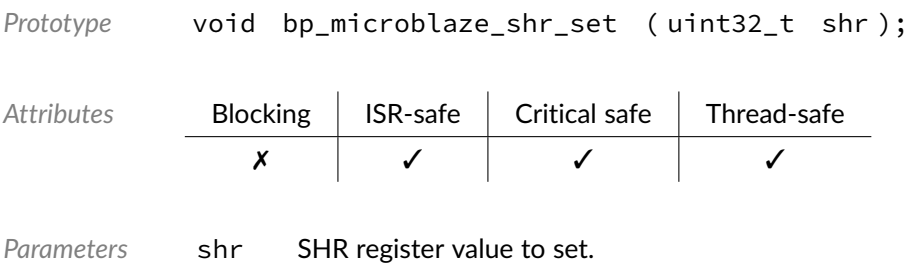

# Function **bp\_microblaze\_slr\_get()**

<span id="page-28-1"></span><arch/port/microblaze/bp\_microblaze\_ctrl.h>

Returns the value of the MicroBlaze processor Stack Low Register(SLR).

*Prototype* uint32\_t bp\_microblaze\_slr\_get ( );

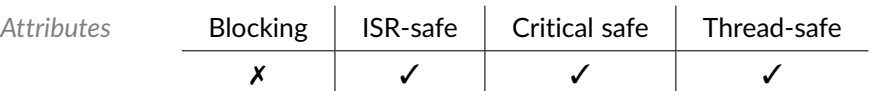

*Returned Values* SLR register value.

## Function **bp\_microblaze\_slr\_set()**

<span id="page-28-2"></span><arch/port/microblaze/bp\_microblaze\_ctrl.h>

Sets the value of the MicroBlaze processor Stack Low Register(SLR).

*Prototype* void bp\_microblaze\_slr\_set ( uint32\_t slr );

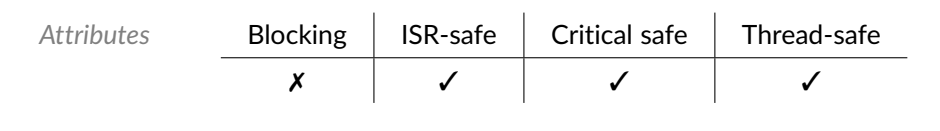

*Parameters* slr SLR register value to set.

# Function **bp\_microblaze\_stream\_error\_clear()**

<span id="page-29-0"></span><arch/port/microblaze/bp\_microblaze\_ctrl.h>

### Clears the stream error bit.

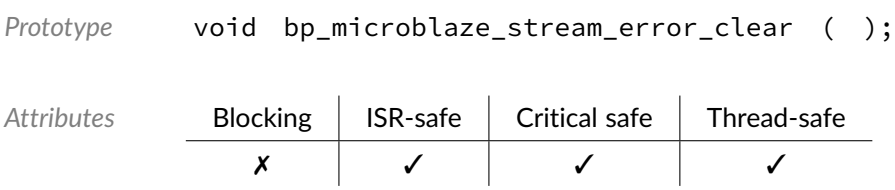

## Function **bp\_microblaze\_stream\_error\_get()**

<span id="page-29-1"></span><arch/port/microblaze/bp\_microblaze\_ctrl.h>

Returns the state of the stream error bit.

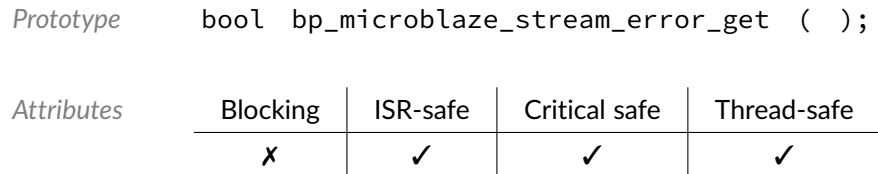

*Returned Values* true if the stream error flag is set, false otherwise.

# Function **bp\_microblaze\_tlbhi\_get()**

<span id="page-29-2"></span><arch/port/microblaze/bp\_microblaze\_ctrl.h>

Returns the value of the MicroBlaze processor Translation Look-Aside Buffer Low Register(TLBHI).

*Prototype* uint32\_t bp\_microblaze\_tlbhi\_get ( );

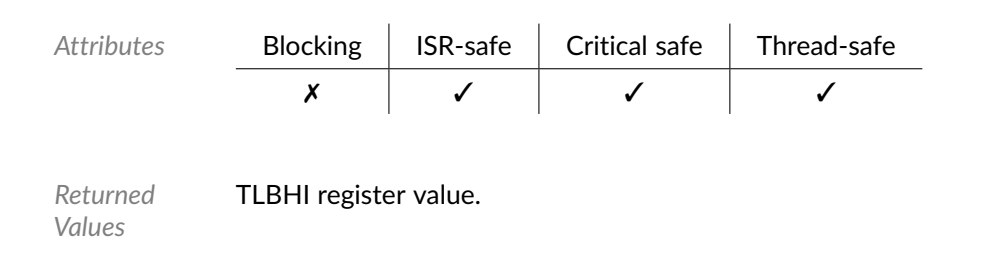

# Function **bp\_microblaze\_tlbhi\_set()**

<span id="page-30-0"></span><arch/port/microblaze/bp\_microblaze\_ctrl.h>

Sets the value of the MicroBlaze processor Translation Look-Aside Buffer High Register(TLBHI).

*Prototype* void bp\_microblaze\_tlbhi\_set ( uint32\_t tlbhi );

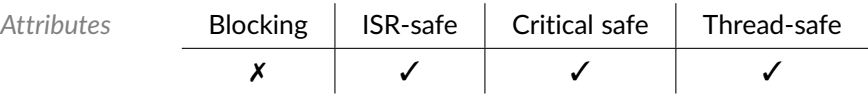

Parameters tlbhi TLBHI register value to set.

# Function **bp\_microblaze\_tlblo\_get()**

<span id="page-30-1"></span><arch/port/microblaze/bp\_microblaze\_ctrl.h>

Returns the value of the MicroBlaze processor Translation Look-Aside Buffer Low Register(TLBLO).

```
Prototype uint32_t bp_microblaze_tlblo_get ( );
Attributes Blocking | ISR-safe | Critical safe | Thread-safe
             ✗ ✓ ✓ ✓
```
*Returned Values* TLBLO register value.

# Function **bp\_microblaze\_tlblo\_set()**

<span id="page-30-2"></span><arch/port/microblaze/bp\_microblaze\_ctrl.h>

Sets the value of the MicroBlaze processor Translation Look-Aside Buffer Low Register(TLBLO).

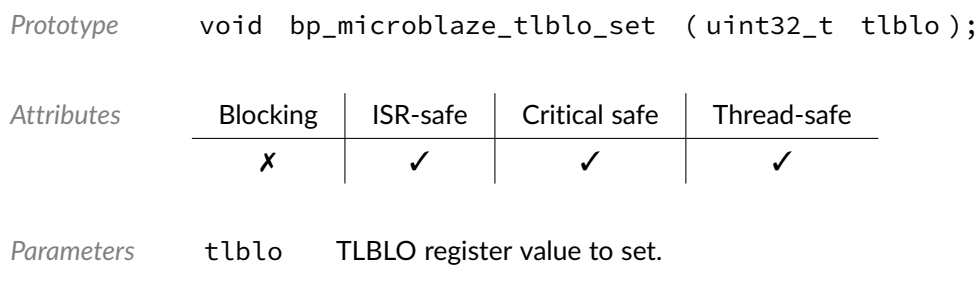

# Function **bp\_microblaze\_tlbsx\_set()**

<span id="page-31-0"></span><arch/port/microblaze/bp\_microblaze\_ctrl.h>

Sets the value of the MicroBlaze processor Translation Look-Aside Buffer Search Index Register(TLBSX).

*Prototype* void bp\_microblaze\_tlbsx\_set ( uint32\_t tlbsx );

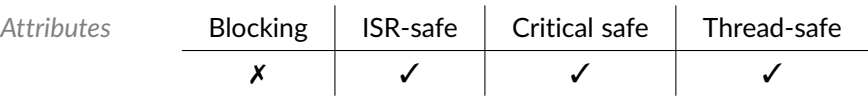

Parameters tlbsx TLBSX register value to set.

# Function **bp\_microblaze\_tlbx\_get()**

<span id="page-31-1"></span><arch/port/microblaze/bp\_microblaze\_ctrl.h>

Returns the value of the MicroBlaze processor Translation Look-Aside Buffer Index Register(TLBX).

*Prototype* uint32\_t bp\_microblaze\_tlbx\_get ( );

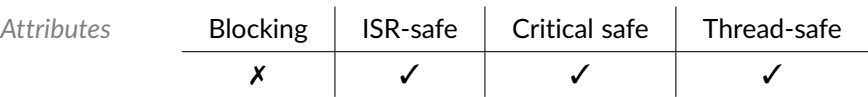

*Returned Values* TLBX register value.

Function **bp\_microblaze\_tlbx\_set()**

<span id="page-32-0"></span><arch/port/microblaze/bp\_microblaze\_ctrl.h>

Sets the value of the MicroBlaze processor Translation Look-Aside Buffer Index Register(TLBX).

Thread-safe

*Prototype* void bp\_microblaze\_tlbx\_set ( uint32\_t tlbx );

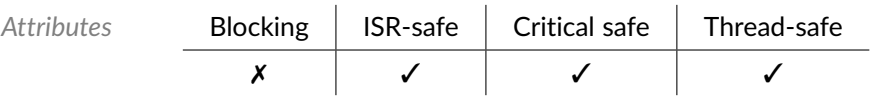

Parameters tlbx TLBX register value to set.

# Function **bp\_microblaze\_um\_en()**

<span id="page-32-1"></span><arch/port/microblaze/bp\_microblaze\_ctrl.h>

### Enables User Mode.

*Prototype* void bp\_microblaze\_um\_en ( );

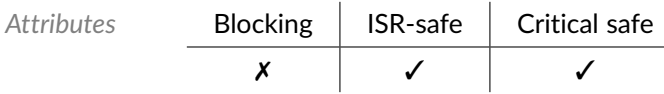

# Function **bp\_microblaze\_um\_is\_en()**

<span id="page-32-2"></span><arch/port/microblaze/bp\_microblaze\_ctrl.h>

### Returns the User Mode state.

```
Prototype bool bp_microblaze_um_is_en ( );
```
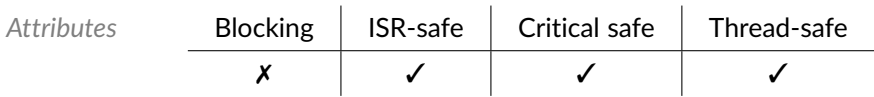

*Returned Values* User Mode state, true if enabled, false otherwise.

# Function **bp\_microblaze\_ums\_get()**

<span id="page-33-0"></span><arch/port/microblaze/bp\_microblaze\_ctrl.h>

Returns the current state of the MSR User Mode Save bit.

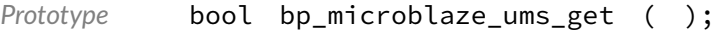

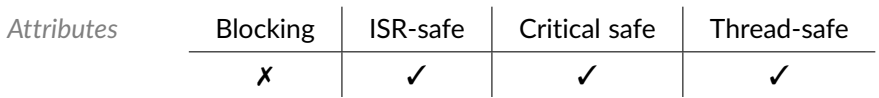

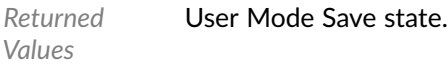

# Function **bp\_microblaze\_vm\_dis()**

<span id="page-33-1"></span><arch/port/microblaze/bp\_microblaze\_ctrl.h>

### Disables Virtual Protected Mode.

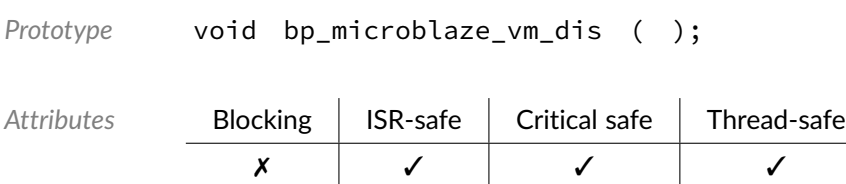

# Function **bp\_microblaze\_vm\_en()**

<span id="page-33-2"></span><arch/port/microblaze/bp\_microblaze\_ctrl.h>

### Enables Virtual Protected Mode.

```
Prototype void bp_microblaze_vm_en ( );
```
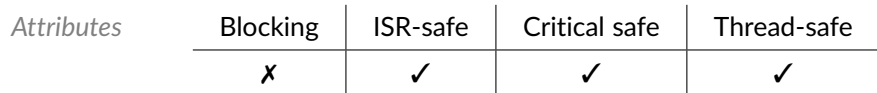

# Function **bp\_microblaze\_vm\_is\_en()**

<span id="page-34-0"></span><arch/port/microblaze/bp\_microblaze\_ctrl.h>

Returns the current state of the MSR Virtual Protected Mode.

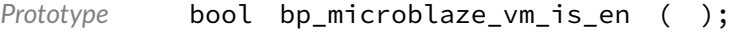

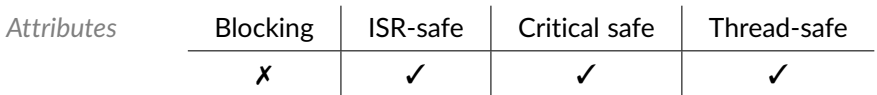

*Returned Values* Virtual Protected Mode state, true if enabled, false otherwise.

# Function **bp\_microblaze\_vms\_get()**

<span id="page-34-1"></span><arch/port/microblaze/bp\_microblaze\_ctrl.h>

Returns the current state of the MSR Virtual Mode Save bit.

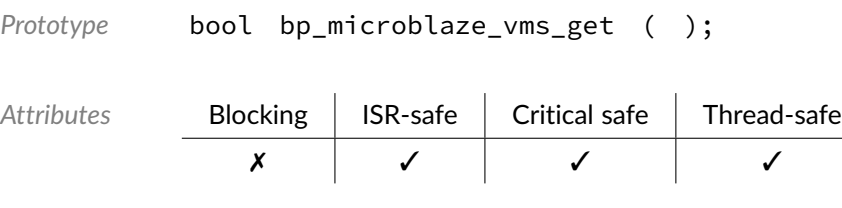

*Returned Values* Virtual Mode Save state.

# Function **bp\_microblaze\_zpr\_get()**

<span id="page-34-2"></span><arch/port/microblaze/bp\_microblaze\_ctrl.h>

Returns the value of the MicroBlaze processor Zone Protection Register(ZPR).

```
Prototype uint32_t bp_microblaze_zpr_get ( );
```
Attributes **Blocking ISR-safe Critical safe Thread-safe** 

✗ ✓ ✓ ✓

*Returned Values* ZPR register value.

# Function **bp\_microblaze\_zpr\_set()**

<span id="page-35-0"></span><arch/port/microblaze/bp\_microblaze\_ctrl.h>

Sets the value of the MicroBlaze processor Zone Protection Register(ZPR).

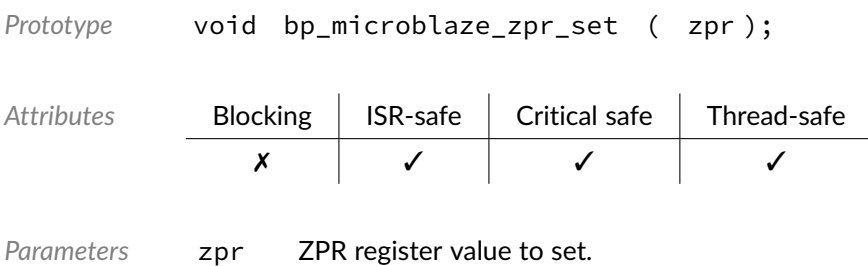

BASEplatform MicroBlaze Reference Manual [www.jblopen.com](https://www.jblopen.com)
#### Chapter

3

# Xilinx AXI Timer

Interface module to the Xilinx AXI Timer soft IP. This module can also optionally provide the BASEplatform time base implementation for a MicroBlaze system.

#### Function **bp\_xil\_axi\_timer\_cfg\_get()**

<soc\_comp/xilinx/axi\_timer/bp\_xil\_axi\_timer.h>

Retrieves the configuration of timer index timer\_ix of a timer module instance. The configuration is read from the timer hardware registers and returned through p\_cfg.

```
Prototype int bp_xil_axi_timer_cfg_get ( bp_xil_axi_timer_hndl_t timer_hndl,
                                          uint32_t timer_ix,
                                          bp_xil_axi_timer_cfg_t * p_cfg );
Attributes Blocking | ISR-safe | Critical safe | Thread-safe
               ✗ ✓ ✓ ✓
Parameters timer_hndl Handle of the timer instance.
           timer_ix Timer index to query.
           p_cfg Pointer to the configuration to the returned configuration.
Returned
Errors
           RTNC_SUCCESS
           RTNC_FATAL
```
## Function **bp\_xil\_axi\_timer\_cfg\_set()**

<span id="page-37-1"></span><soc\_comp/xilinx/axi\_timer/bp\_xil\_axi\_timer.h>

Configures timer index timer\_ix of a timer module instance with configuration p\_cfg. Note that if the timer is started the configuration will be applied while the timer is running which may cause undesired side-effects. Prior to starting the timer, bp\_axi\_axi\_timer\_reload\_set() can be called to set the timer reload value.

*Prototype* int bp\_xil\_axi\_timer\_cfg\_set ( [bp\\_xil\\_axi\\_timer\\_hndl\\_t](#page-43-0) timer\_hndl, uint32\_t timer\_ix, [bp\\_xil\\_axi\\_timer\\_cfg\\_t](#page-43-1) \* p\_cfg ); *Attributes* Blocking ISR-safe Critical safe Thread-safe

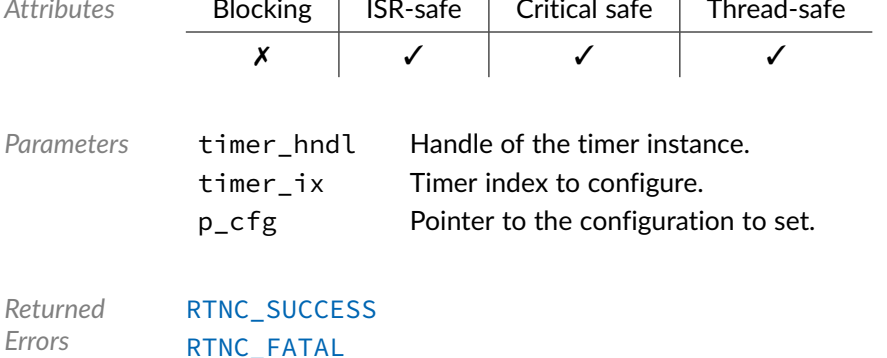

### Function **bp xil axi timer create()**

<span id="page-37-0"></span><soc\_comp/xilinx/axi\_timer/bp\_xil\_axi\_timer.h>

Creates an AXI Timer module instance. The created instance is associated with the peripheral board definition p\_def. If successful, a handle to the newly created instance is returned through the p\_hndl argument.

The definition structure pointed to by  $p$  def must be unique and can only be associated with a single timer instance.

A timer cannot be opened more than once. If an attempt is made to open the same interface twice, [bp\\_xil\\_axi\\_timer\\_create\(\)](#page-37-0) returns an [RTNC\\_ALREADY\\_EXIST](#page-93-0) error without affecting the already opened interface.

The board definition  $p_{\text{def}}$  passed to  $bp_{\text{right}}$  axi\_timer\_create() must be kept valid for the lifetime of the timer module instance.

When [bp\\_xil\\_axi\\_timer\\_create\(\)](#page-37-0) returns with either an [RTNC\\_NO\\_RESOURCE](#page-93-0) or [RTNC\\_ALREADY\\_EXIST](#page-93-0) error, the destination of p\_hndl is left in an undefined state.

```
Prototypebp_xil_axi_timer_board_def_t * p_def,
                             bp_xil_axi_timer_hndl_t * p_hndl );
```
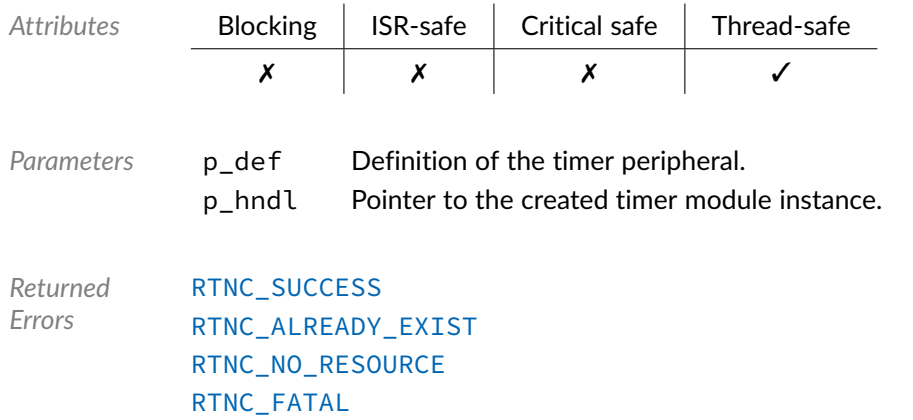

## Function **bp\_xil\_axi\_timer\_read()**

<soc\_comp/xilinx/axi\_timer/bp\_xil\_axi\_timer.h>

Returns the current timer counter value of timer index timer\_ix of timer instance timer\_hndl.

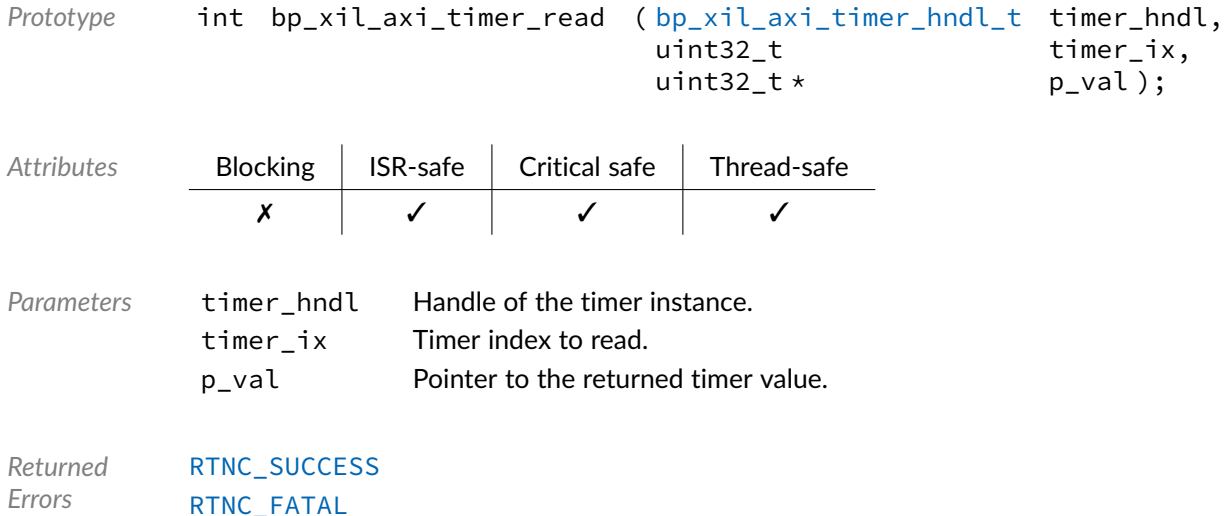

## Function **bp\_xil\_axi\_timer\_read64()**

<soc\_comp/xilinx/axi\_timer/bp\_xil\_axi\_timer.h>

Returns the current combined timer counter value of timers of timer instance timer\_hndl. The timers will be read and the value reported as if the timer were chained whether or not this is the case.

*Prototype* int bp\_xil\_axi\_timer\_read64 ( [bp\\_xil\\_axi\\_timer\\_hndl\\_t](#page-43-0) timer\_hndl,  $uint64_t \times p_val);$ 

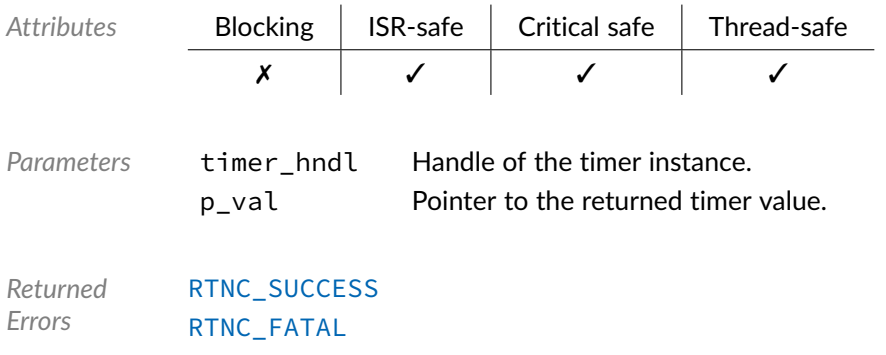

## Function **bp\_xil\_axi\_timer\_reload\_get()**

<soc\_comp/xilinx/axi\_timer/bp\_xil\_axi\_timer.h>

Gets the reload value of timer index timer\_ix of a timer module instance.

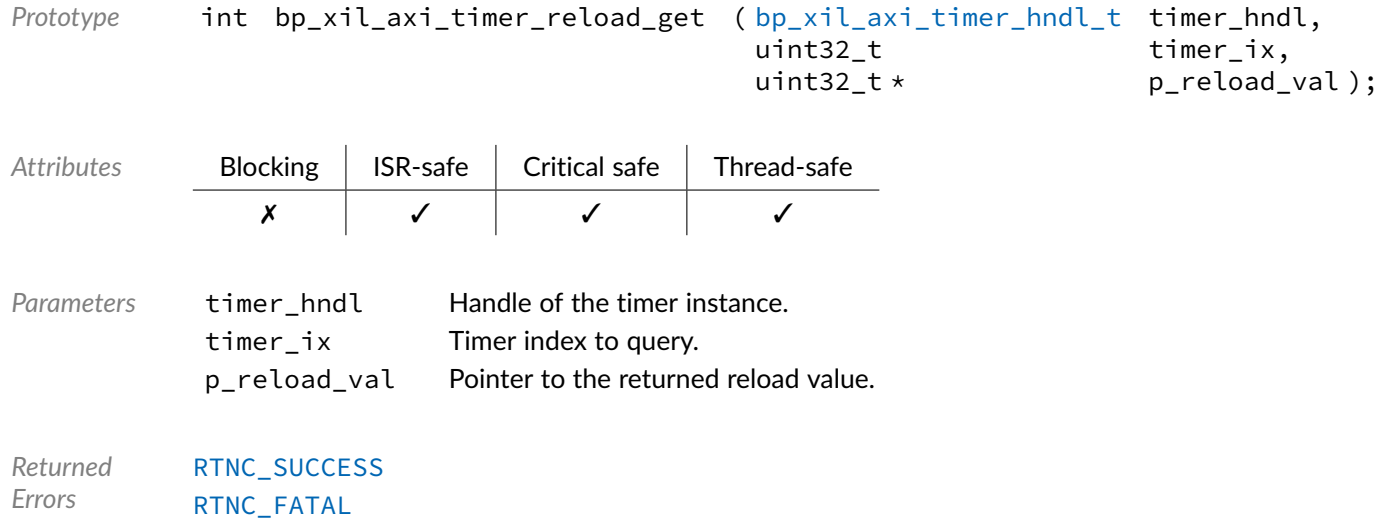

### Function **bp\_xil\_axi\_timer\_reload\_get64()**

<soc\_comp/xilinx/axi\_timer/bp\_xil\_axi\_timer.h>

Gets the reload value of a timer module instance as if the two timers were cascaded. The reload value of both timers will be read whether or not the timers are actually cascaded.

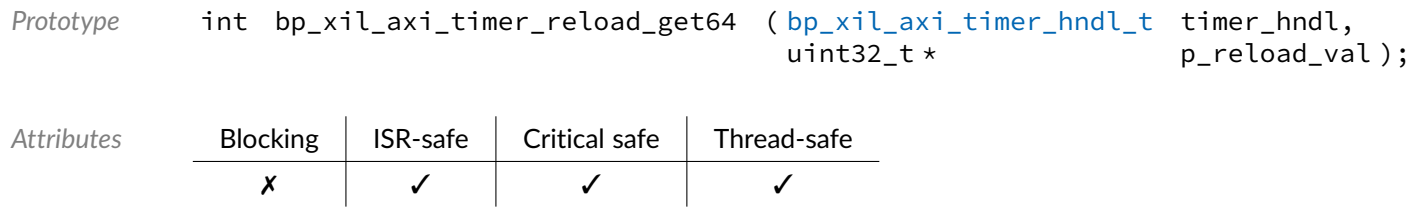

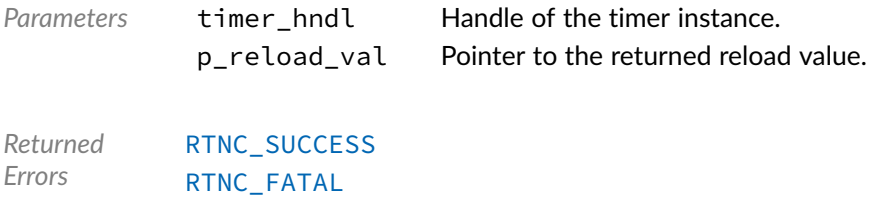

## Function **bp\_xil\_axi\_timer\_reload\_set()**

<soc\_comp/xilinx/axi\_timer/bp\_xil\_axi\_timer.h>

Sets the reload value of timer index timer\_ix of a timer module instance.

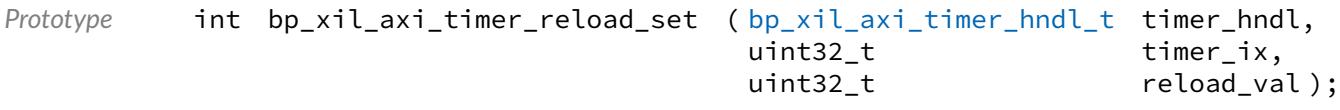

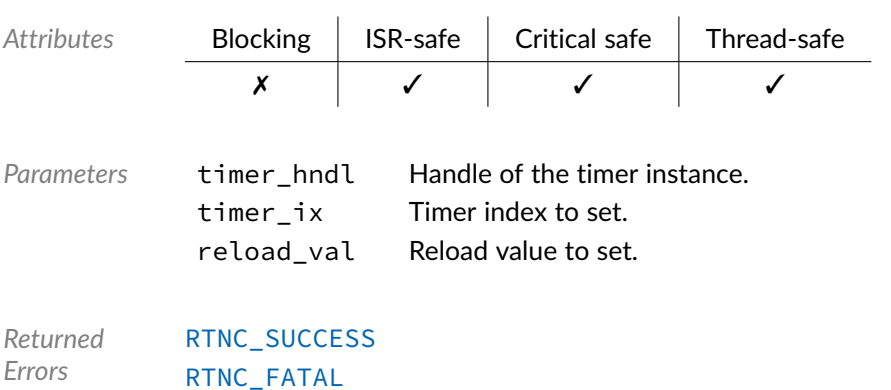

### Function **bp\_xil\_axi\_timer\_reload\_set64()**

<soc\_comp/xilinx/axi\_timer/bp\_xil\_axi\_timer.h>

Sets the reload value of a timer module instance as if the timer were cascaded. The reload value of both timers will be set whether or not the timers are actually cascaded.

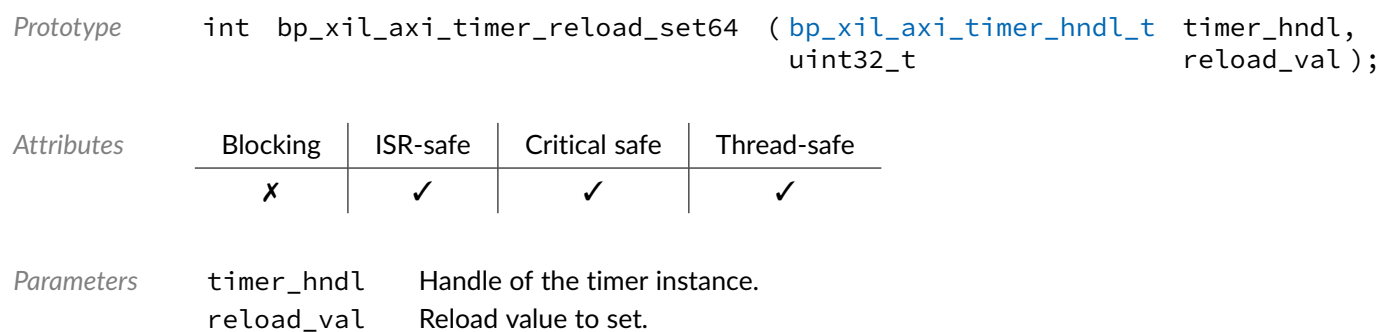

*Returned Errors* [RTNC\\_SUCCESS](#page-93-0) [RTNC\\_FATAL](#page-93-0)

### Function **bp\_xil\_axi\_timer\_start()**

<soc\_comp/xilinx/axi\_timer/bp\_xil\_axi\_timer.h>

Starts timer index timer\_ix of a timer module instance. The timer reload value will be loaded and started. If the timer is already started, it will be stopped and restarted with the currently configured reload value.

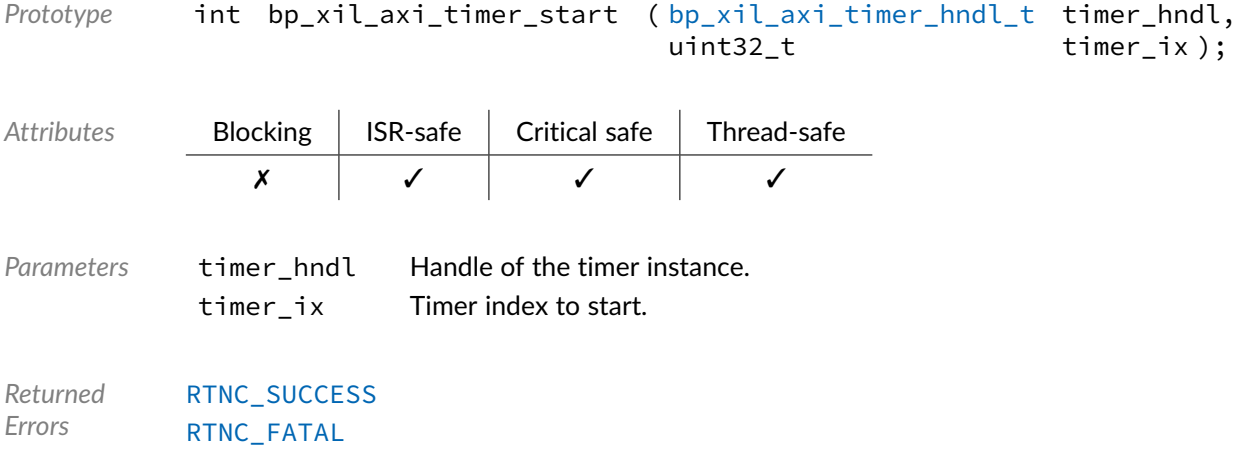

### Function **bp\_xil\_axi\_timer\_start64()**

<soc\_comp/xilinx/axi\_timer/bp\_xil\_axi\_timer.h>

Reload and starts both timers of timer instance timer\_hndl together. Both timer will be started whether or not they are actually cascaded. The reload value can be set by calling bp\_xil\_axi\_timer\_reload\_val\_set64().

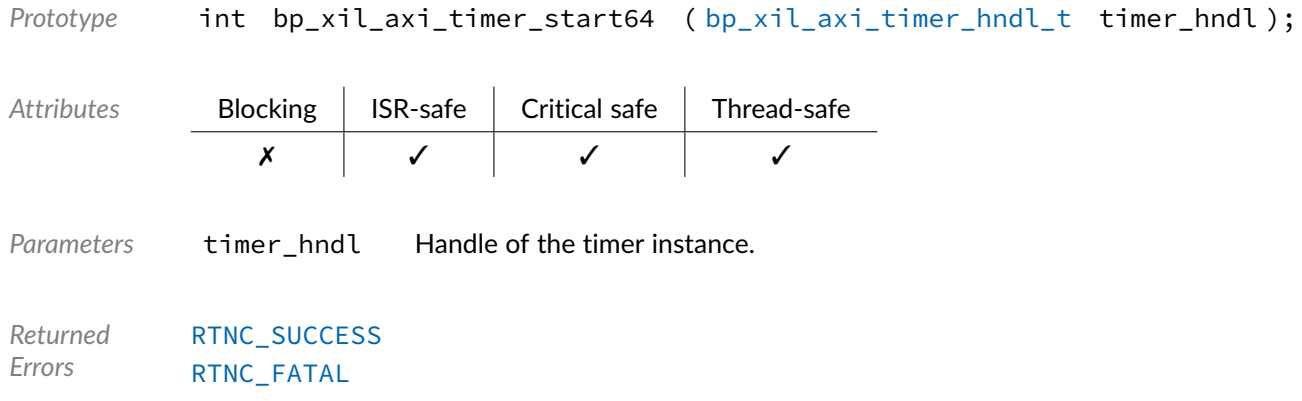

### Function **bp\_xil\_axi\_timer\_stop()**

<soc\_comp/xilinx/axi\_timer/bp\_xil\_axi\_timer.h>

Stops timer index timer\_ix of a timer module instance. If the timer wasn't started, nothing is done and [RTNC\\_SUCCESS](#page-93-0) is returned.

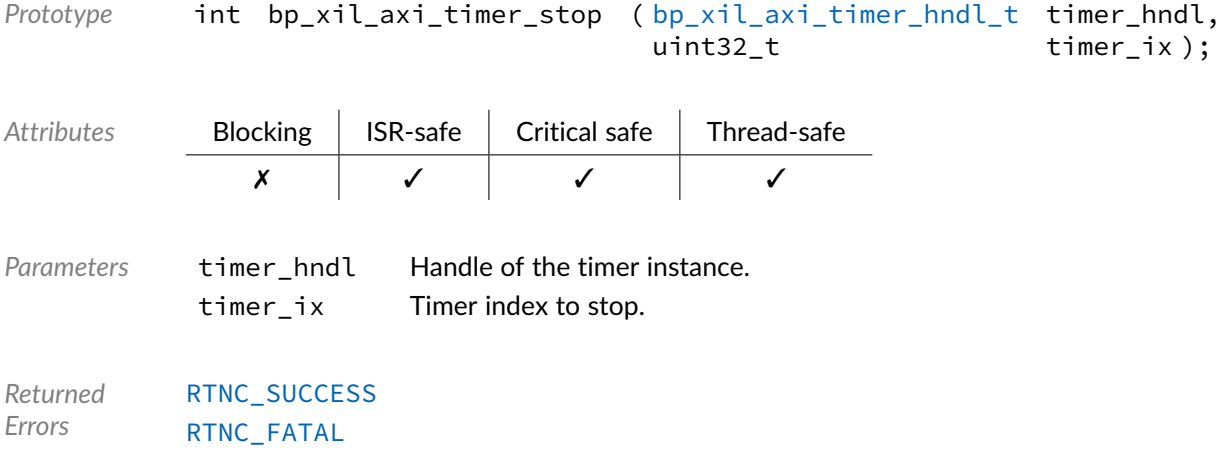

### Function **bp\_xil\_axi\_timer\_stop64()**

<soc\_comp/xilinx/axi\_timer/bp\_xil\_axi\_timer.h>

Stops the timers of a timer module instance. If the timers weren't started, nothing is done and RTNC SUCCESS is returned. If the timers weren't cascaded, they will be stopped nonetheless.

```
Prototype int bp_xil_axi_timer_stop64 ( bp_xil_axi_timer_hndl_t timer_hndl );
Attributes Blocking | ISR-safe | Critical safe | Thread-safe
               ✗ ✓ ✓ ✓
Parameters timer_hndl Handle of the timer instance.
Returned
Errors
           RTNC_SUCCESS
           RTNC_FATAL
```
### Data Type **bp\_xil\_axi\_timer\_board\_def\_t**

<span id="page-42-0"></span><soc\_comp/xilinx/axi\_timer/bp\_xil\_axi\_timer.h>

AXI Timer module board level hardware definition structure. Used to set the name of a timer instance.

See bp\_xil\_axi\_timer\_create() for details.

*Members*

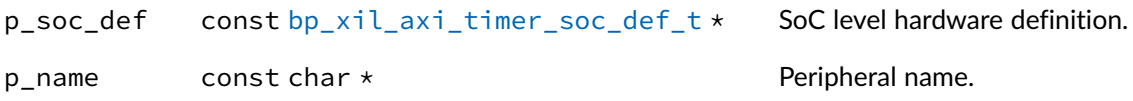

#### Data Type **bp\_xil\_axi\_timer\_cfg\_t**

<span id="page-43-1"></span><soc\_comp/xilinx/axi\_timer/bp\_xil\_axi\_timer.h>

AXI Timer configuration structure. Used with [bp\\_xil\\_axi\\_timer\\_cfg\\_set\(\)](#page-37-1) and bp\_axi\_axi\_timer\_cfg\_get().

#### *Members*

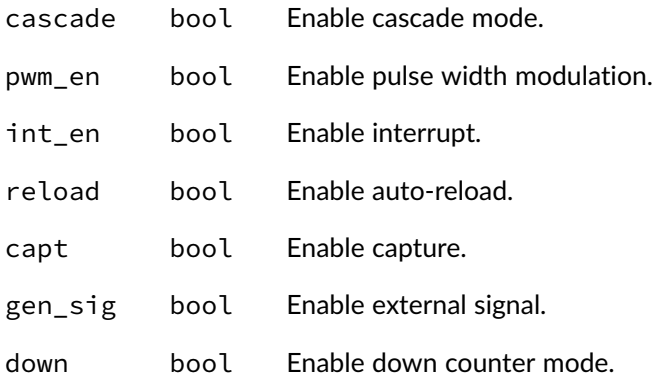

## Data Type **bp\_xil\_axi\_timer\_hndl\_t**

<span id="page-43-0"></span><soc\_comp/xilinx/axi\_timer/bp\_xil\_axi\_timer.h>

AXI timer handle. Returned by [bp\\_xil\\_axi\\_timer\\_create\(\)](#page-37-0). The pointer contained in the handle is private and should not be accessed by calling code.

*Members*

 $p_{n}$ hndl bp\_xil\_axi\_timer\_inst\_t \* Pointer to internal module data.

#### Data Type **bp\_xil\_axi\_timer\_inst\_t**

<span id="page-44-0"></span><soc\_comp/xilinx/axi\_timer/bp\_xil\_axi\_timer.h>

## Data Type **bp\_xil\_axi\_timer\_soc\_def\_t**

<soc\_comp/xilinx/axi\_timer/bp\_xil\_axi\_timer.h>

AXI Timer module SoC level hardware definition structure.

The hardware definition structure is used to describe the peripheral at the SoC level. This structure is used with the [bp\\_xil\\_axi\\_timer\\_board\\_def\\_t](#page-42-0) board definition structure to describe a complete GPTIMER instance.

See bp\_xil\_axi\_timer\_create() for details.

*Members*

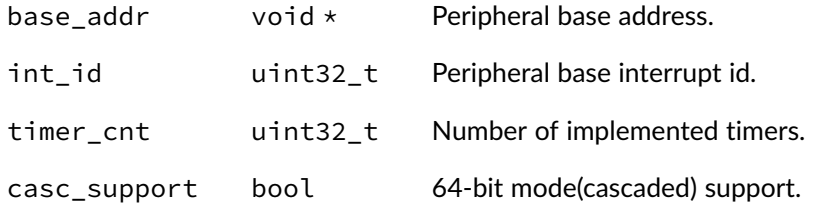

## Macro **BP\_UART\_HNDL\_IS\_NULL()**

<soc\_comp/xilinx/axi\_timer/bp\_xil\_axi\_timer.h>

Evaluates if an AXI Timer module handle is NULL.

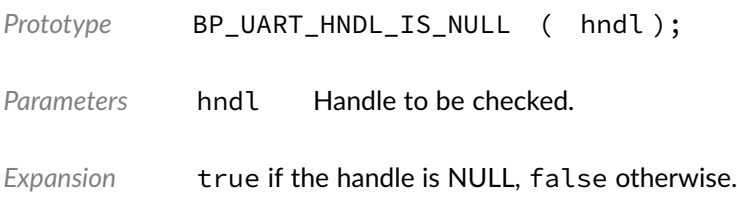

#### Macro **BP XIL AXI TIMER NULL HNDL**

<soc\_comp/xilinx/axi\_timer/bp\_xil\_axi\_timer.h>

NULL AXI Timer handle.

#### Chapter

4

# Xilinx AXI GPIO Driver

GPIO driver for the Xilinx AXI GPIO Soft IP. Note that for most applications it is recommended to use the GPIO module API instead of the driver interface. This module contains the GPIO driver interface to be used by the GPIO module as well as additional driver specific functions. The driver interface as well as the driver specific functions can be called by the application using the driver handle which can be retrieved using the bp\_gpio\_drv\_hndl\_get() function.

See the BASEplatform manual for additional information on calling the driver interface directly.

### Function **bp\_xil\_axi\_gpio\_create()**

<soc\_comp/xilinx/axi\_gpio/bp\_xil\_axi\_gpio\_drv.h>

Creates a GPIO driver instance.

See [bp\\_gpio\\_drv\\_create\\_t](#page-94-0) for usage details.

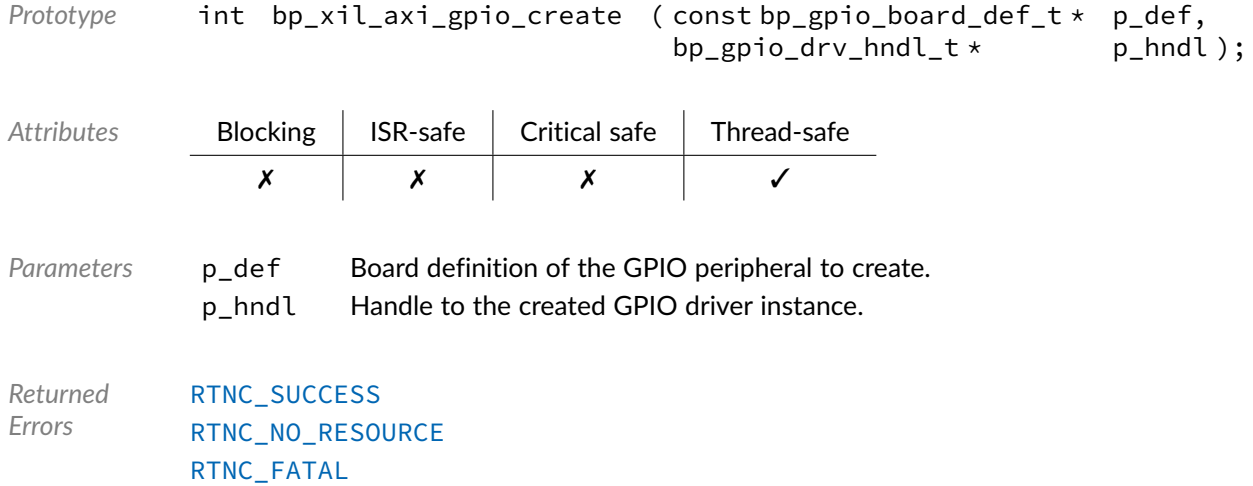

BASEplatform MicroBlaze Reference Manual [www.jblopen.com](https://www.jblopen.com)

#### Function **bp\_xil\_axi\_gpio\_data\_get()**

<soc\_comp/xilinx/axi\_gpio/bp\_xil\_axi\_gpio\_drv.h>

#### Gets the state of a GPIO pin.

See [bp\\_gpio\\_drv\\_data\\_get\\_t](#page-95-0) for usage details.

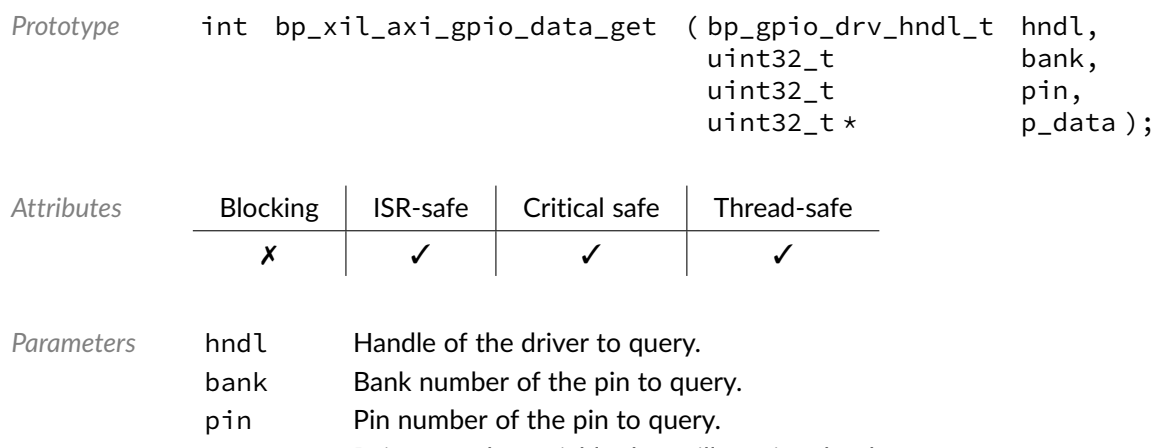

p\_data Pointer to the variable that will receive the data.

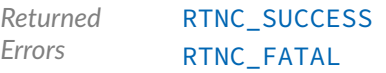

### Function **bp\_xil\_axi\_gpio\_data\_set()**

<soc\_comp/xilinx/axi\_gpio/bp\_xil\_axi\_gpio\_drv.h>

#### Sets the state of a GPIO pin.

See [bp\\_gpio\\_drv\\_data\\_set\\_t](#page-95-1) for usage details.

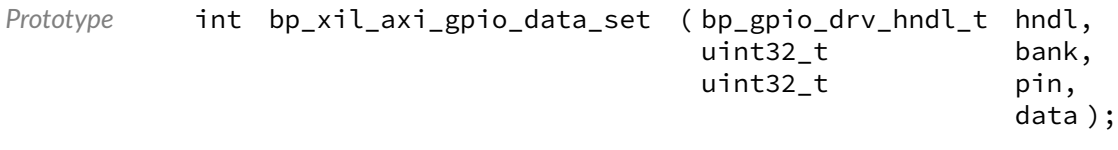

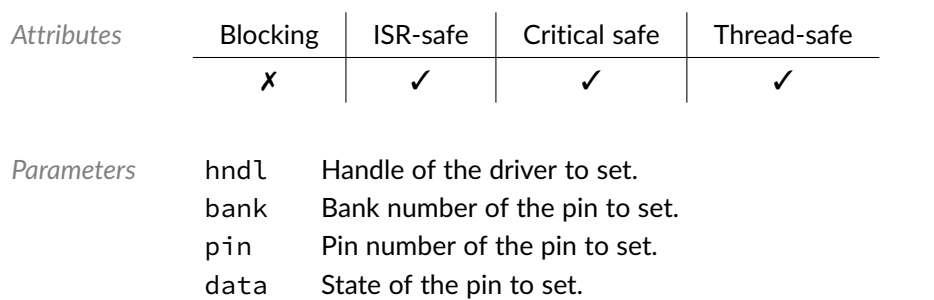

*Returned Errors* [RTNC\\_SUCCESS](#page-93-0) [RTNC\\_FATAL](#page-93-0)

## Function **bp\_xil\_axi\_gpio\_data\_tog()**

<soc\_comp/xilinx/axi\_gpio/bp\_xil\_axi\_gpio\_drv.h>

Toggle the state of a GPIO pin.

See [bp\\_gpio\\_drv\\_data\\_tog\\_t](#page-96-0) for usage details.

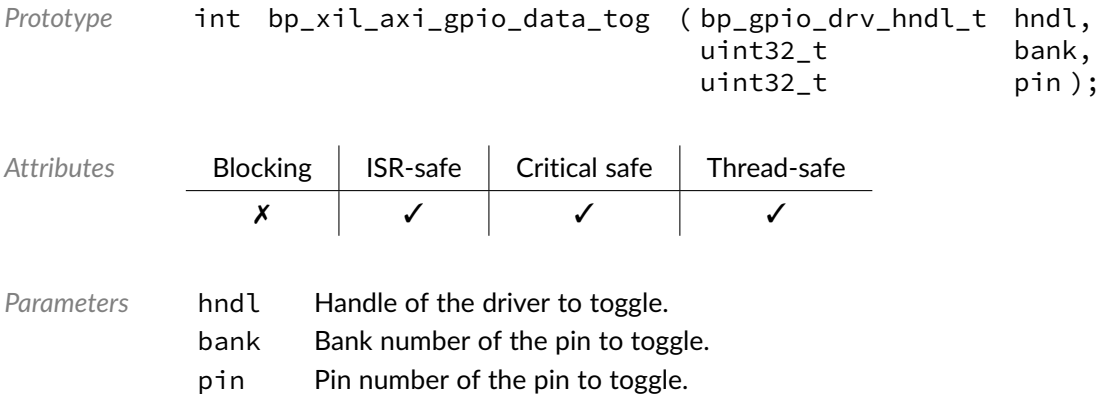

```
Returned
Errors
            RTNC_SUCCESS
            RTNC_FATAL
```
## Function **bp\_xil\_axi\_gpio\_destroy()**

<soc\_comp/xilinx/axi\_gpio/bp\_xil\_axi\_gpio\_drv.h>

Destroys a GPIO driver instance.

See [bp\\_gpio\\_drv\\_destroy\\_t](#page-96-1) for usage details.

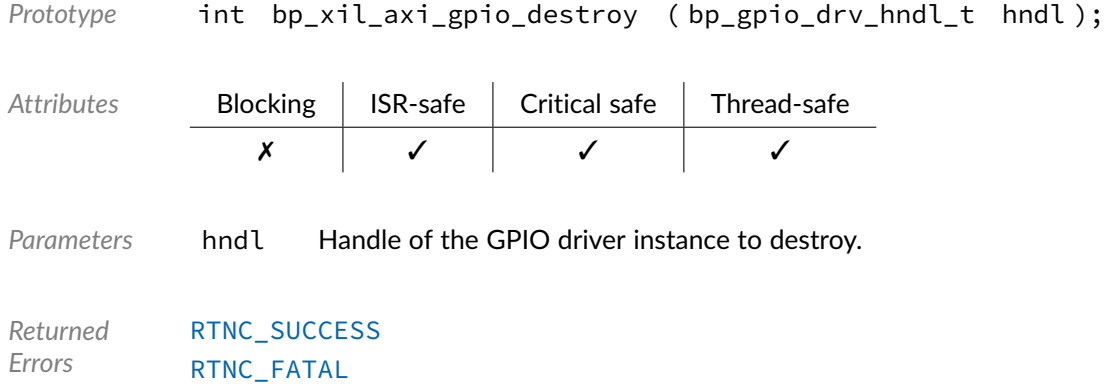

Function **bp\_xil\_axi\_gpio\_dir\_get()** <soc\_comp/xilinx/axi\_gpio/bp\_xil\_axi\_gpio\_drv.h>

Gets the direction of a GPIO pin.

See [bp\\_gpio\\_drv\\_dir\\_get\\_t](#page-97-0) for usage details.

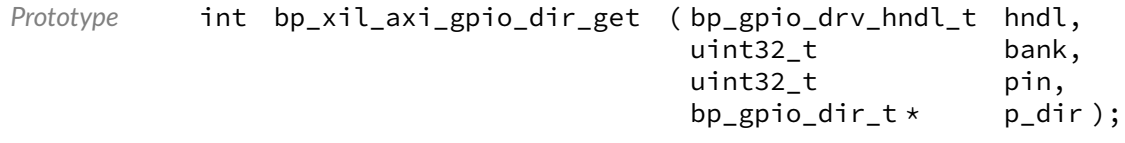

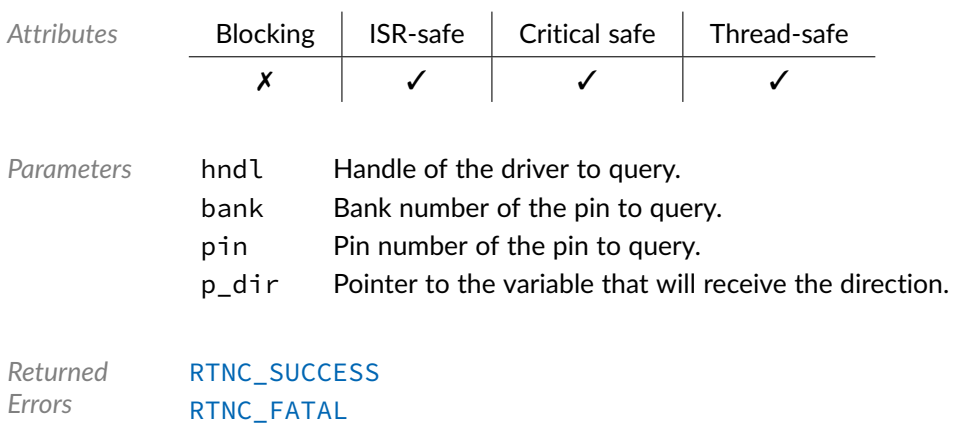

## Function **bp\_xil\_axi\_gpio\_dir\_set()**

<soc\_comp/xilinx/axi\_gpio/bp\_xil\_axi\_gpio\_drv.h>

Sets the direction of a GPIO pin.

See [bp\\_gpio\\_drv\\_dir\\_set\\_t](#page-97-1) for usage details.

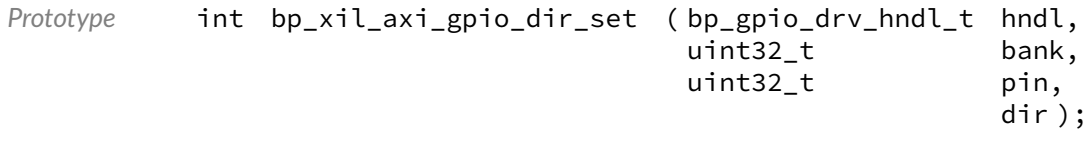

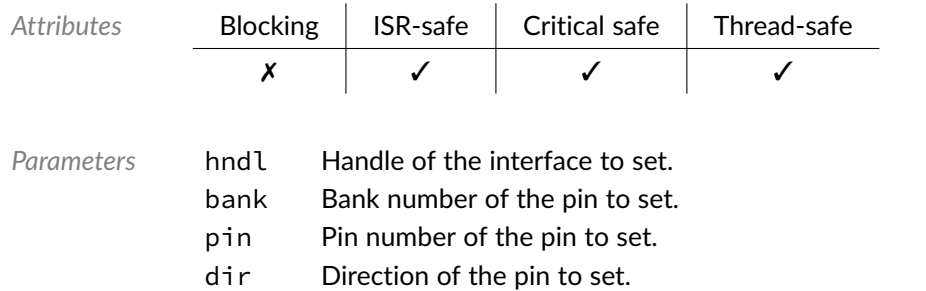

*Returned Errors* [RTNC\\_SUCCESS](#page-93-0) [RTNC\\_FATAL](#page-93-0)

## Function **bp\_xil\_axi\_gpio\_dis()**

<soc\_comp/xilinx/axi\_gpio/bp\_xil\_axi\_gpio\_drv.h>

Disables a GPIO interface.

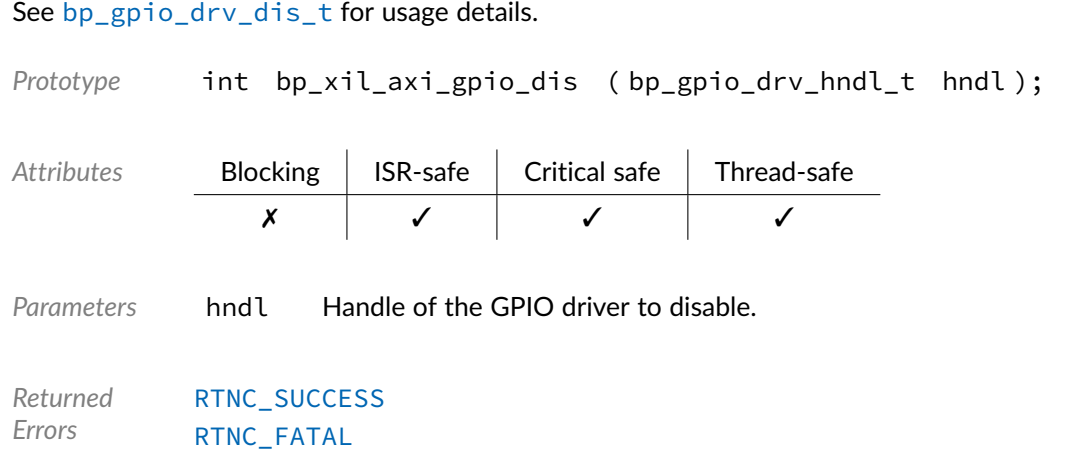

## Function **bp\_xil\_axi\_gpio\_en()**

<soc\_comp/xilinx/axi\_gpio/bp\_xil\_axi\_gpio\_drv.h>

Disables a GPIO interface.

See [bp\\_gpio\\_drv\\_en\\_t](#page-98-1) for usage details.

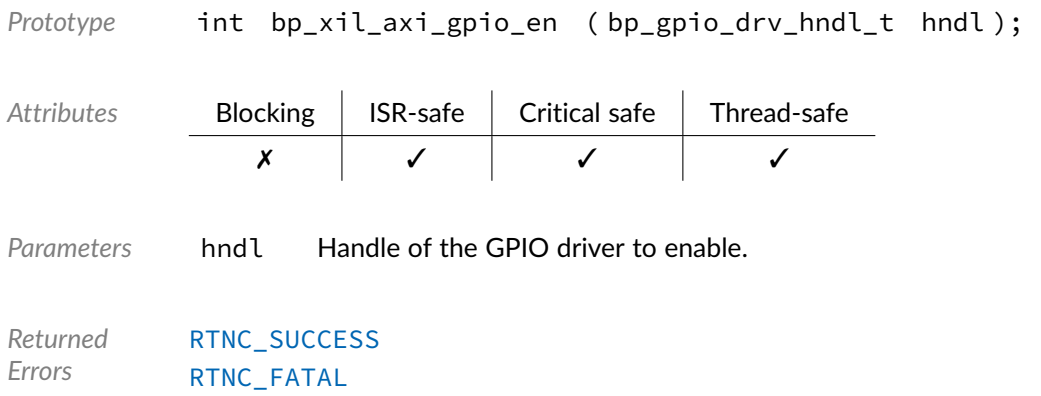

## Function **bp\_xil\_axi\_gpio\_is\_en()**

<soc\_comp/xilinx/axi\_gpio/bp\_xil\_axi\_gpio\_drv.h>

Returns the enabled/disabled state of a GPIO interface.

See [bp\\_gpio\\_drv\\_is\\_en\\_t](#page-99-0) for usage details.

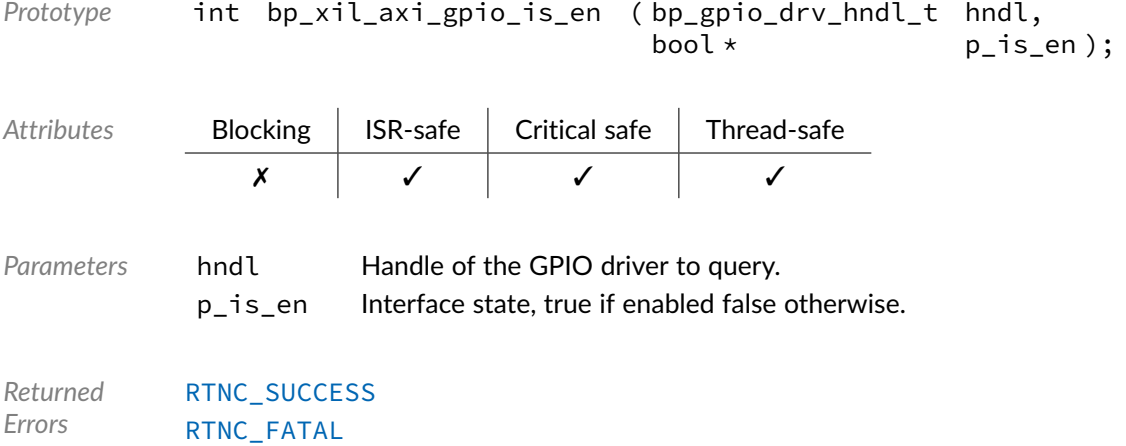

## Data Type **bp\_xil\_axi\_gpio\_drv\_def\_t**

<soc\_comp/xilinx/axi\_gpio/bp\_xil\_axi\_gpio\_drv.h>

Xilinx AXI GPIO driver hardware definition structure. Those parameters are required by the GPIO driver and are configured through a bp\_gpio\_soc\_def\_t structure.

*Members*

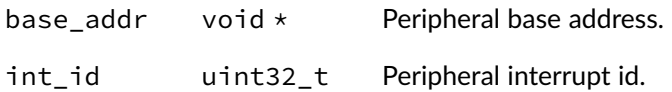

#### Chapter

5

# Xilinx AXI UARTLite Driver

UART driver for the Xilinx AXI UARTLite soft ip. Note that for most applications it is recommended to use the UART module API instead of the driver interface. This module contains the UART driver interface to be used by the UART module as well as additional driver specific functions. The driver interface as well as the driver specific functions can be called by the application using the driver handle which can be retrieved using the bp\_uart\_drv\_hndl\_get() function.

See the BASEplatform manual for additional information on calling the driver interface directly.

## Function **bp\_xil\_axi\_uartlite\_cfg\_get()**

<soc\_comp/xilinx/axi\_uartlite/bp\_xil\_axi\_uartlite\_drv.h>

Retrieves the current configuration of a UART interface.

See bp\_uart\_drv\_cfg\_get\_t for usage details.

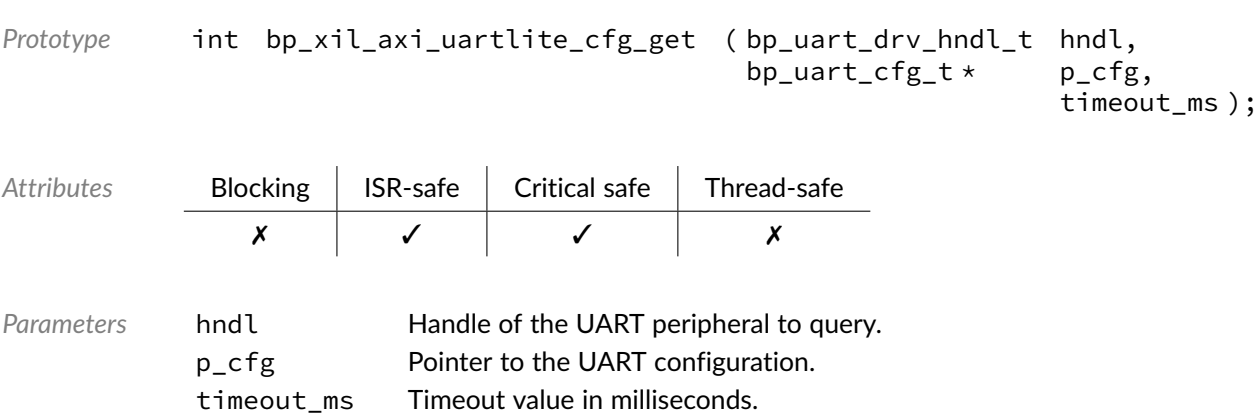

*Returned Errors* [RTNC\\_SUCCESS](#page-93-0) [RTNC\\_FATAL](#page-93-0)

## Function **bp\_xil\_axi\_uartlite\_cfg\_set()**

<soc\_comp/xilinx/axi\_uartlite/bp\_xil\_axi\_uartlite\_drv.h>

#### Configures a UART peripheral.

See [bp\\_uart\\_drv\\_cfg\\_set\\_t](#page-119-0) for usage details.

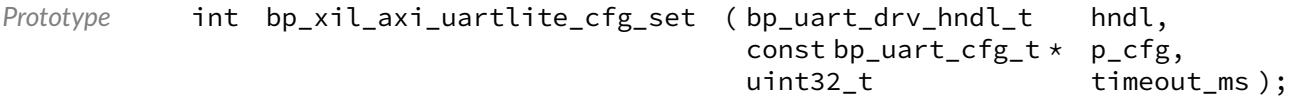

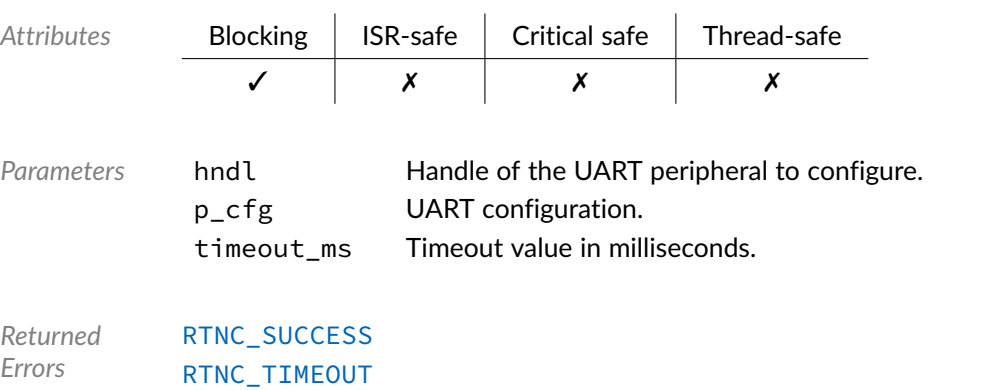

[RTNC\\_FATAL](#page-93-0)

### Function **bp\_xil\_axi\_uartlite\_create()**

[RTNC\\_NOT\\_SUPPORTED](#page-93-0)

<soc\_comp/xilinx/axi\_uartlite/bp\_xil\_axi\_uartlite\_drv.h>

#### Creates a UART driver instance.

#### See [bp\\_uart\\_drv\\_create\\_t](#page-119-1) for usage details.

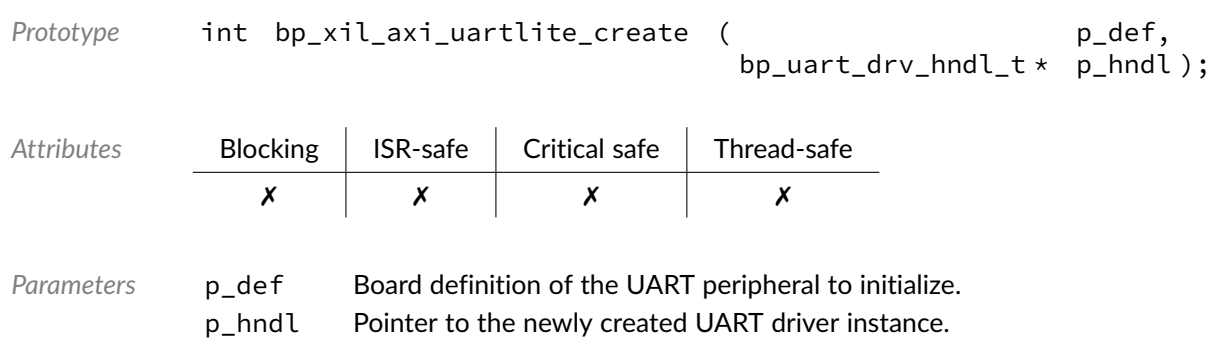

*Returned Errors* [RTNC\\_SUCCESS](#page-93-0) [RTNC\\_NO\\_RESOURCE](#page-93-0) [RTNC\\_FATAL](#page-93-0)

## Function **bp\_xil\_axi\_uartlite\_destroy()**

<soc\_comp/xilinx/axi\_uartlite/bp\_xil\_axi\_uartlite\_drv.h>

#### Destroys a UART driver instance.

See [bp\\_uart\\_drv\\_destroy\\_t](#page-120-0) for usage details.

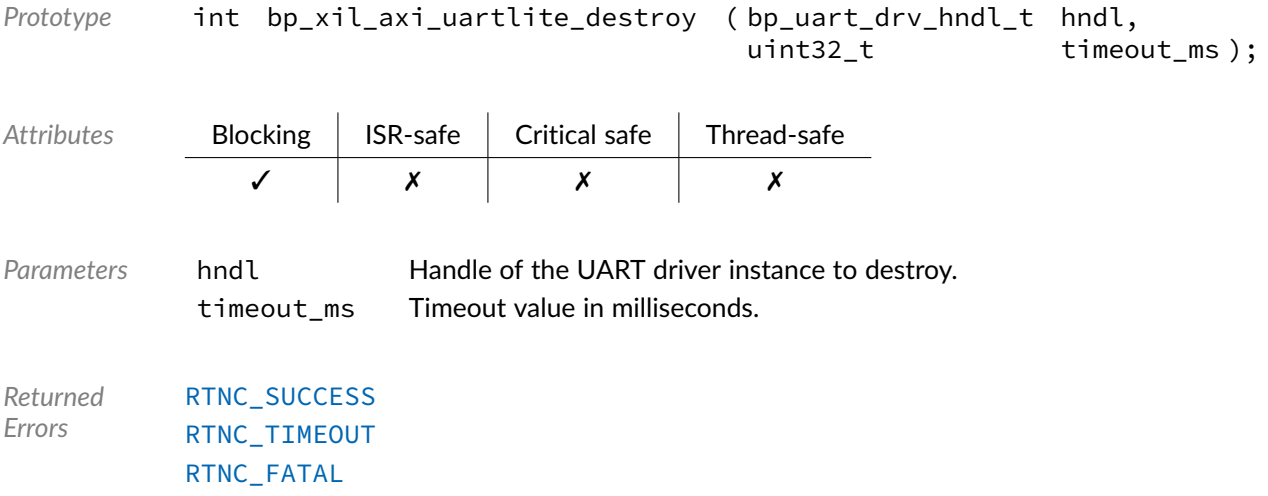

### Function **bp\_xil\_axi\_uartlite\_dis()**

<soc\_comp/xilinx/axi\_uartlite/bp\_xil\_axi\_uartlite\_drv.h>

#### Disables a UART peripheral.

#### See [bp\\_uart\\_drv\\_dis\\_t](#page-120-1) for usage details.

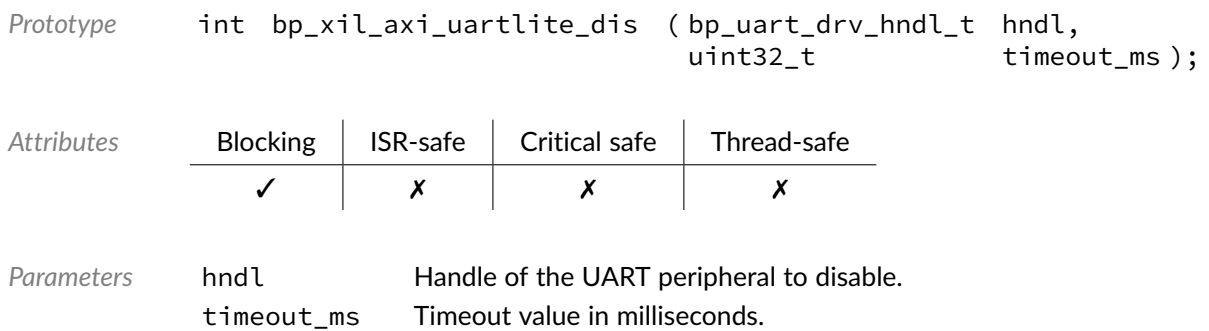

*Returned Errors* [RTNC\\_SUCCESS](#page-93-0) [RTNC\\_TIMEOUT](#page-93-0) [RTNC\\_FATAL](#page-93-0)

## Function **bp\_xil\_axi\_uartlite\_en()**

<soc\_comp/xilinx/axi\_uartlite/bp\_xil\_axi\_uartlite\_drv.h>

#### Enables a UART peripheral.

See [bp\\_uart\\_drv\\_en\\_t](#page-121-0) for usage details.

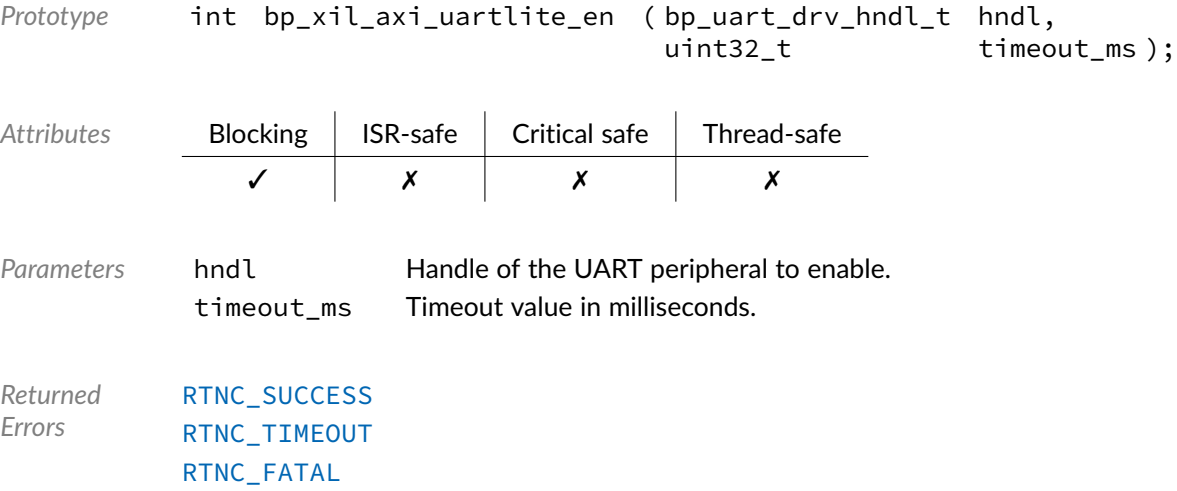

## Function **bp\_xil\_axi\_uartlite\_is\_en()**

<soc\_comp/xilinx/axi\_uartlite/bp\_xil\_axi\_uartlite\_drv.h>

Returns the enabled/disabled state of a UART peripheral.

See [bp\\_uart\\_drv\\_is\\_en\\_t](#page-121-1) for usage details.

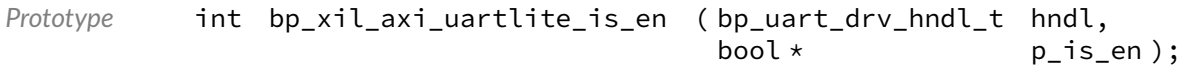

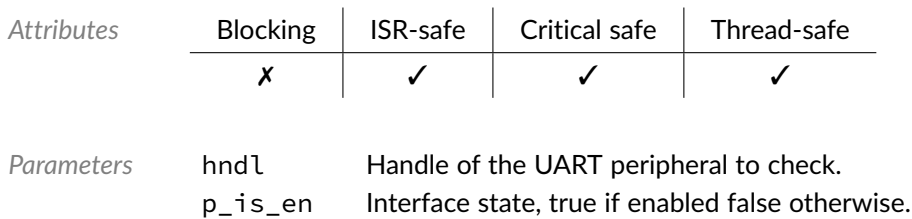

*Returned Errors* [RTNC\\_SUCCESS](#page-93-0) [RTNC\\_FATAL](#page-93-0)

### Function **bp\_xil\_axi\_uartlite\_reset()**

<soc\_comp/xilinx/axi\_uartlite/bp\_xil\_axi\_uartlite\_drv.h>

#### Resets a UART peripheral.

See [bp\\_uart\\_drv\\_reset\\_t](#page-122-0) for usage details.

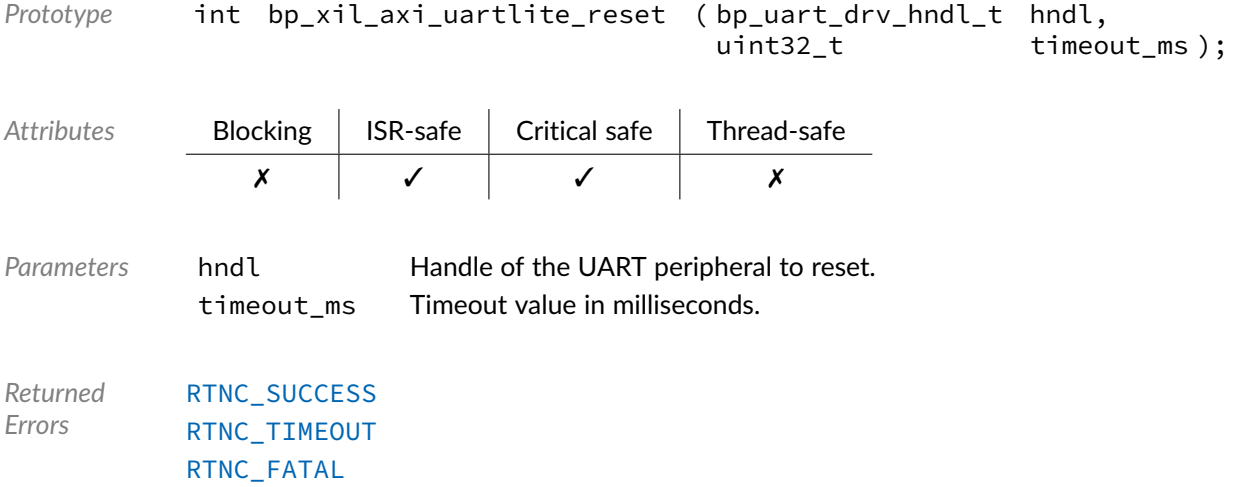

## Function **bp\_xil\_axi\_uartlite\_rx()**

<soc\_comp/xilinx/axi\_uartlite/bp\_xil\_axi\_uartlite\_drv.h>

#### Receives data.

#### See [bp\\_uart\\_drv\\_rx\\_t](#page-124-0) for usage details.

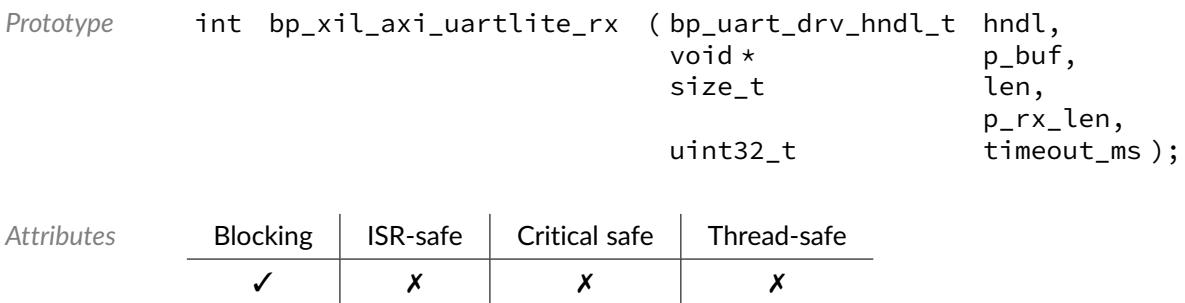

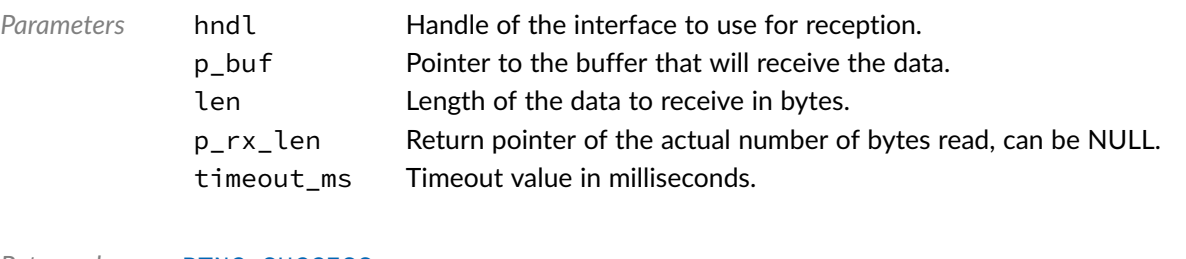

*Returned Errors* [RTNC\\_SUCCESS](#page-93-0) [RTNC\\_TIMEOUT](#page-93-0) [RTNC\\_IO\\_ERR](#page-93-0) [RTNC\\_FATAL](#page-93-0)

## Function **bp\_xil\_axi\_uartlite\_rx\_async()**

<soc\_comp/xilinx/axi\_uartlite/bp\_xil\_axi\_uartlite\_drv.h>

Receive data asynchronously.

See [bp\\_uart\\_drv\\_rx\\_async\\_t](#page-123-0) for usage details.

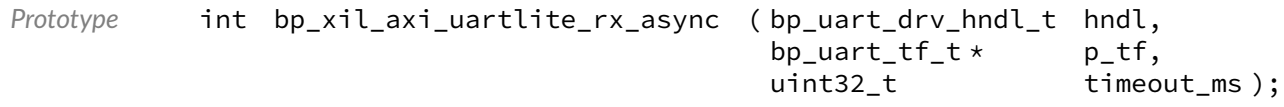

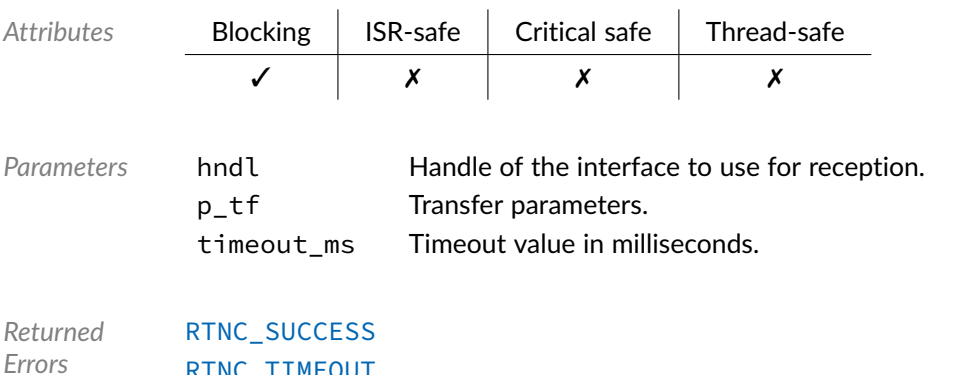

#### Function **bp\_xil\_axi\_uartlite\_rx\_async\_abort()**

<soc\_comp/xilinx/axi\_uartlite/bp\_xil\_axi\_uartlite\_drv.h>

Aborts an asynchronous transfer.

See [bp\\_uart\\_drv\\_rx\\_async\\_abort\\_t](#page-122-1) for usage details.

[RTNC\\_TIMEOUT](#page-93-0) [RTNC\\_FATAL](#page-93-0)

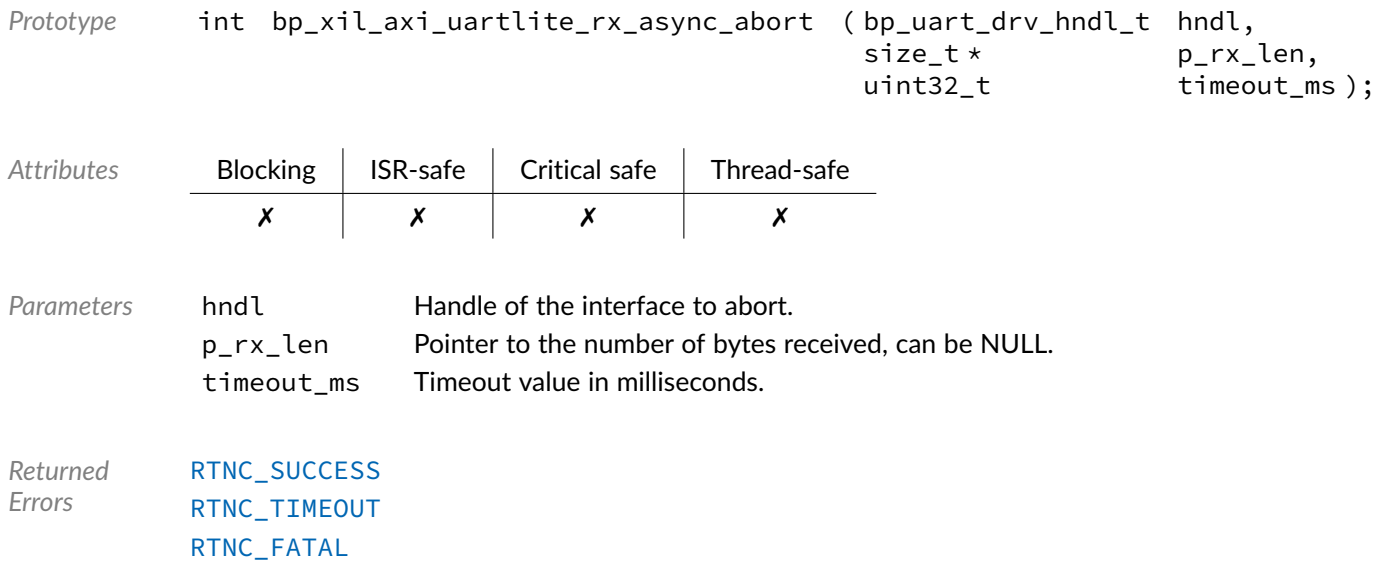

## Function **bp\_xil\_axi\_uartlite\_rx\_flush()**

<soc\_comp/xilinx/axi\_uartlite/bp\_xil\_axi\_uartlite\_drv.h>

#### Flush the transmit path.

See [bp\\_uart\\_drv\\_rx\\_flush\\_t](#page-123-1) for usage details.

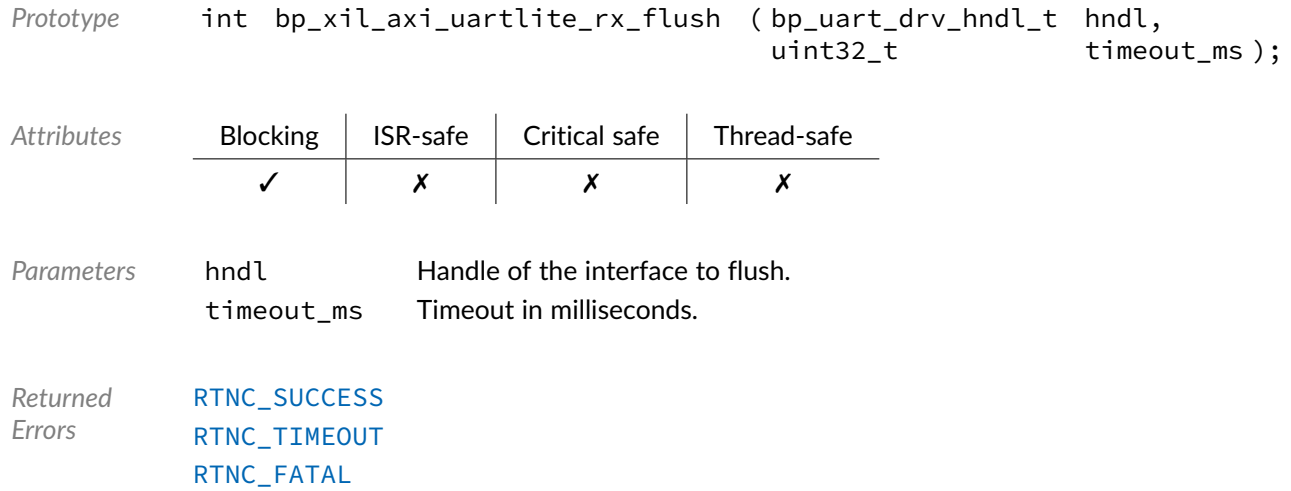

## Function **bp\_xil\_axi\_uartlite\_rx\_idle\_wait()**

<soc\_comp/xilinx/axi\_uartlite/bp\_xil\_axi\_uartlite\_drv.h>

Waits for a UART interface to be idle.

See [bp\\_uart\\_drv\\_rx\\_idle\\_wait\\_t](#page-124-1) for usage details.

*Prototype* int bp\_xil\_axi\_uartlite\_rx\_idle\_wait ( bp\_uart\_drv\_hndl\_t hndl, uint32\_t timeout\_ms );

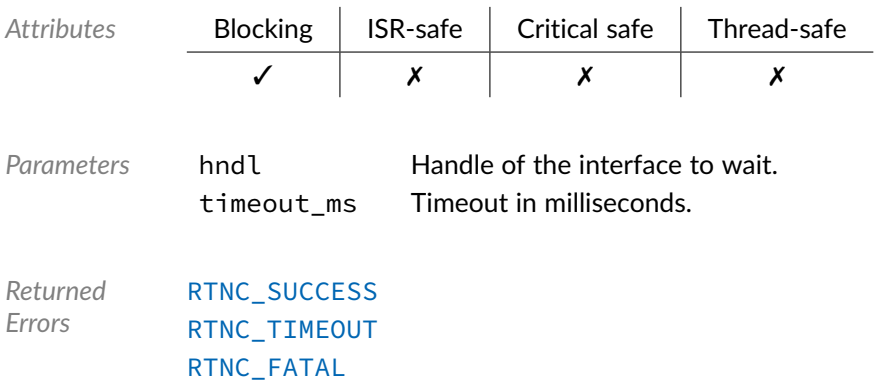

## Function **bp\_xil\_axi\_uartlite\_tx()**

<soc\_comp/xilinx/axi\_uartlite/bp\_xil\_axi\_uartlite\_drv.h>

#### Transmits data.

#### See [bp\\_uart\\_drv\\_tx\\_t](#page-127-0) for usage details.

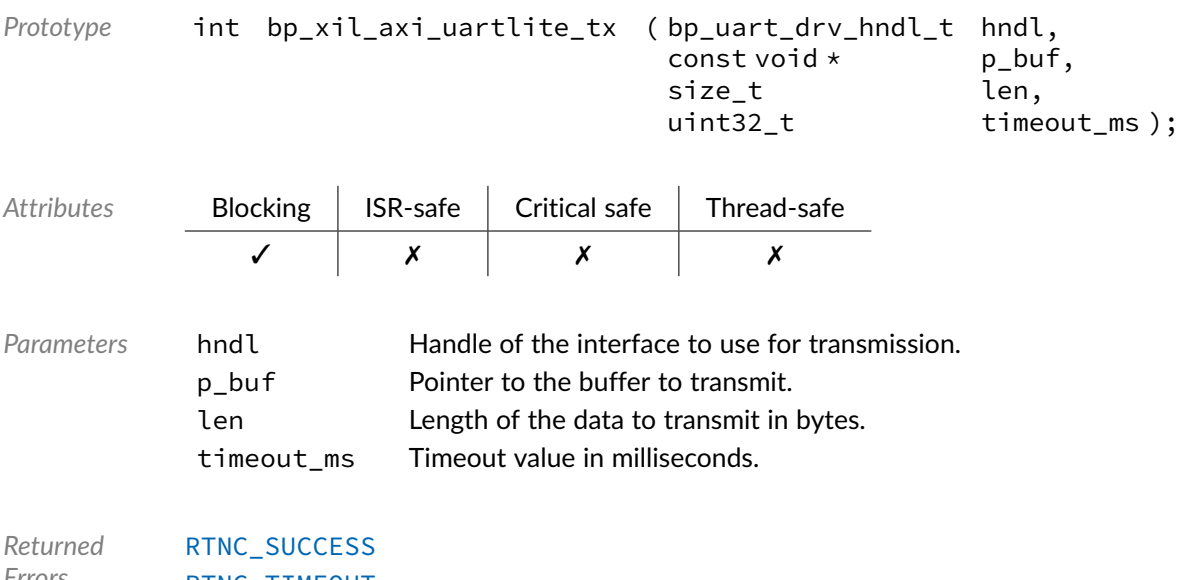

## Function **bp\_xil\_axi\_uartlite\_tx\_async()**

<soc\_comp/xilinx/axi\_uartlite/bp\_xil\_axi\_uartlite\_drv.h>

#### Transmits data asynchronously.

See [bp\\_uart\\_drv\\_tx\\_async\\_t](#page-125-0) for usage details.

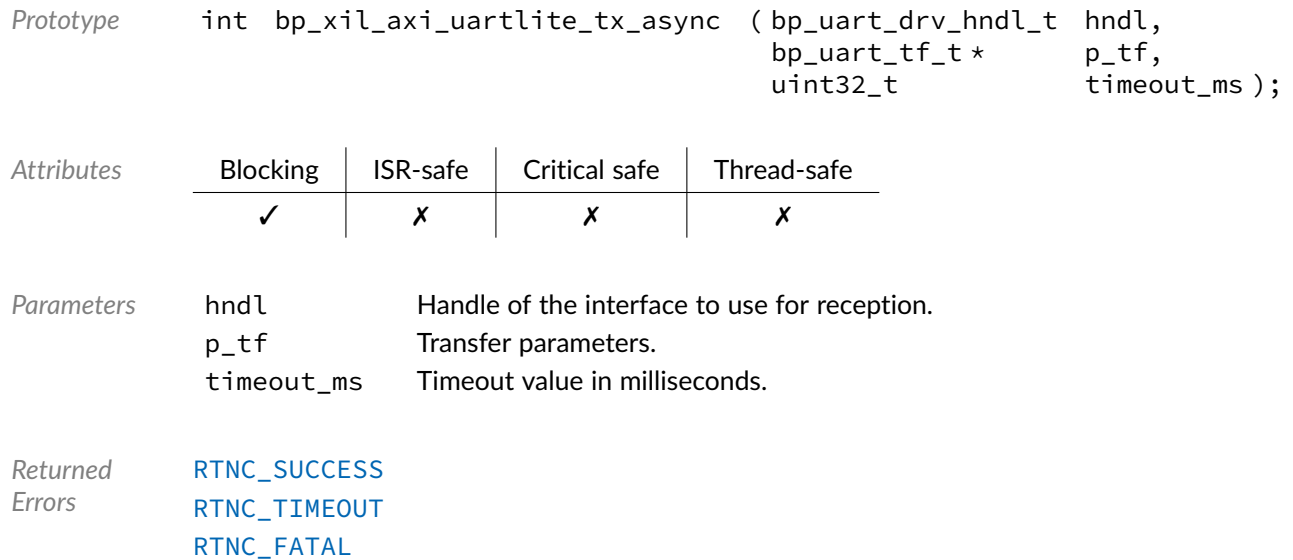

### Function **bp\_xil\_axi\_uartlite\_tx\_async\_abort()**

<soc\_comp/xilinx/axi\_uartlite/bp\_xil\_axi\_uartlite\_drv.h>

#### Aborts an asynchronous transfer.

See [bp\\_uart\\_drv\\_tx\\_async\\_abort\\_t](#page-125-1) for usage details.

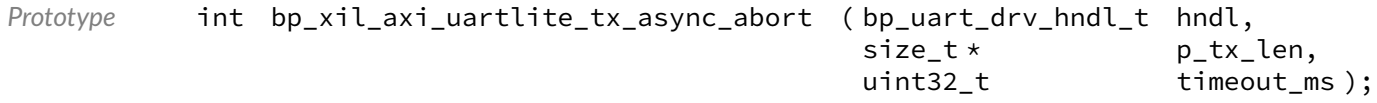

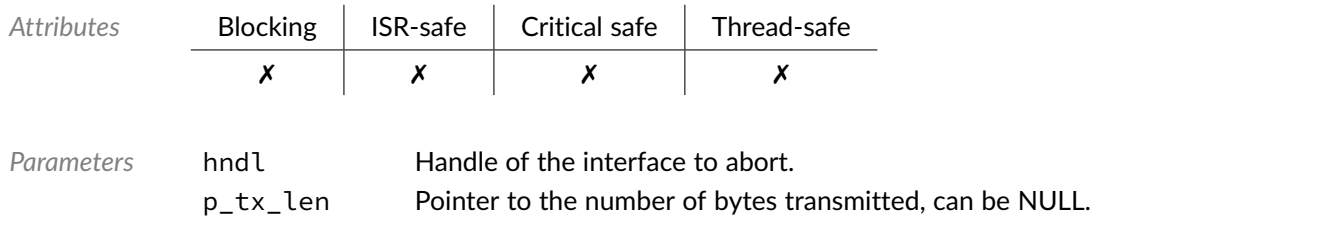

timeout\_ms Timeout value in milliseconds.

*Returned Errors* [RTNC\\_SUCCESS](#page-93-0) [RTNC\\_TIMEOUT](#page-93-0) [RTNC\\_FATAL](#page-93-0)

## Function **bp\_xil\_axi\_uartlite\_tx\_flush()**

<soc\_comp/xilinx/axi\_uartlite/bp\_xil\_axi\_uartlite\_drv.h>

Flush the receive path.

See [bp\\_uart\\_drv\\_tx\\_flush\\_t](#page-126-0) for usage details.

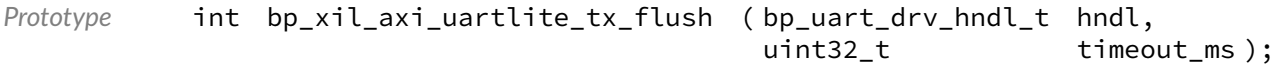

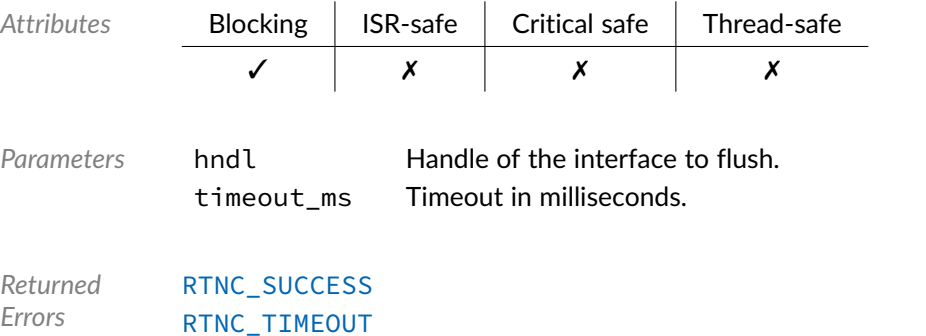

[RTNC\\_FATAL](#page-93-0)

## Function **bp\_xil\_axi\_uartlite\_tx\_idle\_wait()**

<soc\_comp/xilinx/axi\_uartlite/bp\_xil\_axi\_uartlite\_drv.h>

#### Waits for a UART interface to be idle.

See [bp\\_uart\\_drv\\_tx\\_idle\\_wait\\_t](#page-126-1) for usage details.

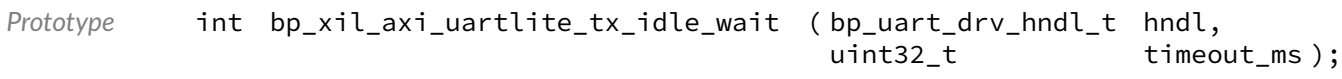

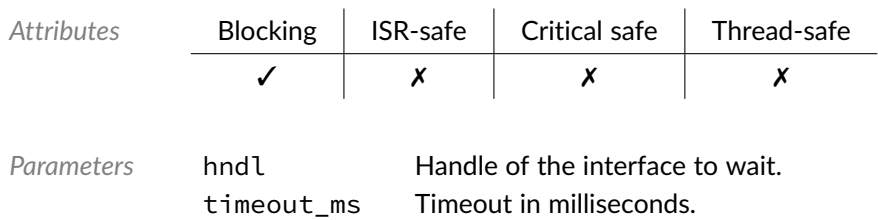

*Returned Errors* [RTNC\\_SUCCESS](#page-93-0) [RTNC\\_TIMEOUT](#page-93-0) [RTNC\\_FATAL](#page-93-0)

## Data Type **bp\_xil\_axi\_uartlite\_drv\_def\_t**

<soc\_comp/xilinx/axi\_uartlite/bp\_xil\_axi\_uartlite\_drv.h>

Xilinx AXI UARTLite driver hardware definition structure. Those parameters are required by the UART driver and are configured through a bp\_uart\_soc\_def\_t structure.

Since the AXI UARTLite has a static configuration set a time of synthesis, it is necessary to pass that configuration to the driver.

*Members*

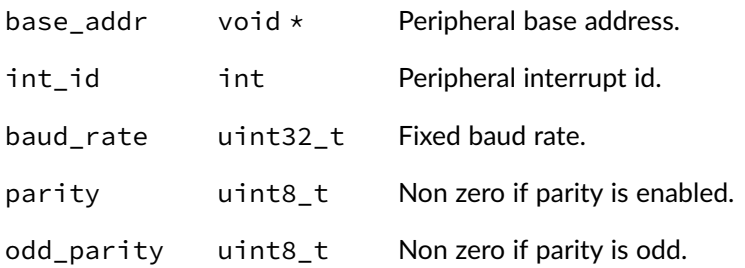

#### Chapter

6

# Xilinx AXI UART 16550 Driver

UART driver for the Xilinx AXI UART 16550 soft ip. Note that for most applications it is recommended to use the UART module API instead of the driver interface. This module contains the UART driver interface to be used by the UART module as well as additional driver specific functions. The driver interface as well as the driver specific functions can be called by the application using the driver handle which can be retrieved using the bp\_uart\_drv\_hndl\_get() function.

See the BASEplatform manual for additional information on calling the driver interface directly.

## Function **bp\_xil\_axi\_uart\_cfg\_get()**

<soc\_comp/xilinx/axi\_uart/bp\_xil\_axi\_uart\_drv.h>

Retrieves the current configuration of a UART interface.

See bp\_uart\_drv\_cfg\_get\_t for usage details.

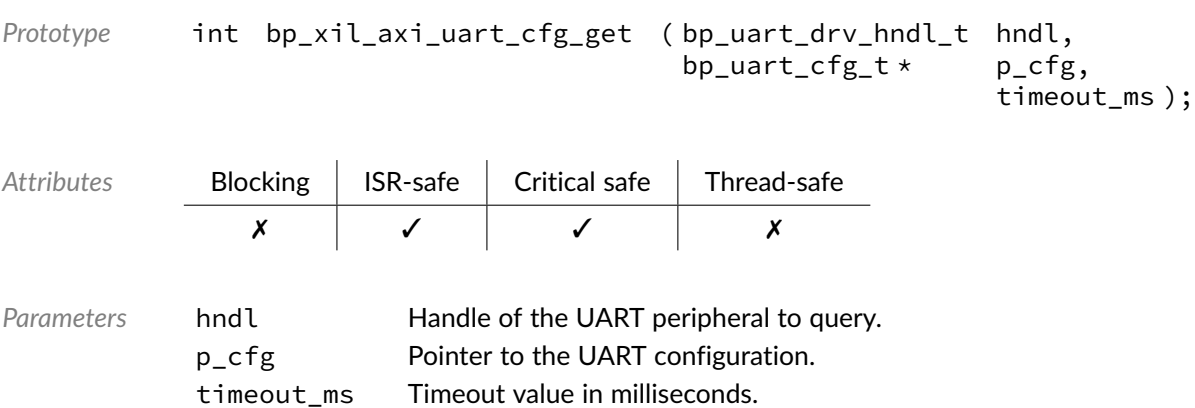

*Returned Errors* [RTNC\\_SUCCESS](#page-93-0) [RTNC\\_FATAL](#page-93-0)

## Function **bp\_xil\_axi\_uart\_cfg\_set()**

<soc\_comp/xilinx/axi\_uart/bp\_xil\_axi\_uart\_drv.h>

#### Configures a UART peripheral.

See [bp\\_uart\\_drv\\_cfg\\_set\\_t](#page-119-0) for usage details.

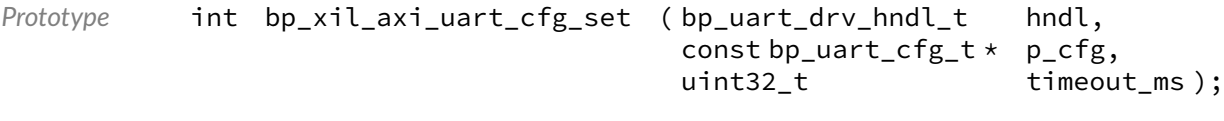

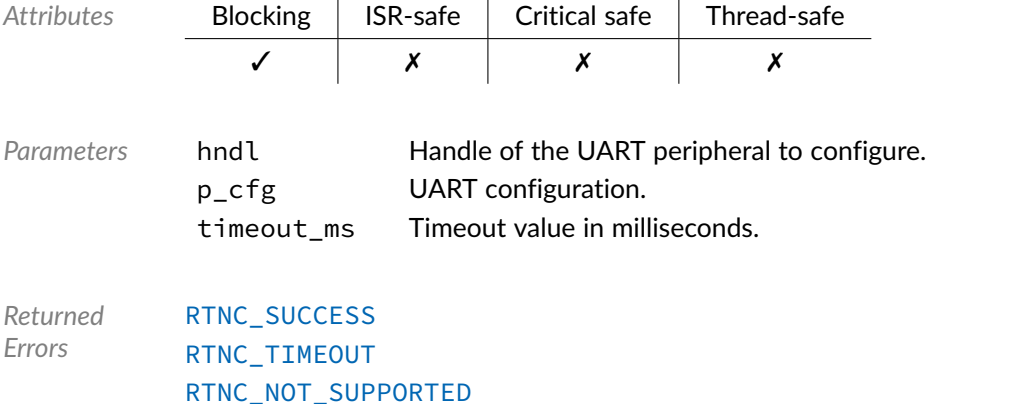

[RTNC\\_FATAL](#page-93-0)

# Function **bp\_xil\_axi\_uart\_create()**

<soc\_comp/xilinx/axi\_uart/bp\_xil\_axi\_uart\_drv.h>

#### Creates a UART driver instance.

See [bp\\_uart\\_drv\\_create\\_t](#page-119-1) for usage details.

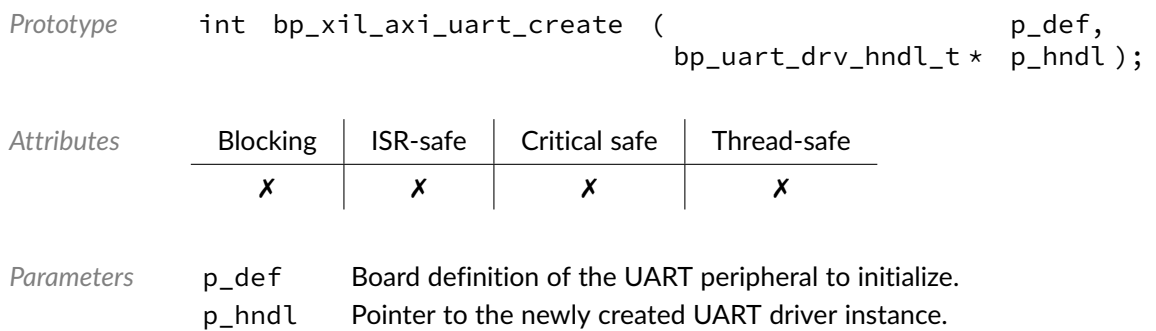

*Returned Errors* [RTNC\\_SUCCESS](#page-93-0) [RTNC\\_NO\\_RESOURCE](#page-93-0) [RTNC\\_FATAL](#page-93-0)

## Function **bp\_xil\_axi\_uart\_destroy()**

<soc\_comp/xilinx/axi\_uart/bp\_xil\_axi\_uart\_drv.h>

#### Destroys a UART driver instance.

See [bp\\_uart\\_drv\\_destroy\\_t](#page-120-0) for usage details.

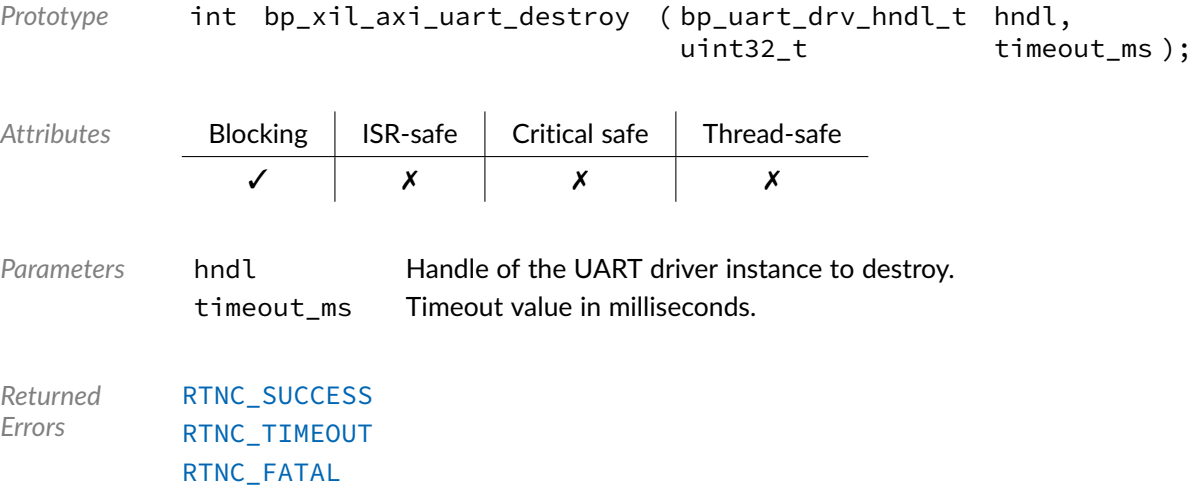

### Function **bp\_xil\_axi\_uart\_dis()**

<soc\_comp/xilinx/axi\_uart/bp\_xil\_axi\_uart\_drv.h>

#### Disables a UART peripheral.

See [bp\\_uart\\_drv\\_dis\\_t](#page-120-1) for usage details.

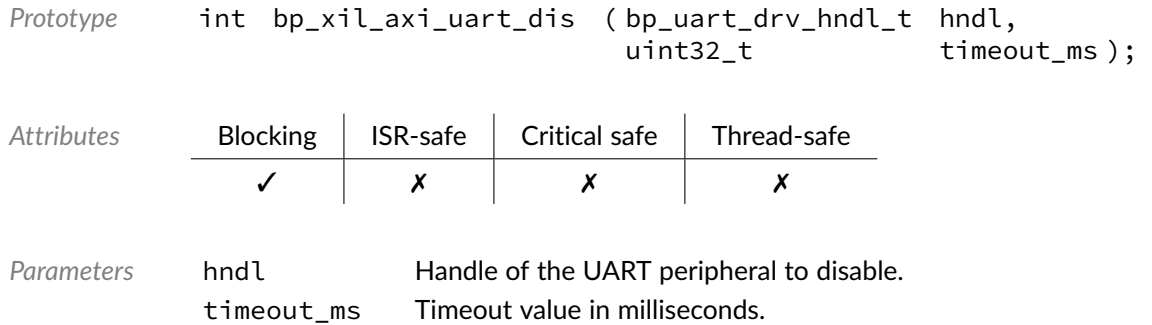

*Returned Errors* [RTNC\\_SUCCESS](#page-93-0) [RTNC\\_TIMEOUT](#page-93-0) [RTNC\\_FATAL](#page-93-0)

### Function **bp\_xil\_axi\_uart\_en()**

<soc\_comp/xilinx/axi\_uart/bp\_xil\_axi\_uart\_drv.h>

#### Enables a UART peripheral.

#### See [bp\\_uart\\_drv\\_en\\_t](#page-121-0) for usage details.

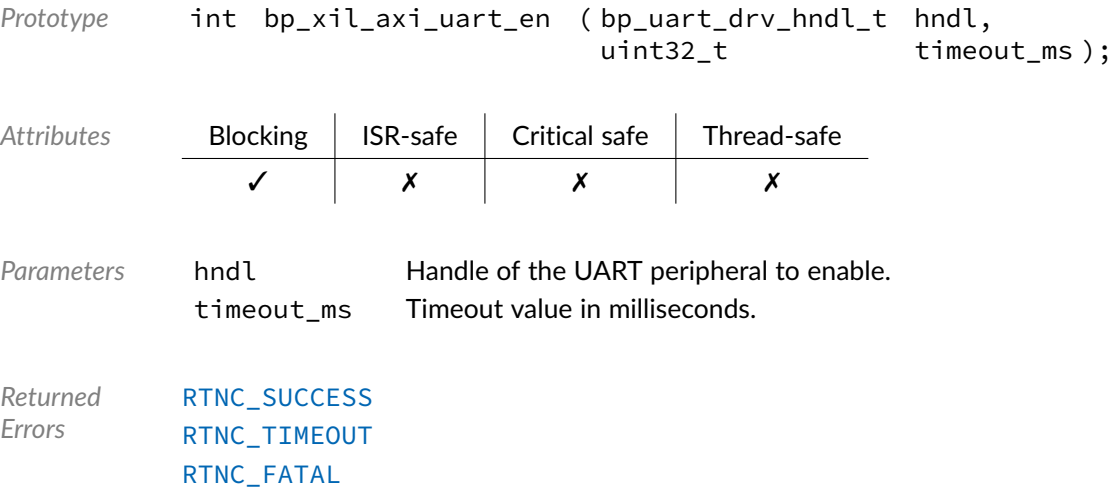

## Function **bp\_xil\_axi\_uart\_is\_en()**

<soc\_comp/xilinx/axi\_uart/bp\_xil\_axi\_uart\_drv.h>

Returns the enabled/disabled state of a UART peripheral.

See [bp\\_uart\\_drv\\_is\\_en\\_t](#page-121-1) for usage details.

Prototype int bp\_xil\_axi\_uart\_is\_en ( bp\_uart\_drv\_hndl\_t hndl,<br>bool \* p is  $p_is_en);$ 

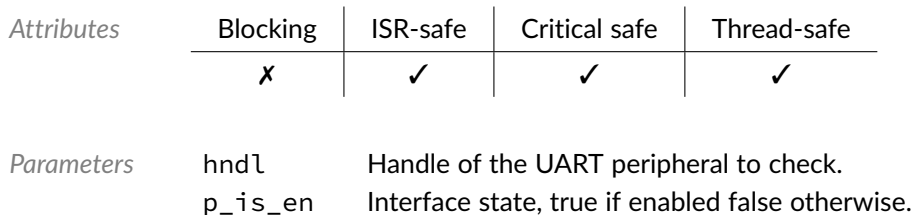

*Returned Errors* [RTNC\\_SUCCESS](#page-93-0) [RTNC\\_FATAL](#page-93-0)

## Function **bp\_xil\_axi\_uart\_reset()**

<soc\_comp/xilinx/axi\_uart/bp\_xil\_axi\_uart\_drv.h>

#### Resets a UART peripheral.

See [bp\\_uart\\_drv\\_reset\\_t](#page-122-0) for usage details.

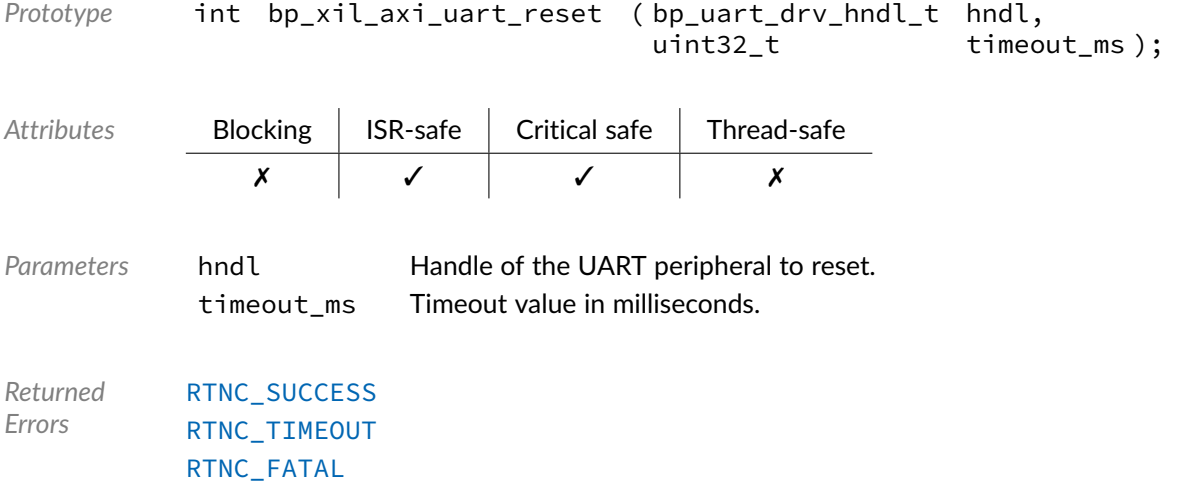

### Function **bp\_xil\_axi\_uart\_rx()**

<soc\_comp/xilinx/axi\_uart/bp\_xil\_axi\_uart\_drv.h>

#### Receives data.

#### See [bp\\_uart\\_drv\\_rx\\_t](#page-124-0) for usage details.

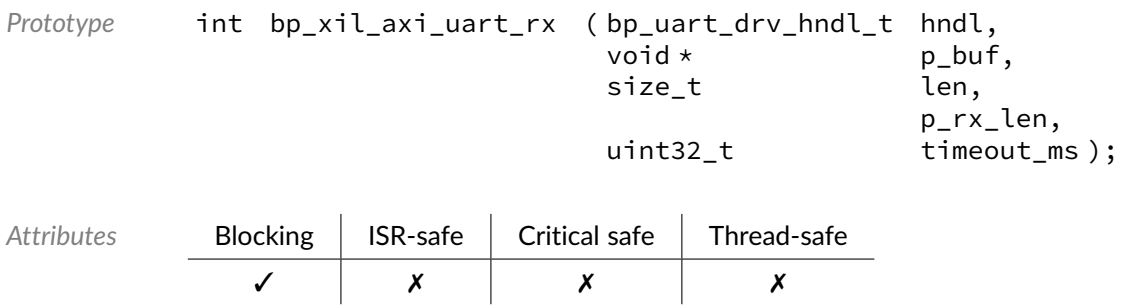

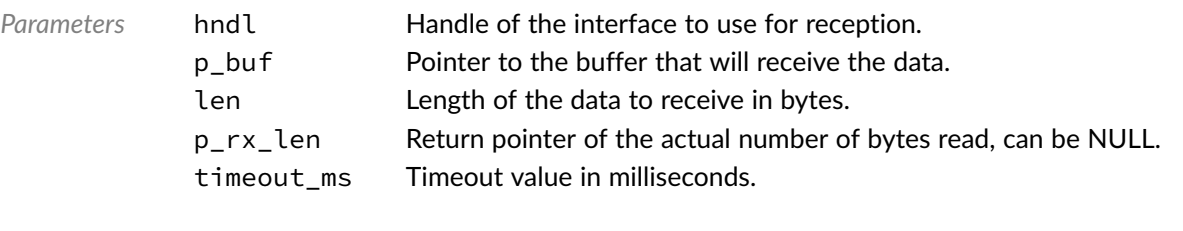

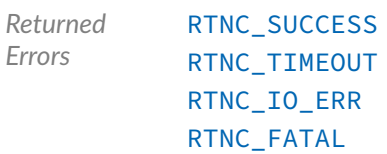

## Function **bp\_xil\_axi\_uart\_rx\_async()**

<soc\_comp/xilinx/axi\_uart/bp\_xil\_axi\_uart\_drv.h>

Receive data asynchronously.

See [bp\\_uart\\_drv\\_rx\\_async\\_t](#page-123-0) for usage details.

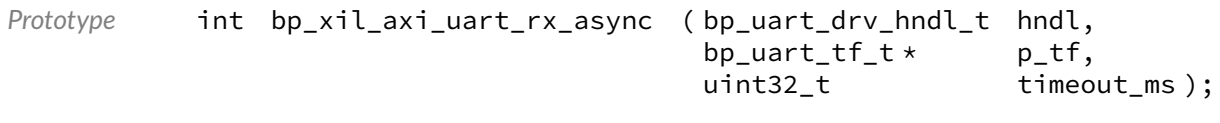

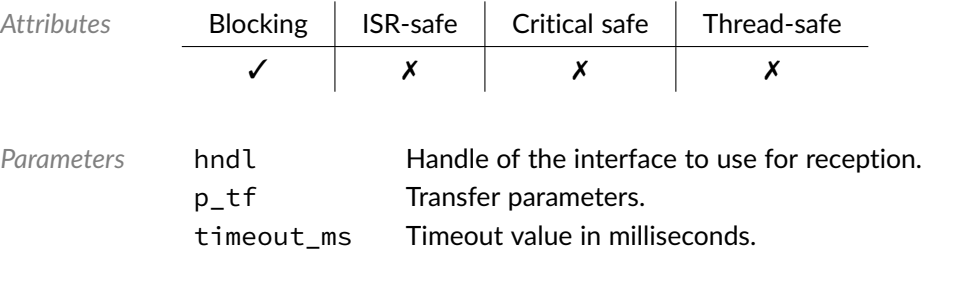

*Returned Errors* [RTNC\\_SUCCESS](#page-93-0) [RTNC\\_TIMEOUT](#page-93-0) [RTNC\\_FATAL](#page-93-0)

## Function **bp\_xil\_axi\_uart\_rx\_async\_abort()**

<soc\_comp/xilinx/axi\_uart/bp\_xil\_axi\_uart\_drv.h>

Aborts an asynchronous transfer.

See [bp\\_uart\\_drv\\_rx\\_async\\_abort\\_t](#page-122-1) for usage details.

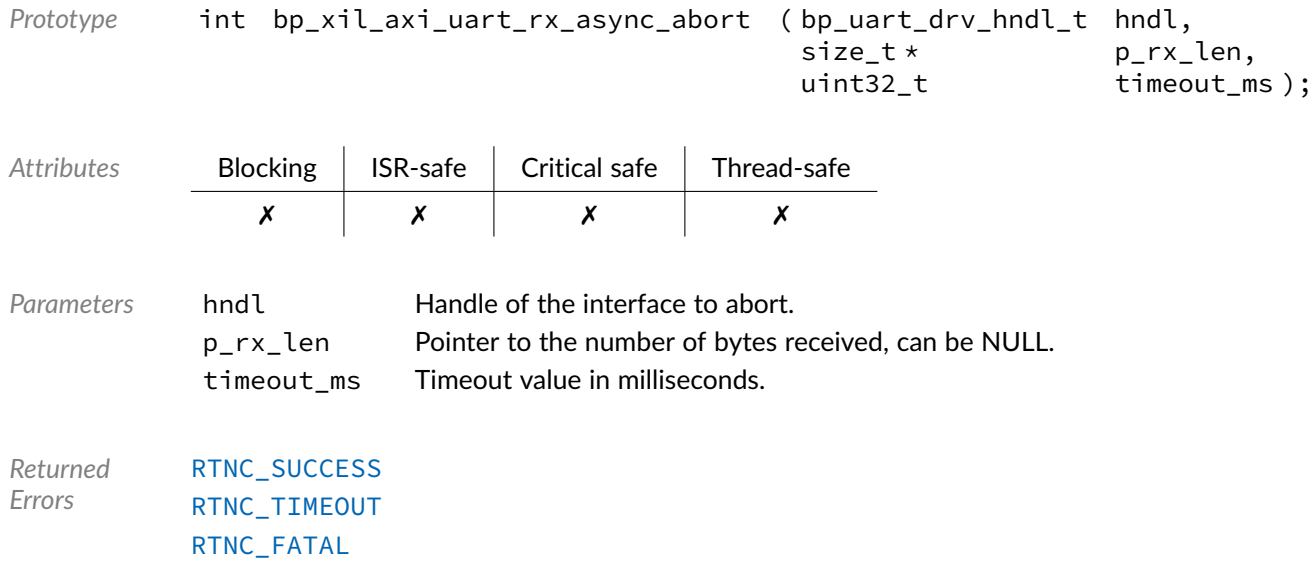

## Function **bp\_xil\_axi\_uart\_rx\_flush()**

<soc\_comp/xilinx/axi\_uart/bp\_xil\_axi\_uart\_drv.h>

#### Flush the transmit path.

See [bp\\_uart\\_drv\\_rx\\_flush\\_t](#page-123-1) for usage details.

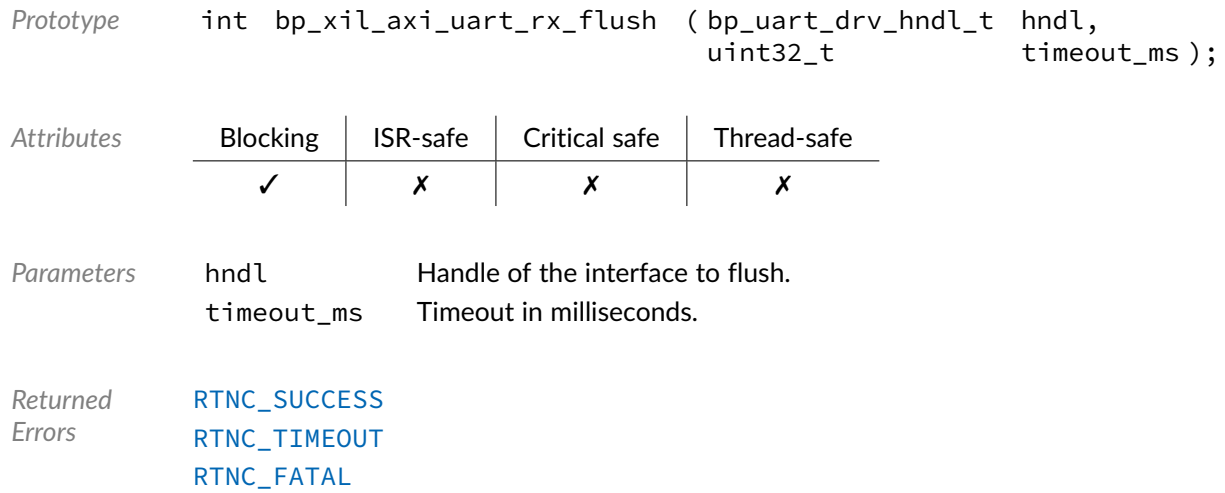

## Function **bp\_xil\_axi\_uart\_rx\_idle\_wait()**

<soc\_comp/xilinx/axi\_uart/bp\_xil\_axi\_uart\_drv.h>

Waits for a UART interface to be idle.

See [bp\\_uart\\_drv\\_rx\\_idle\\_wait\\_t](#page-124-1) for usage details.

*Prototype* int bp\_xil\_axi\_uart\_rx\_idle\_wait ( bp\_uart\_drv\_hndl\_t hndl, uint32\_t timeout\_ms );

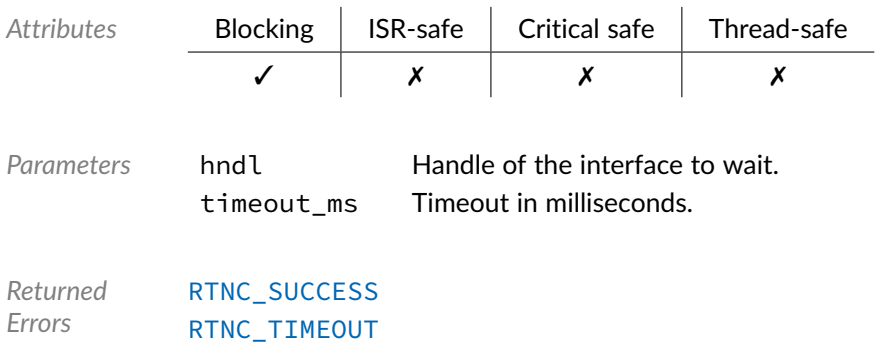

[RTNC\\_FATAL](#page-93-0)

## Function **bp\_xil\_axi\_uart\_tx()**

<soc\_comp/xilinx/axi\_uart/bp\_xil\_axi\_uart\_drv.h>

#### Transmits data.

#### See [bp\\_uart\\_drv\\_tx\\_t](#page-127-0) for usage details.

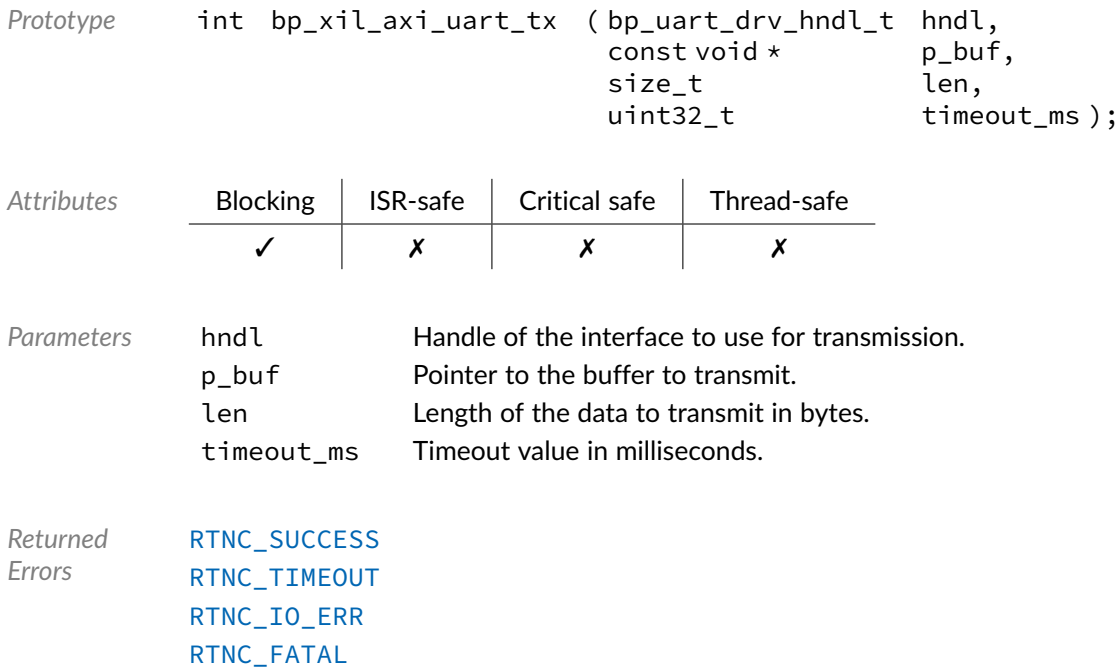

Function **bp\_xil\_axi\_uart\_tx\_async()**

<soc\_comp/xilinx/axi\_uart/bp\_xil\_axi\_uart\_drv.h>

Transmits data asynchronously.

See [bp\\_uart\\_drv\\_tx\\_async\\_t](#page-125-0) for usage details.

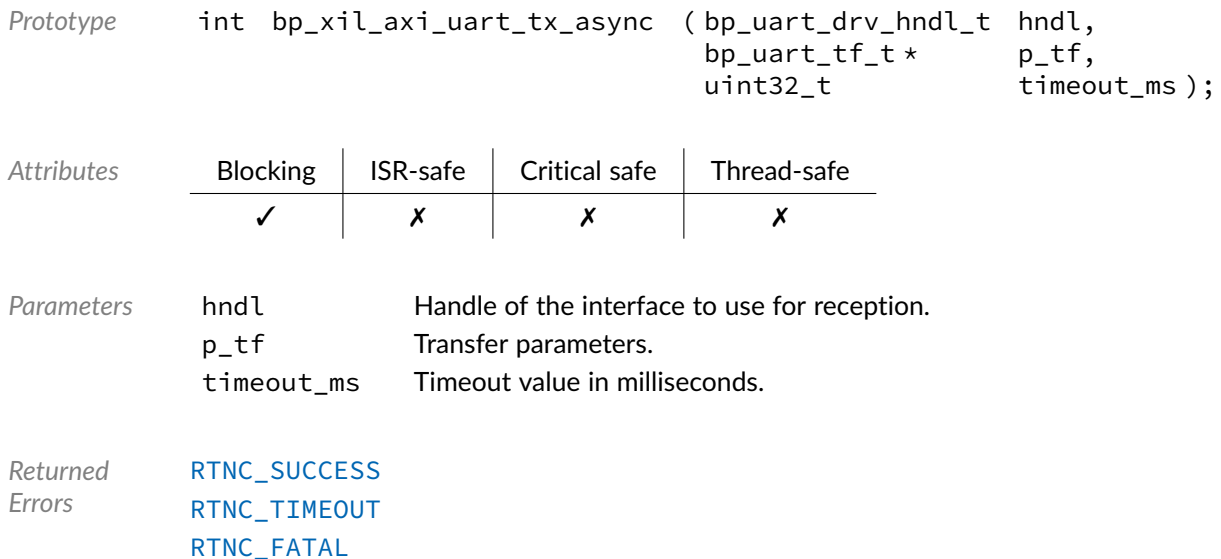

### Function **bp\_xil\_axi\_uart\_tx\_async\_abort()**

<soc\_comp/xilinx/axi\_uart/bp\_xil\_axi\_uart\_drv.h>

Aborts an asynchronous transfer.

See [bp\\_uart\\_drv\\_tx\\_async\\_abort\\_t](#page-125-1) for usage details.

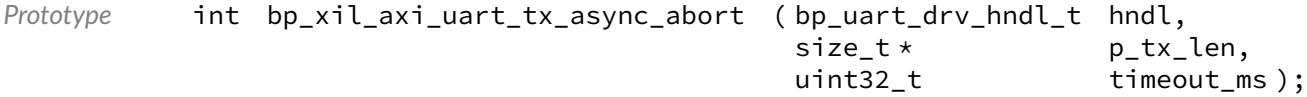

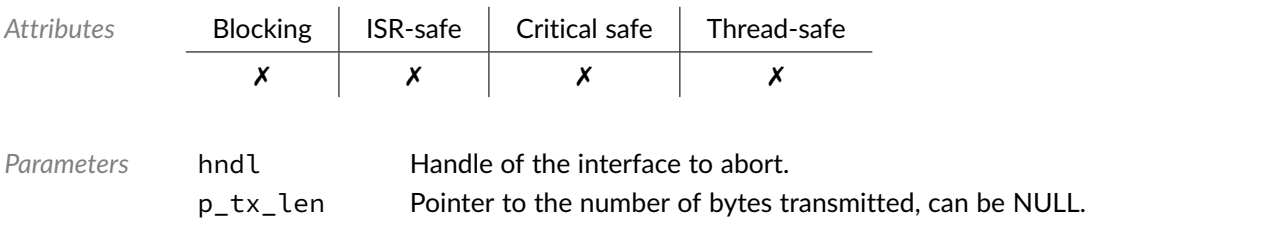

timeout\_ms Timeout value in milliseconds.

*Returned Errors* [RTNC\\_SUCCESS](#page-93-0) [RTNC\\_TIMEOUT](#page-93-0) [RTNC\\_FATAL](#page-93-0)

### Function **bp\_xil\_axi\_uart\_tx\_flush()**

<soc\_comp/xilinx/axi\_uart/bp\_xil\_axi\_uart\_drv.h>

Flush the receive path.

See [bp\\_uart\\_drv\\_tx\\_flush\\_t](#page-126-0) for usage details.

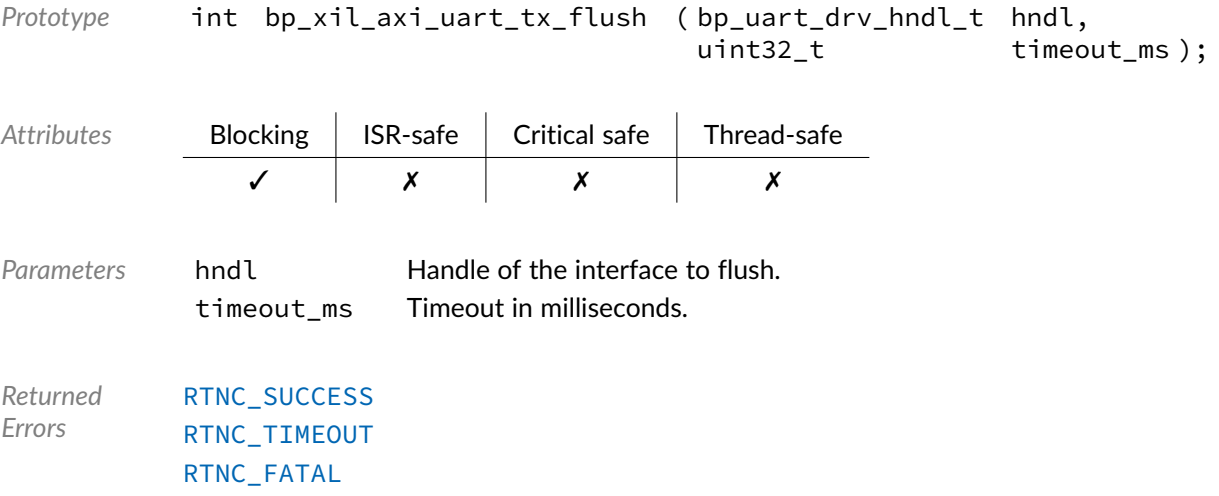

## Function **bp\_xil\_axi\_uart\_tx\_idle\_wait()**

<soc\_comp/xilinx/axi\_uart/bp\_xil\_axi\_uart\_drv.h>

Waits for a UART interface to be idle.

See [bp\\_uart\\_drv\\_tx\\_idle\\_wait\\_t](#page-126-1) for usage details.

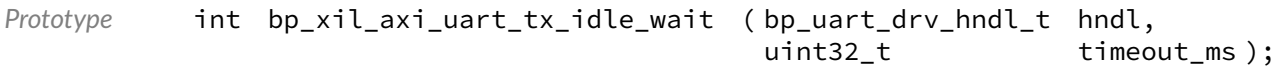

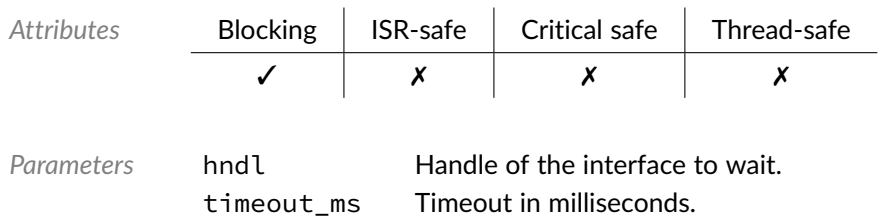
*Returned Errors* [RTNC\\_SUCCESS](#page-93-0) [RTNC\\_TIMEOUT](#page-93-0) [RTNC\\_FATAL](#page-93-0)

## Data Type **bp\_xil\_axi\_uart\_drv\_def\_t**

<soc\_comp/xilinx/axi\_uart/bp\_xil\_axi\_uart\_drv.h>

Xilinx AXI UARTLite driver hardware definition structure. Those parameters are required by the UART driver and are configured through a bp\_uart\_soc\_def\_t structure.

Since the AXI UARTLite has a static configuration set a time of synthesis, it is necessary to pass that configuration to the driver.

*Members*

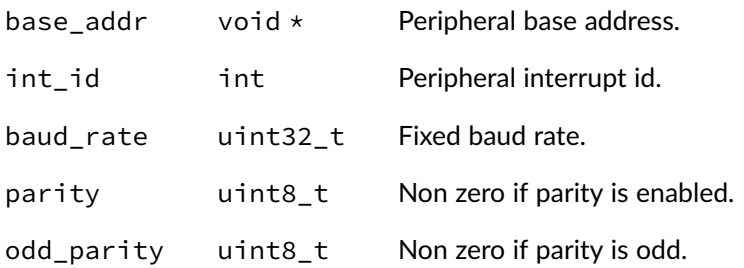

#### Chapter

7

# Xilinx AXI I2C Driver

I2C driver for the Xilinx AXI I2C soft ip. Note that for most applications it is recommended to use the I2C module API instead of the driver interface. This module contains the I2C driver interface to be used by the I2C module as well as additional driver specific functions. The driver interface as well as the driver specific functions can be called by the application using the driver handle which can be retrieved using the bp\_i2c\_drv\_hndl\_get() function.

See the BASEplatform manual for additional information on calling the driver interface directly.

### Function **bp\_xil\_axi\_i2c\_cfg\_get()**

<soc\_comp/xilinx/axi\_iic/bp\_xil\_axi\_i2c\_drv.h>

Retrieves the current configuration of an I2C interface.

See [bp\\_i2c\\_drv\\_cfg\\_get\\_t](#page-101-0) for usage details.

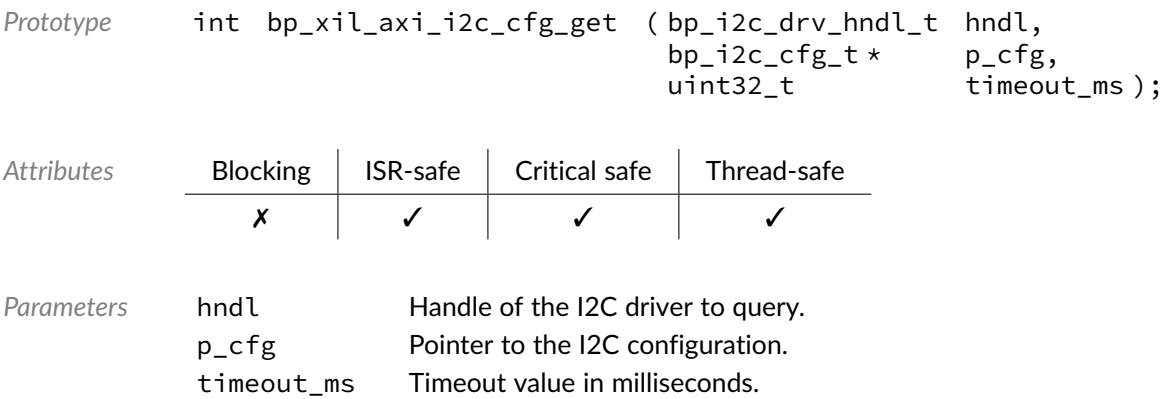

*Returned Errors* [RTNC\\_SUCCESS](#page-93-0) [RTNC\\_TIMEOUT](#page-93-0) [RTNC\\_FATAL](#page-93-0)

## Function **bp\_xil\_axi\_i2c\_cfg\_set()**

<soc\_comp/xilinx/axi\_iic/bp\_xil\_axi\_i2c\_drv.h>

#### Configures an I2C interface.

See [bp\\_i2c\\_drv\\_cfg\\_set\\_t](#page-102-0) for usage details.

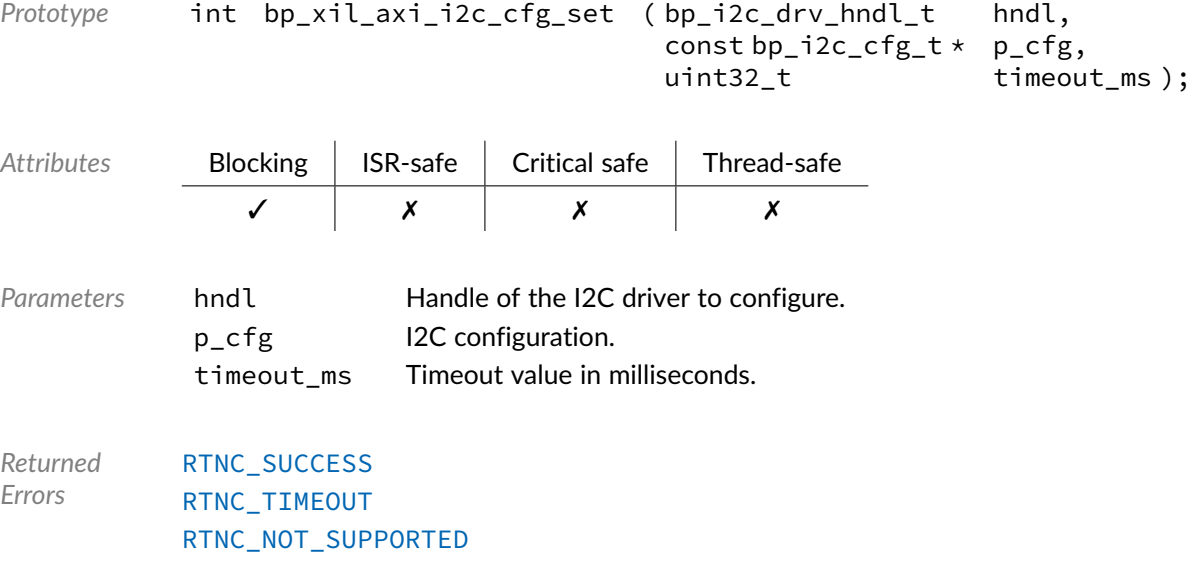

[RTNC\\_FATAL](#page-93-0)

## Function **bp\_xil\_axi\_i2c\_create()**

<soc\_comp/xilinx/axi\_iic/bp\_xil\_axi\_i2c\_drv.h>

#### Creates an I2C driver instance.

See [bp\\_i2c\\_drv\\_create\\_t](#page-102-1) for usage details.

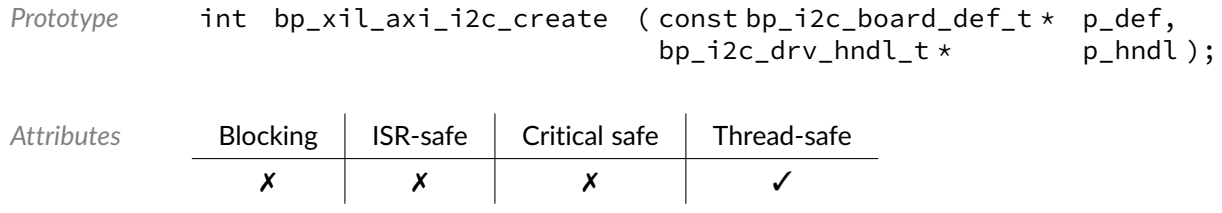

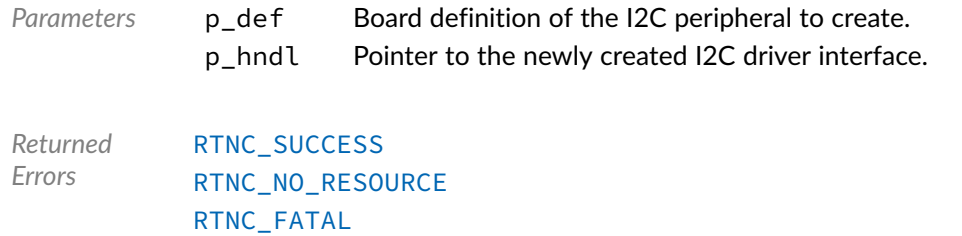

## Function **bp\_xil\_axi\_i2c\_destroy()**

<soc\_comp/xilinx/axi\_iic/bp\_xil\_axi\_i2c\_drv.h>

#### Destroys an I2C interface.

#### See [bp\\_i2c\\_drv\\_destroy\\_t](#page-103-0) for usage details.

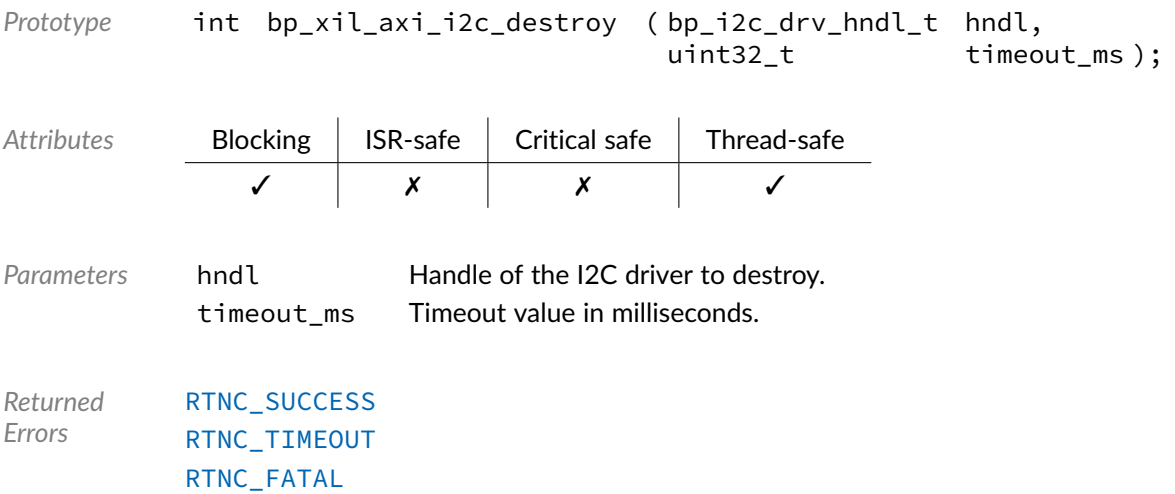

#### Function **bp\_xil\_axi\_i2c\_dis()**

See [bp\\_i2c\\_drv\\_dis\\_t](#page-103-1) for usage details.

<soc\_comp/xilinx/axi\_iic/bp\_xil\_axi\_i2c\_drv.h>

Disables an I2C interface.

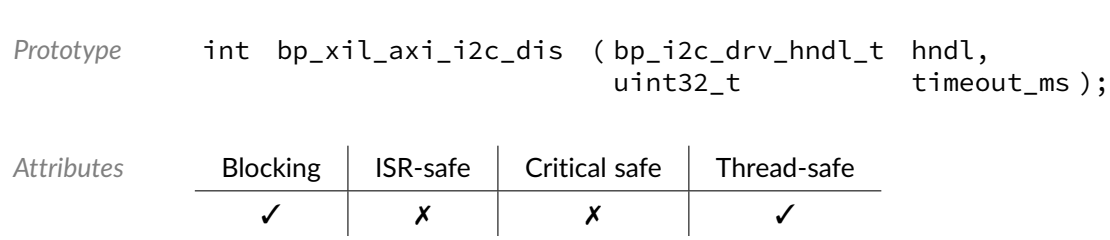

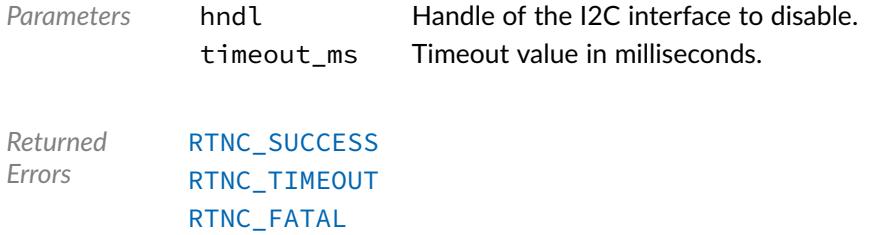

## Function **bp\_xil\_axi\_i2c\_en()**

<soc\_comp/xilinx/axi\_iic/bp\_xil\_axi\_i2c\_drv.h>

#### Enables an I2C interface.

#### See [bp\\_i2c\\_drv\\_en\\_t](#page-104-0) for usage details.

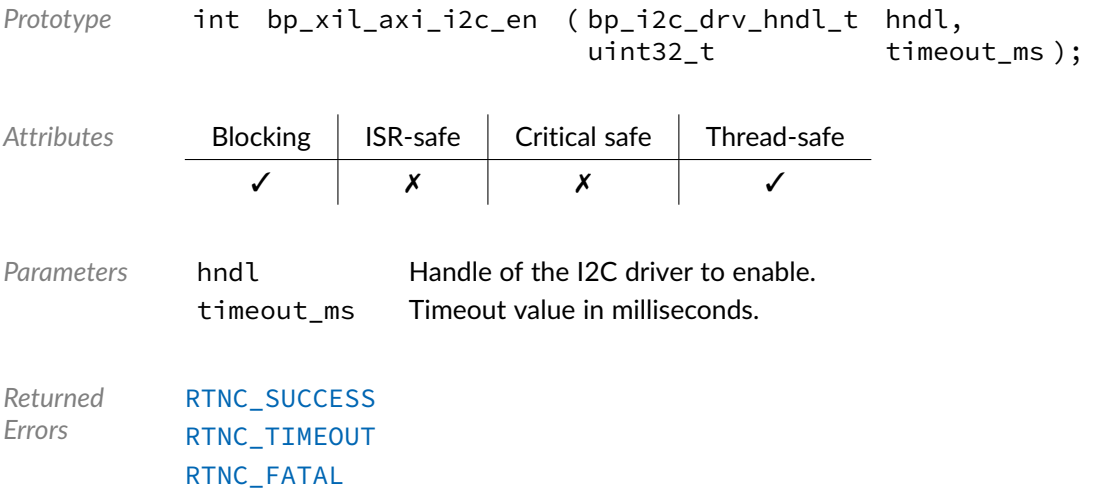

#### Function **bp\_xil\_axi\_i2c\_flush()**

<soc\_comp/xilinx/axi\_iic/bp\_xil\_axi\_i2c\_drv.h>

Flush the transmit and receive paths.

See [bp\\_i2c\\_drv\\_flush\\_t](#page-104-1) for usage details.

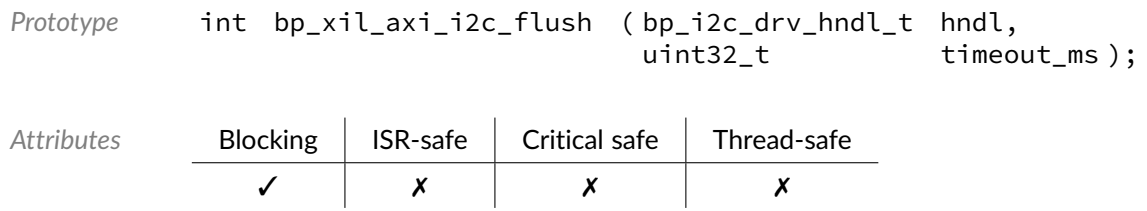

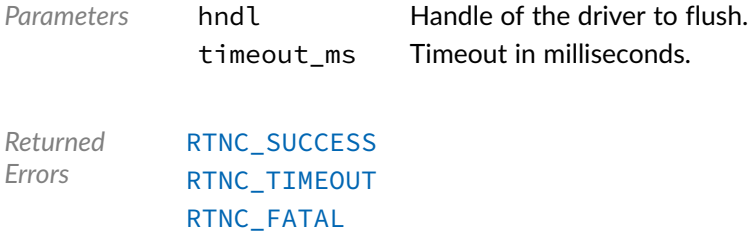

## Function **bp\_xil\_axi\_i2c\_gpo\_get()**

<soc\_comp/xilinx/axi\_iic/bp\_xil\_axi\_i2c\_drv.h>

Returns the output value of the general purpose outputs.

The exact width, as configured during synthesis, is unknown to the driver. The value of unimplemented bits returned through p\_gpo are undefined.

This function is a driver specific API. See bp\_i2c\_drv\_hndl\_get() for information on how to call driver specific functions.

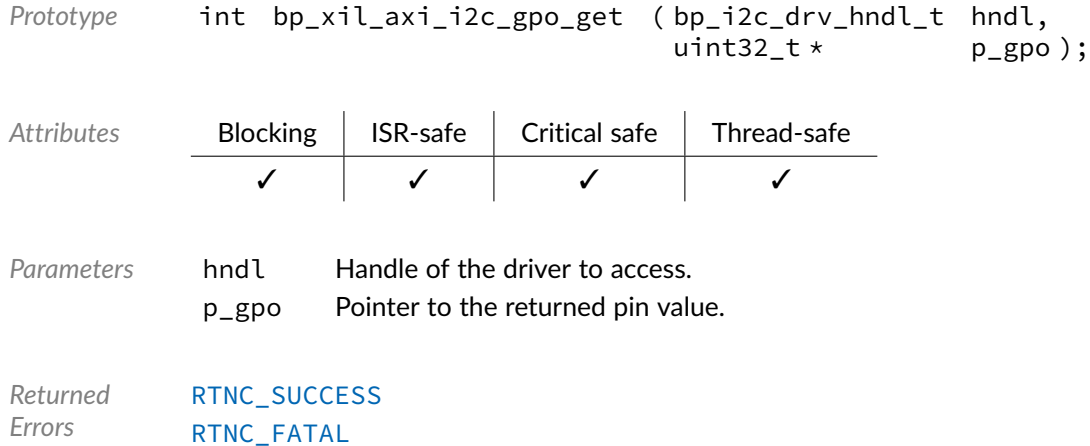

#### Function **bp\_xil\_axi\_i2c\_gpo\_set()**

<soc\_comp/xilinx/axi\_iic/bp\_xil\_axi\_i2c\_drv.h>

Sets the output value of the general purpose outputs.

The exact width, as configured during synthesis, is unknown to the driver. It is the caller's responsibility to ensure that only implemented bits are set.

This function is a driver specific API. See bp\_i2c\_drv\_hndl\_get() for information on how to call driver specific functions.

*Prototype* int bp\_xil\_axi\_i2c\_gpo\_set ( bp\_i2c\_drv\_hndl\_t hndl, uint32\_t gpo );

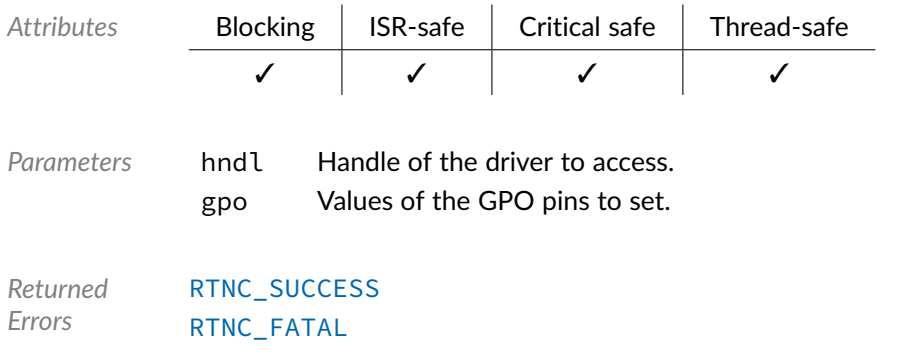

## Function **bp\_xil\_axi\_i2c\_idle\_wait()**

<soc\_comp/xilinx/axi\_iic/bp\_xil\_axi\_i2c\_drv.h>

Waits for an I2C interface to be idle.

See [bp\\_i2c\\_drv\\_idle\\_wait\\_t](#page-105-0) for usage details.

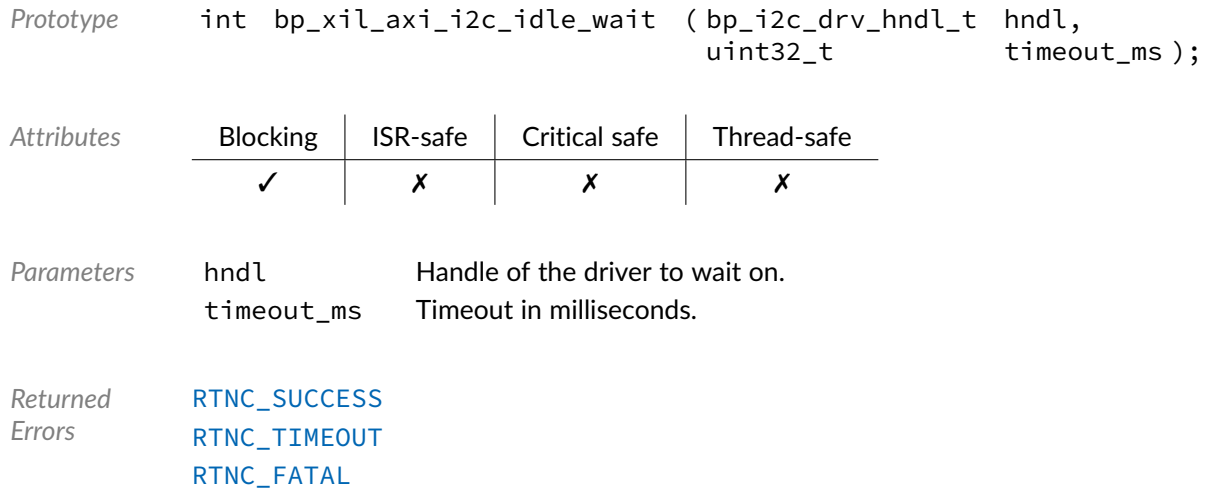

## Function **bp\_xil\_axi\_i2c\_is\_en()**

<soc\_comp/xilinx/axi\_iic/bp\_xil\_axi\_i2c\_drv.h>

Returns the enabled/disabled state of an I2C interface.

See [bp\\_i2c\\_drv\\_is\\_en\\_t](#page-105-1) for usage details.

Prototype int bp\_xil\_axi\_i2c\_is\_en ( bp\_i2c\_drv\_hndl\_t hndl,<br>bool \* bool p is  $p_i$ is\_en );

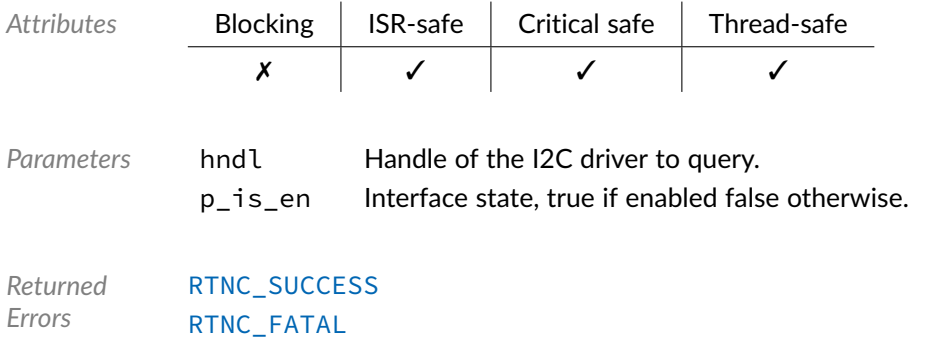

#### Function **bp\_xil\_axi\_i2c\_param\_get()**

<span id="page-79-1"></span><soc\_comp/xilinx/axi\_iic/bp\_xil\_axi\_i2c\_drv.h>

Returns the I2C timing parameters.

This function is a driver specific API. See bp\_i2c\_drv\_hndl\_get() for information on how to call driver specific functions.

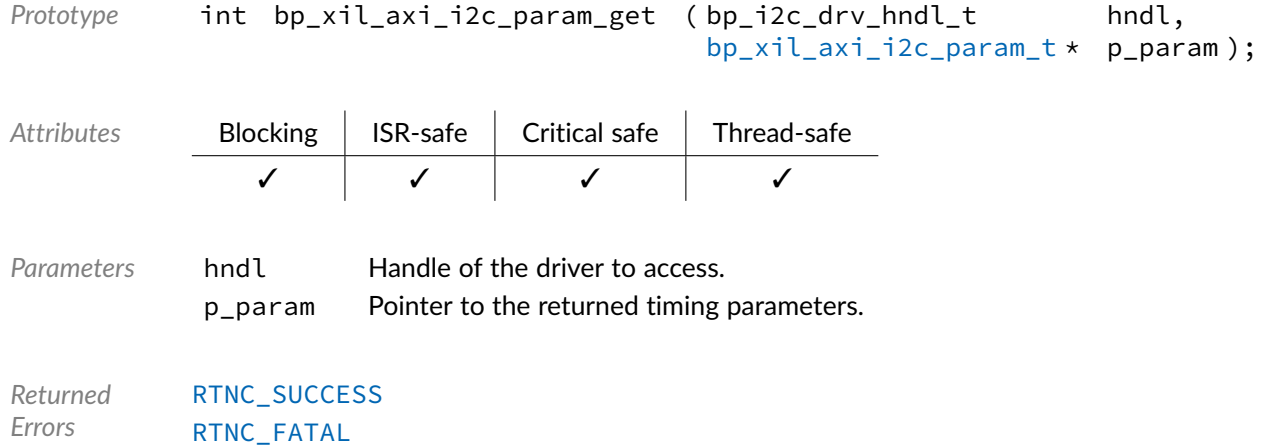

#### Function **bp\_xil\_axi\_i2c\_param\_set()**

<span id="page-79-0"></span><soc\_comp/xilinx/axi\_iic/bp\_xil\_axi\_i2c\_drv.h>

Sets the I2C timing parameters.

This function is a driver specific API. See bp\_i2c\_drv\_hndl\_get() for information on how to call driver specific functions.

Prototype int bp\_xil\_axi\_i2c\_param\_set (bp\_i2c\_drv\_hndl\_t hndl, [bp\\_xil\\_axi\\_i2c\\_param\\_t](#page-82-0) \* p\_param );

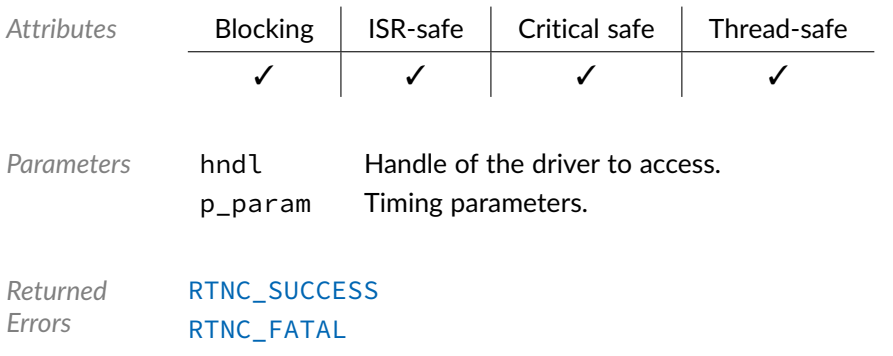

## Function **bp\_xil\_axi\_i2c\_reset()**

<soc\_comp/xilinx/axi\_iic/bp\_xil\_axi\_i2c\_drv.h>

#### Resets an I2C interface.

See [bp\\_i2c\\_drv\\_reset\\_t](#page-106-0) for usage details.

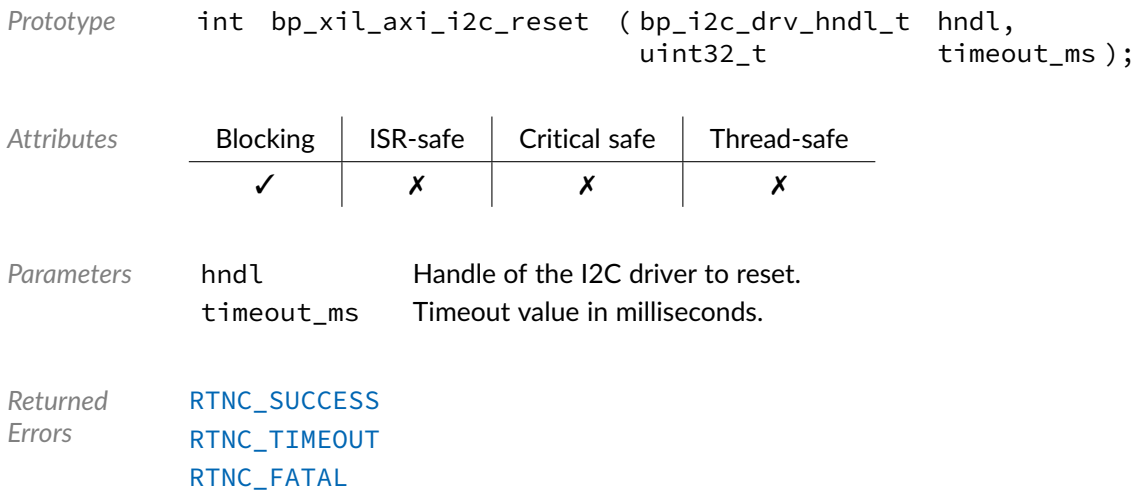

### Function **bp\_xil\_axi\_i2c\_xfer()**

<soc\_comp/xilinx/axi\_iic/bp\_xil\_axi\_i2c\_drv.h>

Performs an I2C operation.

See [bp\\_i2c\\_drv\\_xfer\\_t](#page-107-0) for usage details.

```
Prototype int bp_xil_axi_i2c_xfer ( bp_i2c_drv_hndl_t hndl,
                                    bp\_i2c\_tf\_t \star p\_tf,p_recv_len,
                                    uint32_t timeout_ms );
```
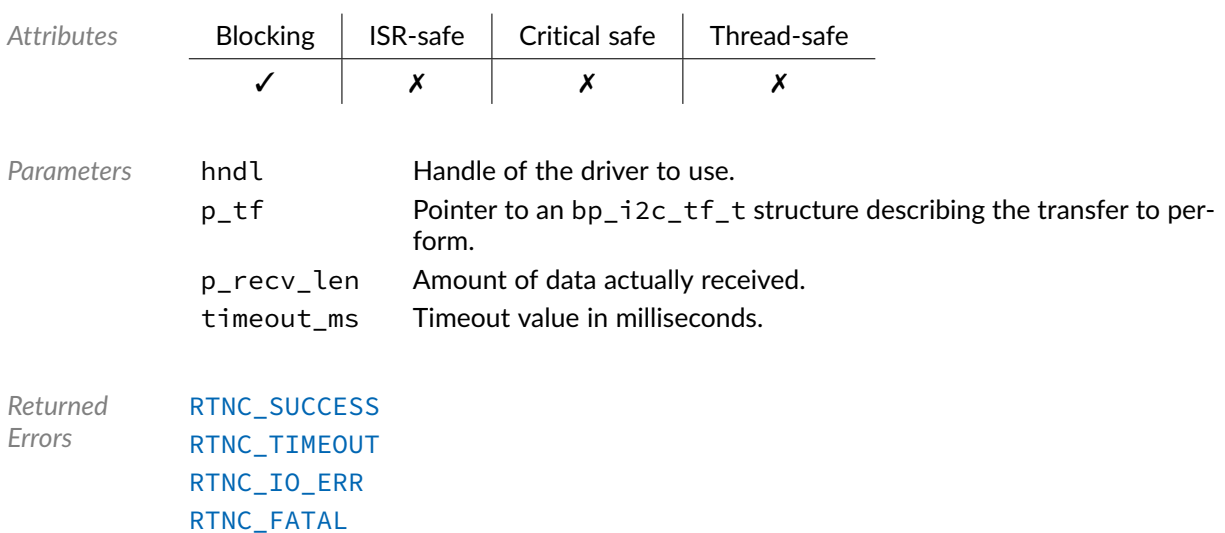

## Function **bp\_xil\_axi\_i2c\_xfer\_async()**

<soc\_comp/xilinx/axi\_iic/bp\_xil\_axi\_i2c\_drv.h>

Transfers data asynchronously.

See [bp\\_i2c\\_drv\\_xfer\\_async\\_t](#page-107-1) for usage details.

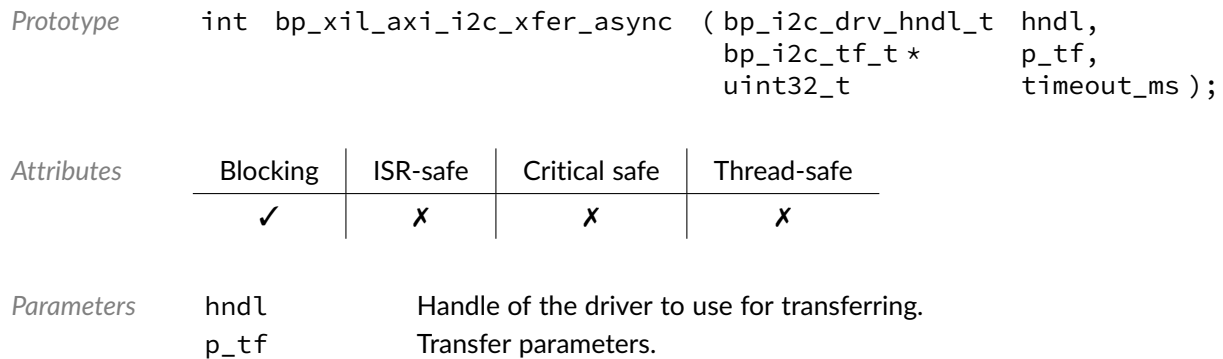

timeout\_ms Timeout value in milliseconds.

*Returned Errors* [RTNC\\_SUCCESS](#page-93-0) [RTNC\\_TIMEOUT](#page-93-0) [RTNC\\_FATAL](#page-93-0)

## Function **bp\_xil\_axi\_i2c\_xfer\_async\_abort()**

<soc\_comp/xilinx/axi\_iic/bp\_xil\_axi\_i2c\_drv.h>

Aborts an asynchronous transfer.

See [bp\\_i2c\\_drv\\_xfer\\_async\\_abort\\_t](#page-106-1) for usage details.

```
Prototype int bp_xil_axi_i2c_xfer_async_abort ( bp_i2c_drv_hndl_t hndl,
                                           size_t * p_tf_len,
                                           uint32_t timeout_ms );
```
 $\mathbf{r}$ 

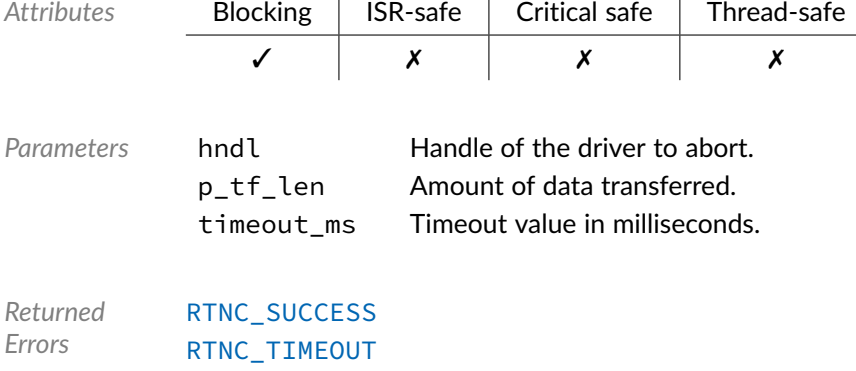

[RTNC\\_FATAL](#page-93-0)

### Data Type **bp\_xil\_axi\_i2c\_drv\_def\_t**

<soc\_comp/xilinx/axi\_iic/bp\_xil\_axi\_i2c\_drv.h>

Xilinx AXI I2C driver hardware definition structure. Those parameters are required by the I2C driver and are configured through a bp\_i2c\_soc\_def\_t structure. Since the SCL frequency as well as 10-bit address support are set during synthesis those informations should be passed to the I2C driver.

*Members*

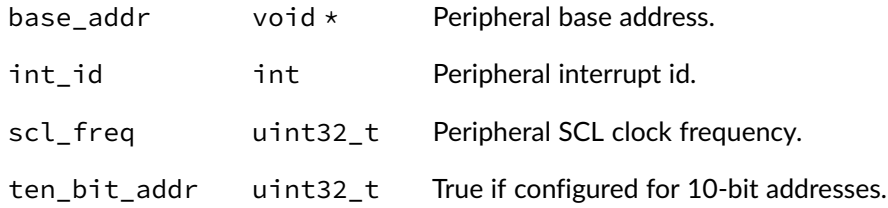

#### Data Type **bp\_xil\_axi\_i2c\_param\_t**

<span id="page-82-0"></span><soc\_comp/xilinx/axi\_iic/bp\_xil\_axi\_i2c\_drv.h>

Xilinx AXI I2C timing parameters structure. Used to get and set the I2C timing parameters. See [bp\\_xil\\_axi\\_i2c\\_param\\_set\(\)](#page-79-0) and [bp\\_xil\\_axi\\_i2c\\_param\\_get\(\)](#page-79-1) for usage details.

*Members*

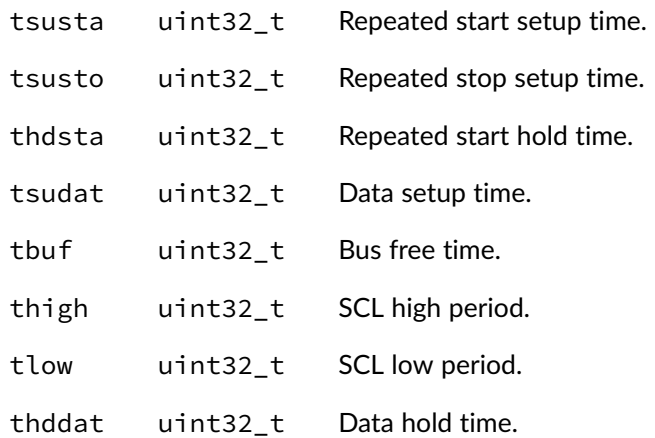

#### Chapter

8

# Xilinx AXI SPI Driver

SPI driver for the Xilinx AXI SPI soft IP. Note that for most applications it is recommended to use the SPI module API instead of the driver interface. This module contains the SPI driver interface to be used by the SPI module as well as additional driver specific functions. The driver interface as well as the driver specific functions can be called by the application using the driver handle which can be retrieved using the bp\_spi\_drv\_hndl\_get() function.

See the BASEplatform manual for additional information on calling the driver interface directly.

### Function **bp\_xil\_axi\_spi\_cfg\_get()**

<soc\_comp/xilinx/axi\_qspi/bp\_xil\_axi\_spi\_drv.h>

Retrieves the current configuration of an SPI peripheral.

See [bp\\_spi\\_drv\\_cfg\\_get\\_t](#page-109-0) for usage details.

The configuration get procedure for this driver is non-blocking, as such the timeout\_ms argument is ignored.

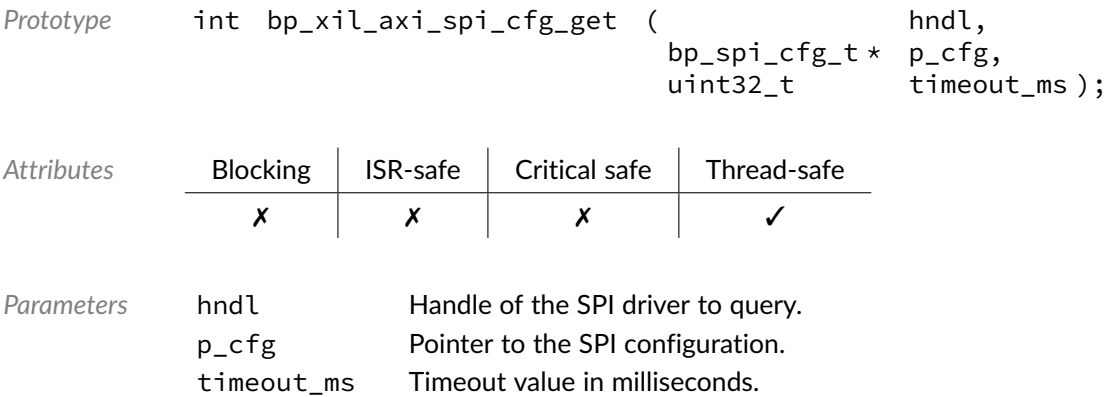

*Returned Errors* [RTNC\\_SUCCESS](#page-93-0) [RTNC\\_FATAL](#page-93-0)

## Function **bp\_xil\_axi\_spi\_cfg\_set()**

<soc\_comp/xilinx/axi\_qspi/bp\_xil\_axi\_spi\_drv.h>

#### Configures an SPI peripheral.

See [bp\\_spi\\_drv\\_cfg\\_set\\_t](#page-110-0) for usage details.

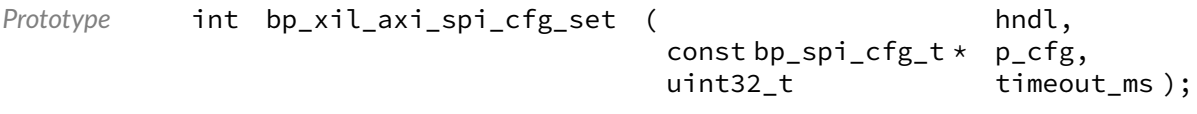

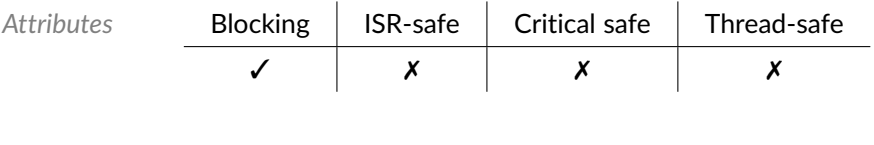

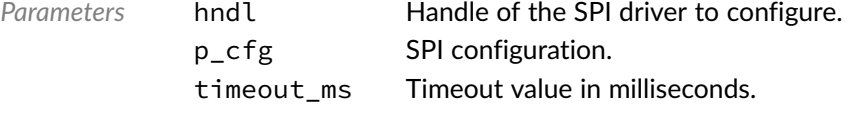

```
Returned
Errors
            RTNC_SUCCESS
            RTNC_NOT_SUPPORTED
            RTNC_TIMEOUT
            RTNC_FATAL
```
### Function **bp\_xil\_axi\_spi\_create()**

<soc\_comp/xilinx/axi\_qspi/bp\_xil\_axi\_spi\_drv.h>

#### Creates an SPI driver instance.

#### See [bp\\_spi\\_drv\\_create\\_t](#page-111-0) for usage details.

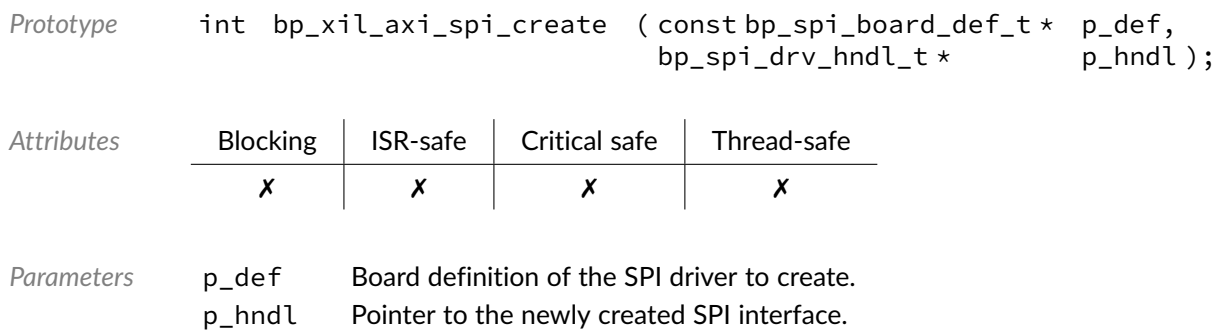

*Returned Errors* [RTNC\\_SUCCESS](#page-93-0) [RTNC\\_NO\\_RESOURCE](#page-93-0) [RTNC\\_FATAL](#page-93-0)

## Function **bp\_xil\_axi\_spi\_destroy()**

<soc\_comp/xilinx/axi\_qspi/bp\_xil\_axi\_spi\_drv.h>

Destroys an SPI driver instance.

See [bp\\_spi\\_drv\\_destroy\\_t](#page-111-1) for usage details.

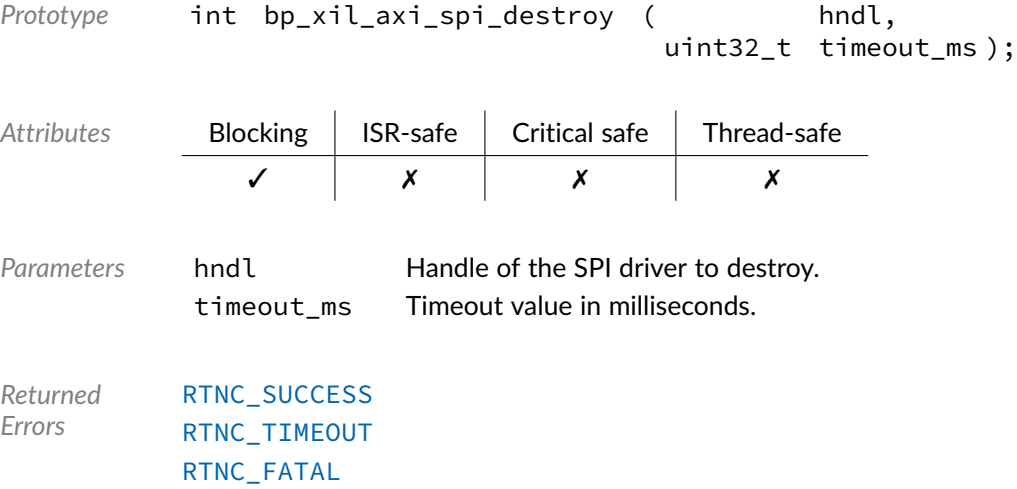

### Function **bp\_xil\_axi\_spi\_dis()**

<soc\_comp/xilinx/axi\_qspi/bp\_xil\_axi\_spi\_drv.h>

Disables an SPI peripheral.

See [bp\\_spi\\_drv\\_dis\\_t](#page-112-0) for usage details.

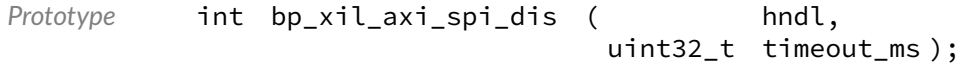

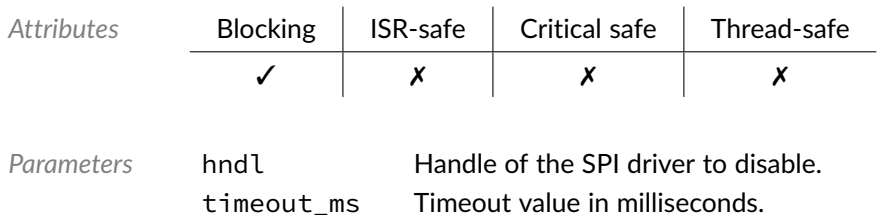

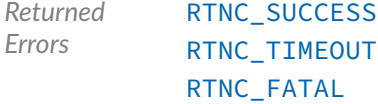

## Function **bp\_xil\_axi\_spi\_en()**

<soc\_comp/xilinx/axi\_qspi/bp\_xil\_axi\_spi\_drv.h>

#### Enables an SPI peripheral

See [bp\\_spi\\_drv\\_en\\_t](#page-112-1) for usage details.

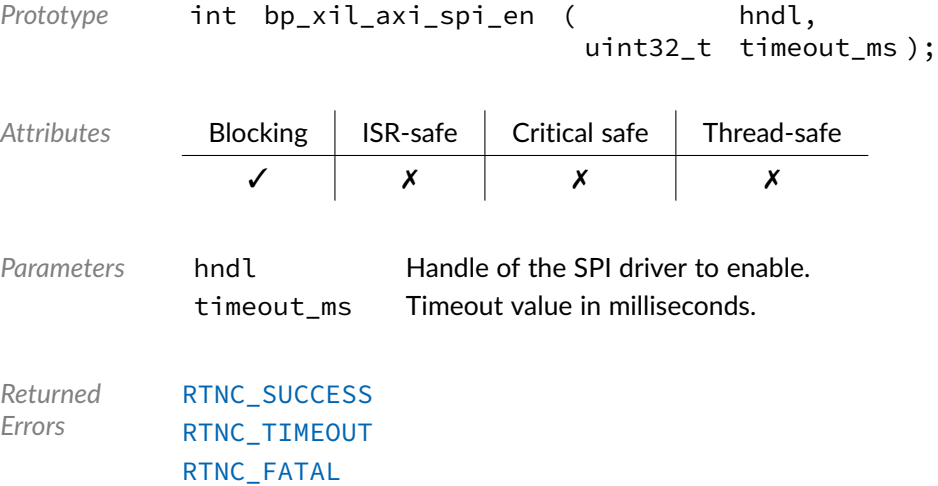

#### Function **bp\_xil\_axi\_spi\_flush()**

<soc\_comp/xilinx/axi\_qspi/bp\_xil\_axi\_spi\_drv.h>

#### Flush the transmit and receive paths.

#### See [bp\\_spi\\_drv\\_flush\\_t](#page-113-0) for usage details.

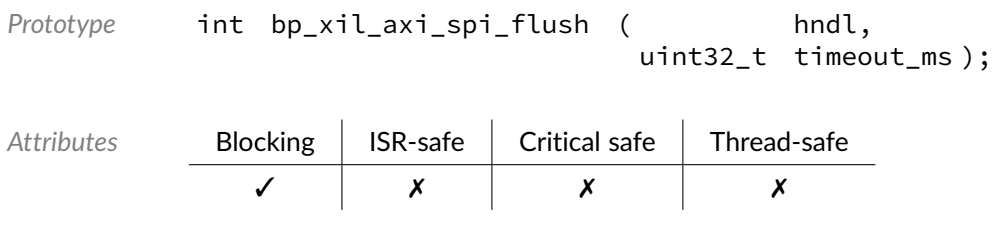

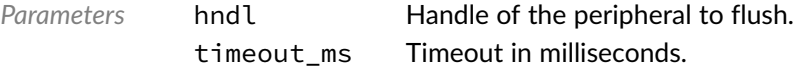

*Returned Errors* [RTNC\\_SUCCESS](#page-93-0) [RTNC\\_TIMEOUT](#page-93-0) [RTNC\\_FATAL](#page-93-0)

## Function **bp\_xil\_axi\_spi\_idle\_wait()**

<soc\_comp/xilinx/axi\_qspi/bp\_xil\_axi\_spi\_drv.h>

Wait for an SPI peripheral to be idle.

See [bp\\_spi\\_drv\\_idle\\_wait\\_t](#page-113-1) for usage details.

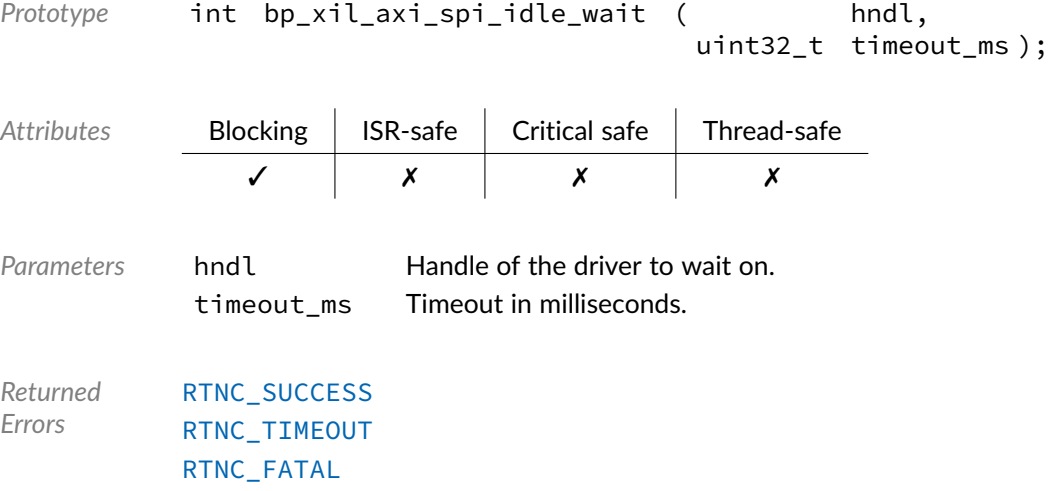

### Function **bp\_xil\_axi\_spi\_is\_en()**

<soc\_comp/xilinx/axi\_qspi/bp\_xil\_axi\_spi\_drv.h>

Returns the enabled/disabled state of an SPI peripheral.

See [bp\\_spi\\_drv\\_is\\_en\\_t](#page-114-0) for usage details.

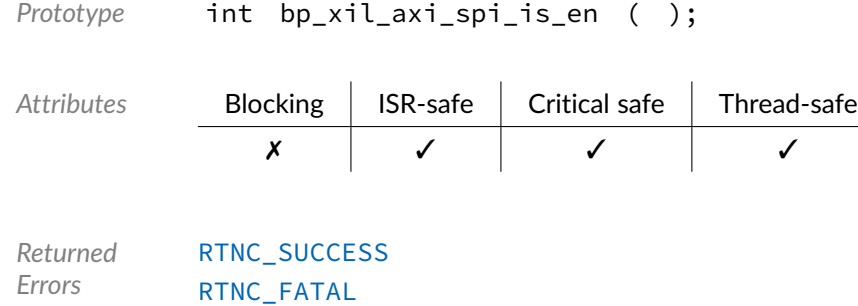

Function **bp\_xil\_axi\_spi\_reset()**

<soc\_comp/xilinx/axi\_qspi/bp\_xil\_axi\_spi\_drv.h>

Resets an SPI peripheral.

See [bp\\_spi\\_drv\\_reset\\_t](#page-114-1) for usage details.

The reset procedure for this driver is non-blocking, as such the timeout\_md argument is ignored.

Prototype int bp\_xil\_axi\_spi\_reset ( hndl, uint32\_t timeout\_ms );

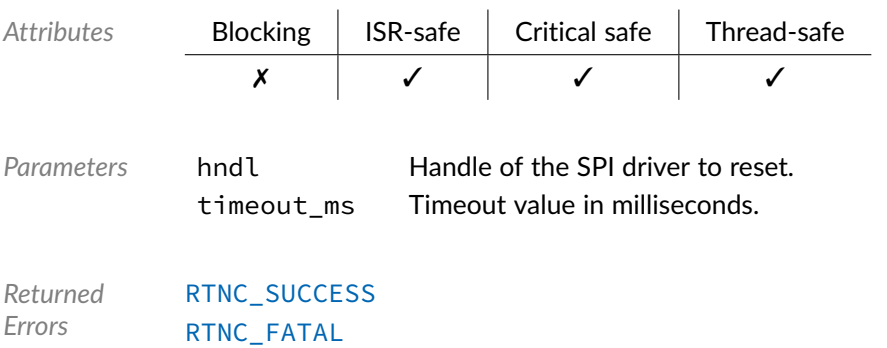

### Function **bp\_xil\_axi\_spi\_slave\_desel()**

<soc\_comp/xilinx/axi\_qspi/bp\_xil\_axi\_spi\_drv.h>

Deselect a selected SPI slave.

See [bp\\_spi\\_drv\\_slave\\_desel\\_t](#page-114-2) for usage details.

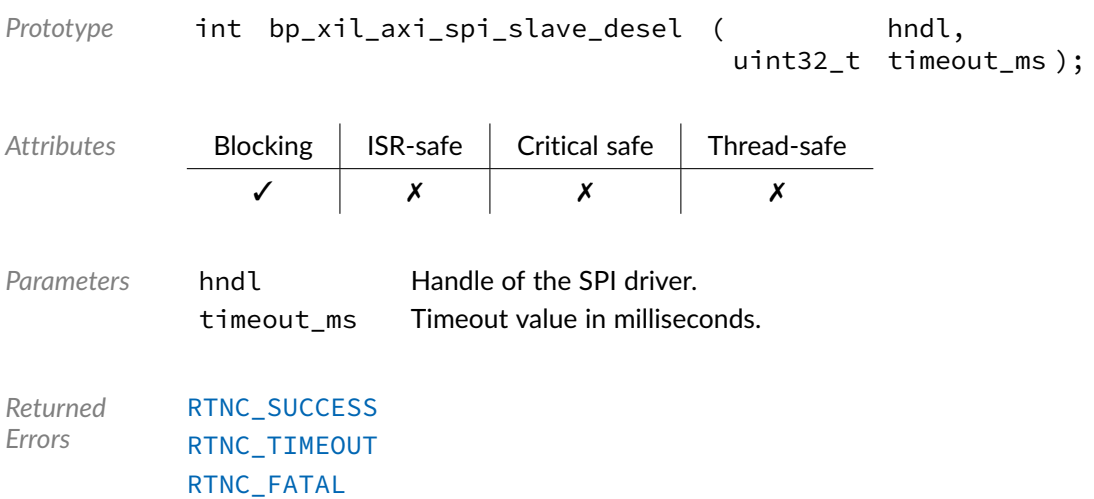

#### Function **bp\_xil\_axi\_spi\_slave\_sel()**

<soc\_comp/xilinx/axi\_qspi/bp\_xil\_axi\_spi\_drv.h>

Select a specific SPI slave.

See [bp\\_spi\\_drv\\_slave\\_sel\\_t](#page-115-0) for usage details.

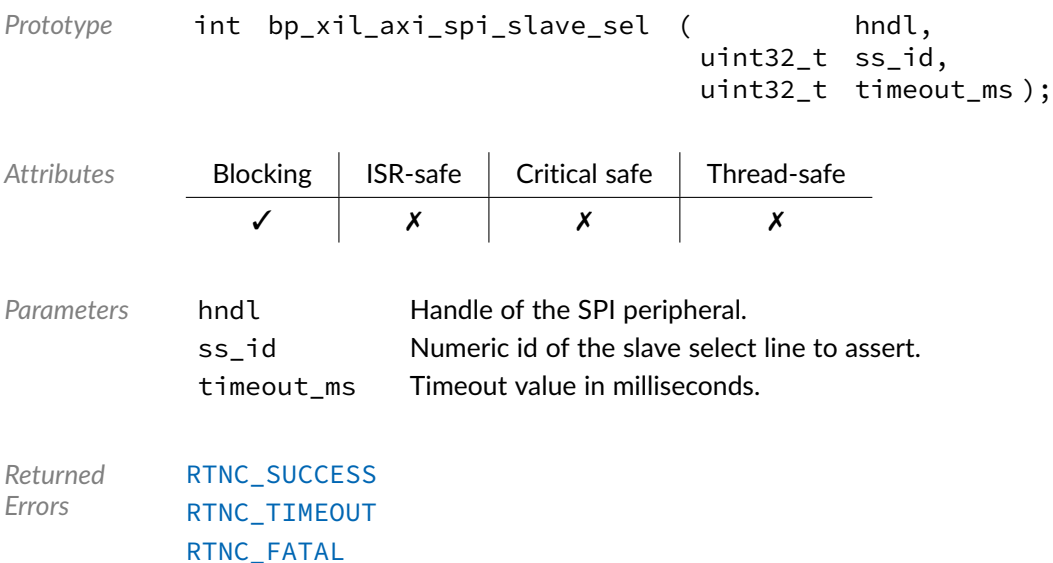

### Function **bp\_xil\_axi\_spi\_xfer()**

<soc\_comp/xilinx/axi\_qspi/bp\_xil\_axi\_spi\_drv.h>

Performs an SPI operation.

See [bp\\_spi\\_drv\\_xfer\\_t](#page-117-0) for usage details.

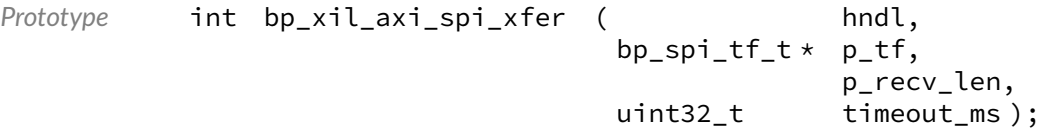

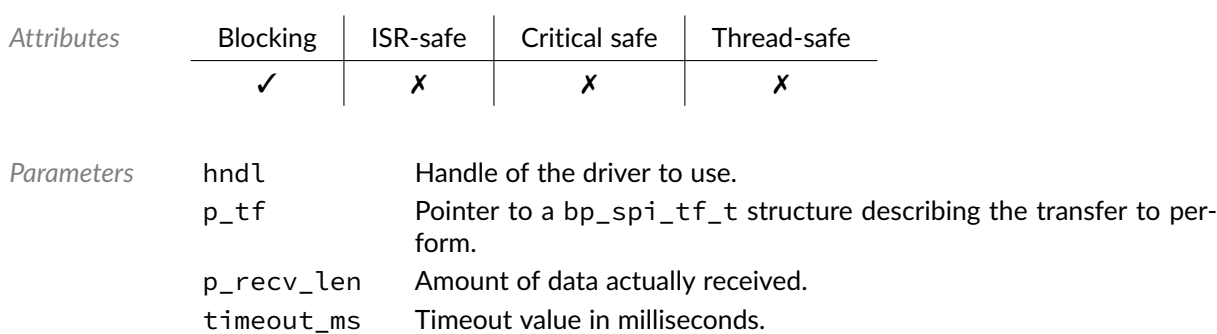

*Returned Errors* [RTNC\\_SUCCESS](#page-93-0) [RTNC\\_TIMEOUT](#page-93-0) [RTNC\\_IO\\_ERR](#page-93-0) [RTNC\\_FATAL](#page-93-0)

### Function **bp\_xil\_axi\_spi\_xfer\_async()**

<soc\_comp/xilinx/axi\_qspi/bp\_xil\_axi\_spi\_drv.h>

#### Transfer data asynchronously.

See [bp\\_spi\\_drv\\_xfer\\_async\\_t](#page-116-0) for usage details.

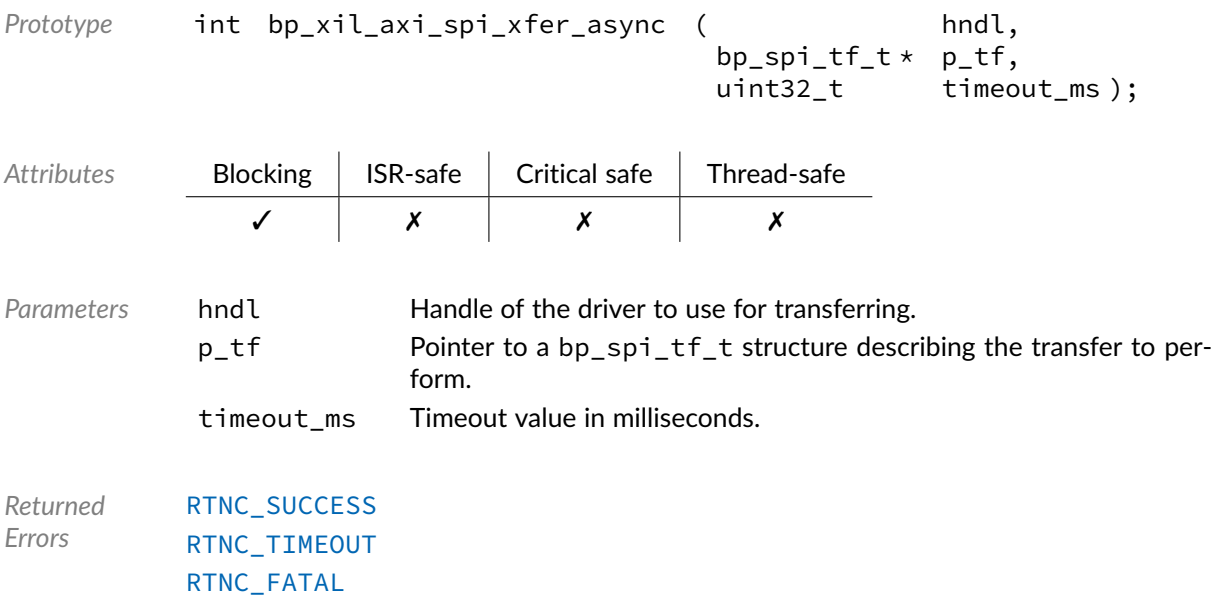

#### Function **bp\_xil\_axi\_spi\_xfer\_async\_abort()**

<soc\_comp/xilinx/axi\_qspi/bp\_xil\_axi\_spi\_drv.h>

#### Aborts an asynchronous transfer.

See [bp\\_spi\\_drv\\_xfer\\_async\\_abort\\_t](#page-115-1) for usage details.

```
Prototype int bp_xil_axi_spi_xfer_async_abort ( hndl,
                                              size_t * p_tx_len,
                                              size_t * p_r x_len,
                                              uint32_t timeout_ms );
```
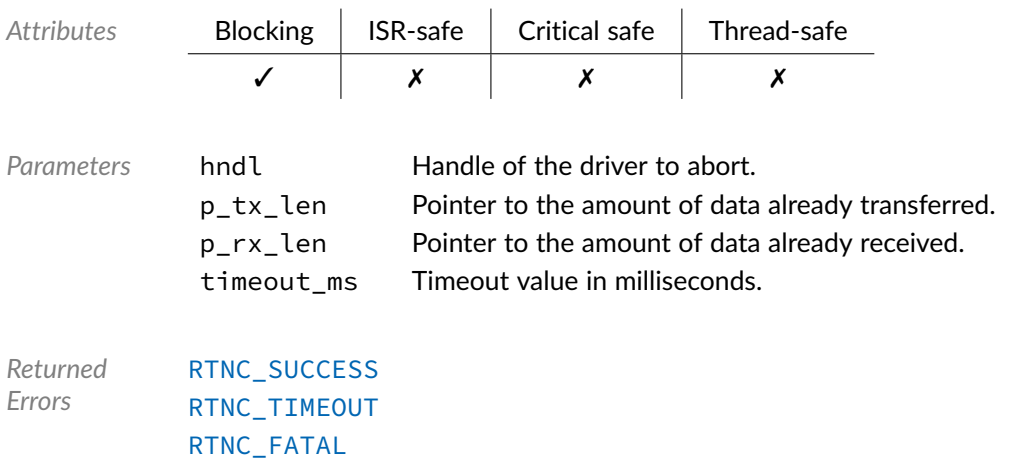

## Data Type **bp\_xil\_axi\_spi\_drv\_def\_t**

<soc\_comp/xilinx/axi\_qspi/bp\_xil\_axi\_spi\_drv.h>

Xilinx AXI SPI driver hardware definition structure. Those parameters are required by the SPI driver and are configured through a bp\_spi\_soc\_def\_t structure. Since the clock frequency as well as the number of configured slave id are set during synthesis those informations should be passed to the SPI driver.

*Members*

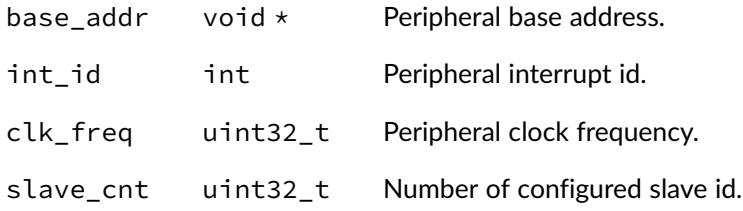

#### Chapter

9

# Error Codes

Generic return code definitions. The descriptions below are a general guideline to the meaning of each return code. Consult the API documentation for a detailed list and description of errors that can be returned by each API.

Unexpected error codes returned by any functions, including error codes outside of the range of defined error codes should be treated as a fatal error.

#### Macro **RTNC\_\***

#### <util/rtnc.h>

Description Return codes.

<span id="page-93-0"></span>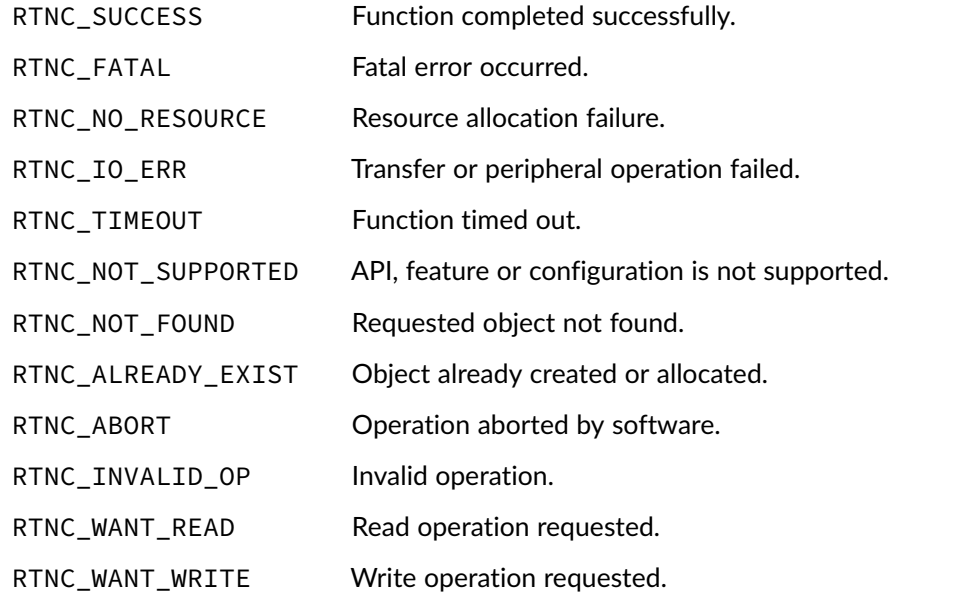

#### **Chapter**

10

# GPIO Driver Reference

The GPIO driver declarations found in this module serves as the basis of GPIO drivers usually used in combination with the GPIO module to access GPIO peripherals. All GPIO drivers are composed of a standard set of API expected by the GPIO module in addition to any number of implementation-specific functions. The driver specific functions can be used by the application to access advanced features of a GPIO peripheral not exposed through the standard API. Note that usage of those extended functionalities is non-portable contrary to the standard API. The GPIO module API function bp\_gpio\_drv\_hndl\_get() function can be used to retrieve the driver handle associated with a GPIO module instance, and can subsequently be used to call the driver directly. See the individual driver's documentation for details of the extended functions.

In addition to accessing extended functionalities, an application can access the driver standard API directly bypassing the GPIO module. This reduces the call overhead. Contrary to most types of drivers, the GPIO drivers are usually thread-safe by design while other drivers usually require the top-level modules mutexes to be thread-safe.

Finally, as yet another feature of the GPIO driver API, it can be invoked in a standalone fashion without a GPIO module instance. This reduces the RAM overhead of using a GPIO peripheral. In this case the driver create function is called directly by the application in a matter similar to bp\_gpio\_create() to instantiate the driver.

## Data Type **bp\_gpio\_drv\_create\_t**

<gpio/bp\_gpio\_drv.h>

GPIO driver's create function.

*Prototype* int bp\_gpio\_drv\_create\_t ( const bp\_gpio\_board\_def\_t \* p\_def, bp\_gpio\_drv\_hndl\_t  $*$  p\_hndl );

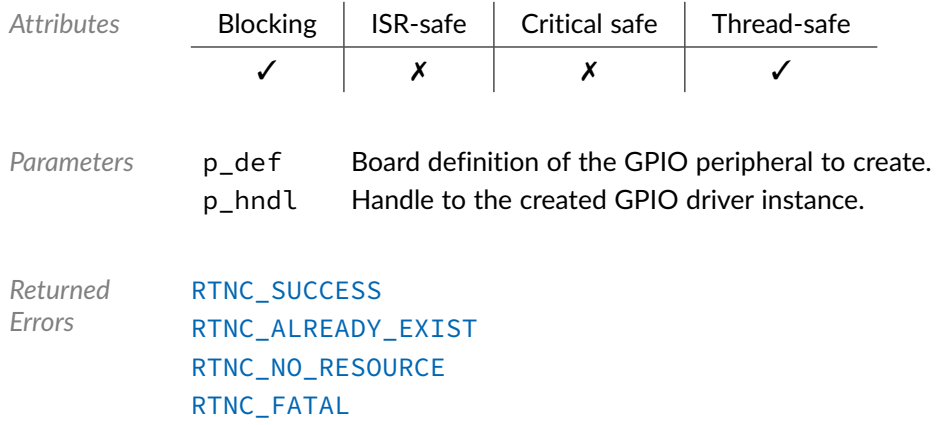

## Data Type **bp\_gpio\_drv\_data\_get\_t**

<gpio/bp\_gpio\_drv.h>

GPIO driver's data\_get function. Returns the data state of pin number pin of bank bank.

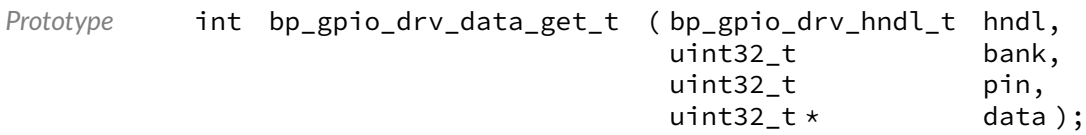

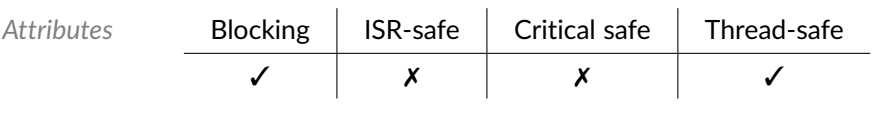

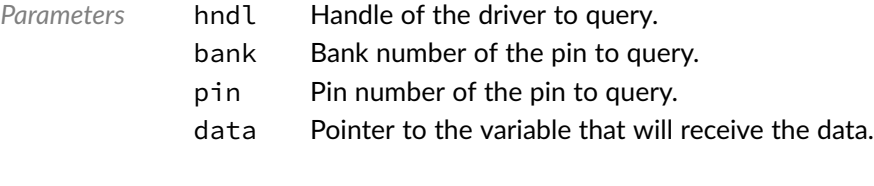

*Returned Errors* [RTNC\\_SUCCESS](#page-93-0) [RTNC\\_FATAL](#page-93-0)

## Data Type **bp\_gpio\_drv\_data\_set\_t**

<gpio/bp\_gpio\_drv.h>

GPIO driver's data\_set function. Set the state of pin number pin of bank bank to the data specified by data.

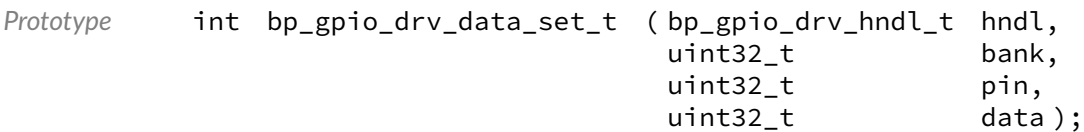

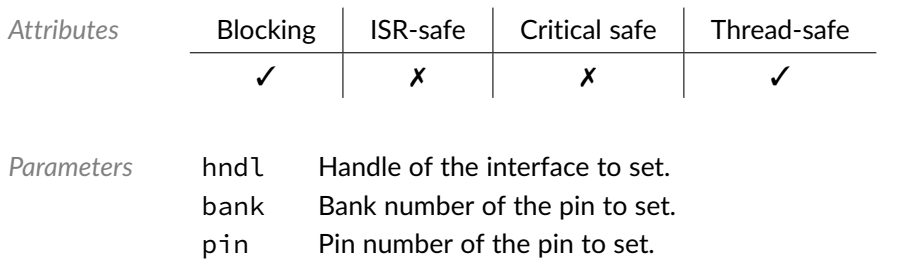

data State of the pin to set.

*Returned Errors* [RTNC\\_SUCCESS](#page-93-0) [RTNC\\_FATAL](#page-93-0)

## Data Type **bp\_gpio\_drv\_data\_tog\_t**

<gpio/bp\_gpio\_drv.h>

Toggle the state of a GPIO pin. Toggle the data of pin number pin of bank bank.

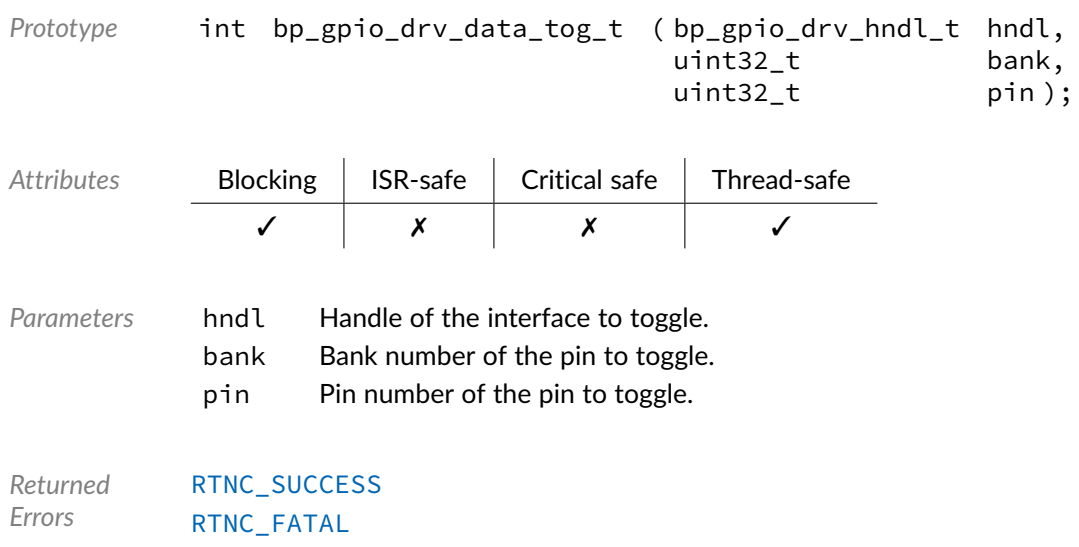

#### Data Type **bp\_gpio\_drv\_destroy\_t**

<gpio/bp\_gpio\_drv.h>

GPIO driver's destroy function.

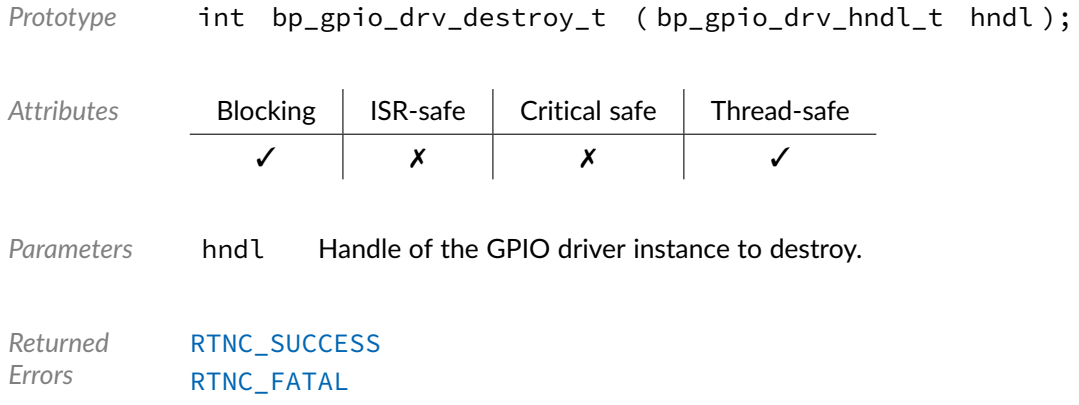

## Data Type **bp\_gpio\_drv\_dir\_get\_t**

<gpio/bp\_gpio\_drv.h>

GPIO driver'd dir\_get function. Returns the direction of pin number pin of bank bank.

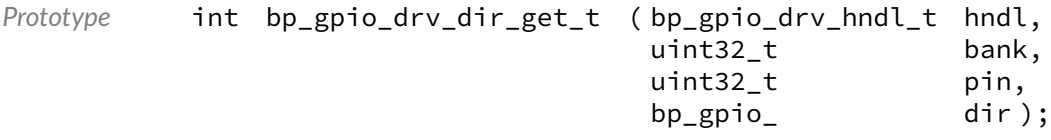

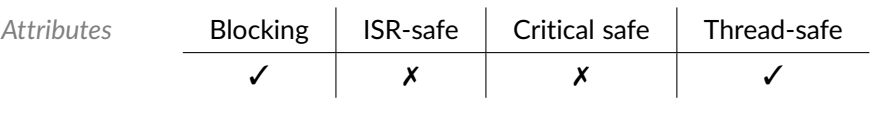

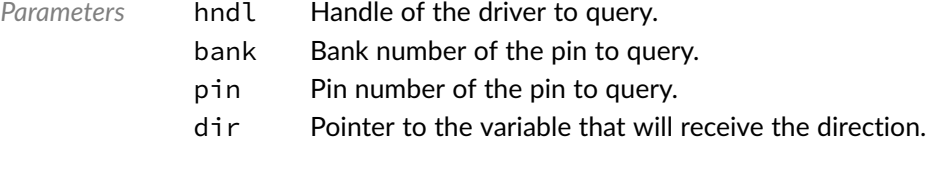

*Returned Errors* [RTNC\\_SUCCESS](#page-93-0) [RTNC\\_FATAL](#page-93-0)

## Data Type **bp\_gpio\_drv\_dir\_set\_t**

<gpio/bp\_gpio\_drv.h>

GPIO driver's dir\_set function. Sets the direction of pin number pin of bank bank to the direction specified by dir.

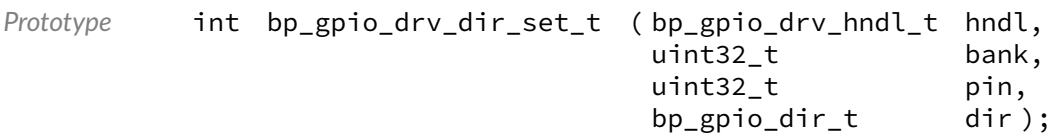

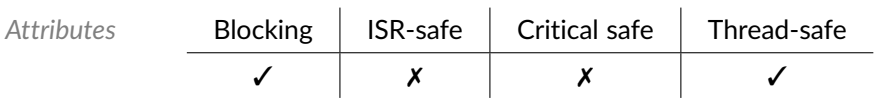

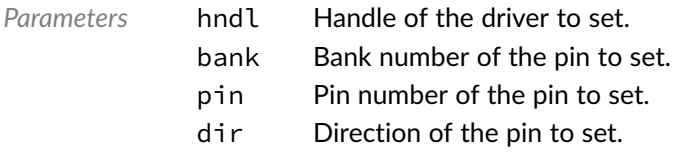

*Returned Errors* [RTNC\\_SUCCESS](#page-93-0) [RTNC\\_FATAL](#page-93-0)

## Data Type **bp\_gpio\_drv\_dis\_t**

<gpio/bp\_gpio\_drv.h>

#### GPIO driver's disable function.

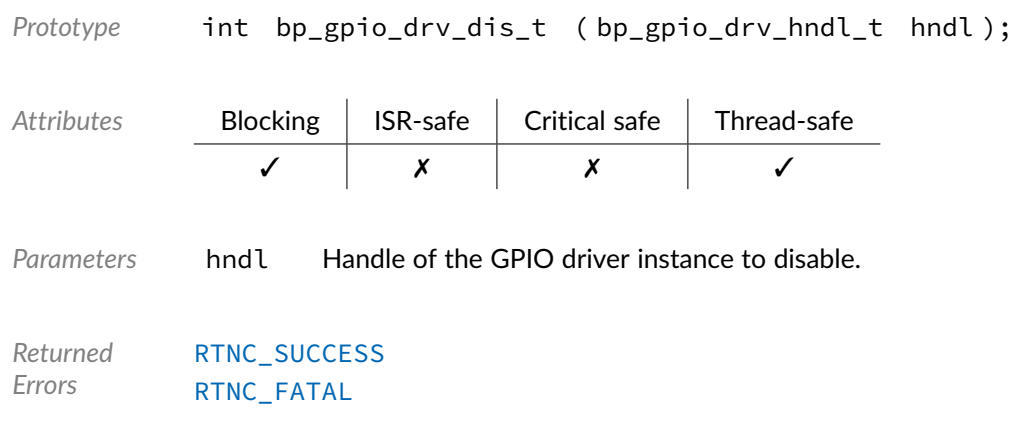

#### Data Type **bp\_gpio\_drv\_en\_t**

<gpio/bp\_gpio\_drv.h>

GPIO driver's enable function.

Prototype int bp\_gpio\_drv\_en\_t ( bp\_gpio\_drv\_hndl\_t hndl );

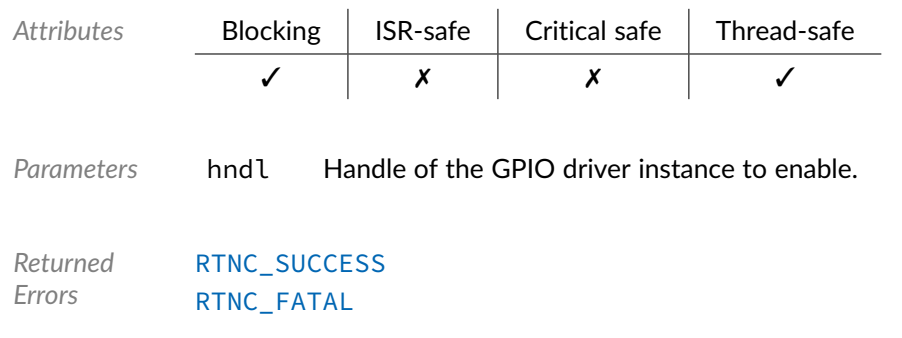

Data Type **bp\_gpio\_drv\_is\_en\_t** 

<gpio/bp\_gpio\_drv.h>

GPIO driver's is\_en function.

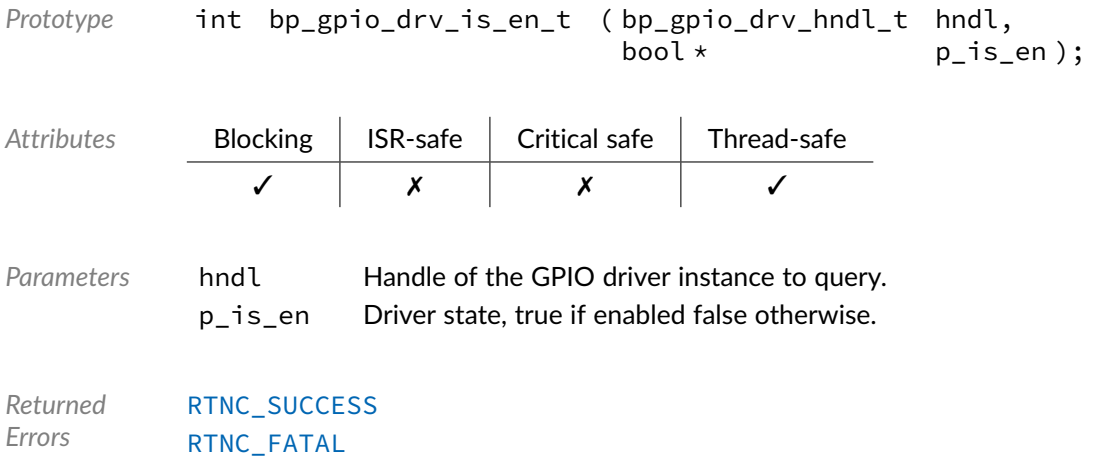

## Data Type **bp\_gpio\_drv\_reset\_t**

<gpio/bp\_gpio\_drv.h>

#### GPIO driver's reset function.

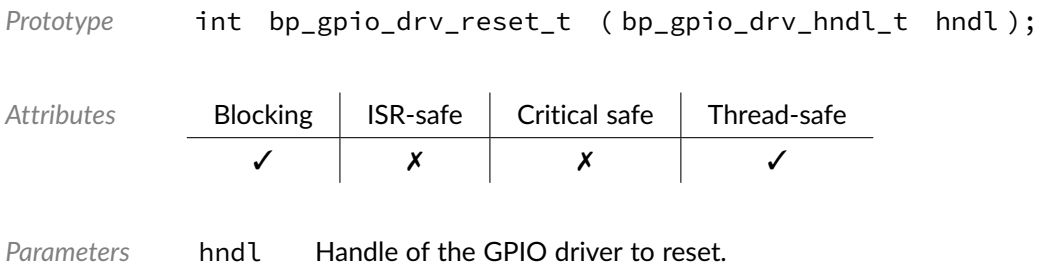

*Returned Errors* [RTNC\\_SUCCESS](#page-93-0) [RTNC\\_FATAL](#page-93-0)

#### Macro **BP\_GPIO\_DRV\_HNDL\_IS\_NULL()**

<gpio/bp\_gpio\_drv.h>

Evaluates if a GPIO driver handle is NULL.

*Prototype* BP\_GPIO\_DRV\_HNDL\_IS\_NULL ( hndl ); *Parameters* hndl Handle to be checked. Expansion true if the handle is NULL, false otherwise.

#### Macro **BP\_GPIO\_DRV\_NULL\_HNDL**

<gpio/bp\_gpio\_drv.h>

NULL GPIO driver handle.

#### **Chapter**

11

# I2C Driver Reference

The I2C driver declarations found in this module serves as the basis of I2C drivers usually used in combination with the I2C module to access I2C peripherals. All I2C drivers are composed of a standard set of API expected by the I2C module in addition to any number of implementation specific functions. The driver specific functions can be used by the application to access advanced features of a I2C peripheral not exposed through the standard API. Note that usage of those extended functionalities is non-portable contrary to the standard API. The I2C module API function bp\_i2c\_drv\_hndl\_get() function can be used to retrieve the driver handle associated with a I2C module instance, and can subsequently be used to call the driver directly. See the individual driver's documentation for details of the extended functions.

In addition to accessing extended functionalities, an application can access the driver standard API directly bypassing the I2C module. This reduces the call overhead at the cost of thread-safety as bare driver functions are usually not thread-safe when called directly. If thread-safety is required while calling driver functions directly, it is possible to use  $bp_12c_2acquire()$  and  $bp_12c_release()$  to lock the I2C module preventing it from being accessed by other threads.

Finally, as yet another feature of the I2C driver API, it can be invoked in a standalone fashion without a UART module instance. This reduces the RAM overhead of using an I2C peripheral by dropping the I2C module mutexes and internal data structures. In this case the driver create function is called directly by the application in a matter similar to bp\_i2c\_create() to instantiate the driver. In this case thread safety has to be managed by the application, either using external mutexes or by ensuring that only one thread accesses the I2C peripheral.

#### Data Type **bp\_i2c\_drv\_cfg\_get\_t**

<span id="page-101-0"></span><i2c/bp\_i2c\_drv.h>

I2C driver's configuration get function.

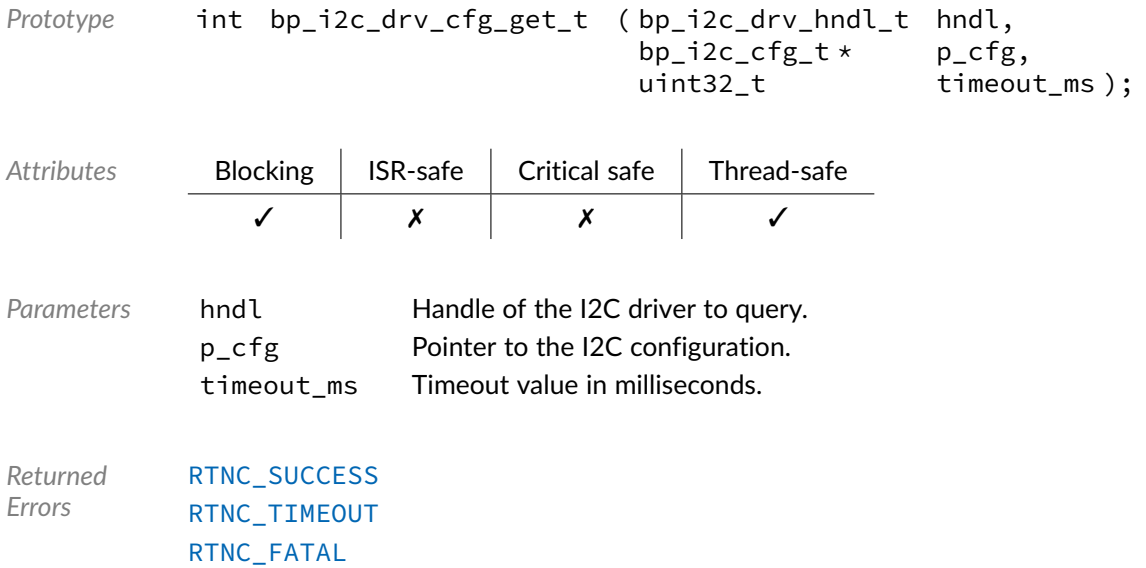

## Data Type **bp\_i2c\_drv\_cfg\_set\_t**

<span id="page-102-0"></span><i2c/bp\_i2c\_drv.h>

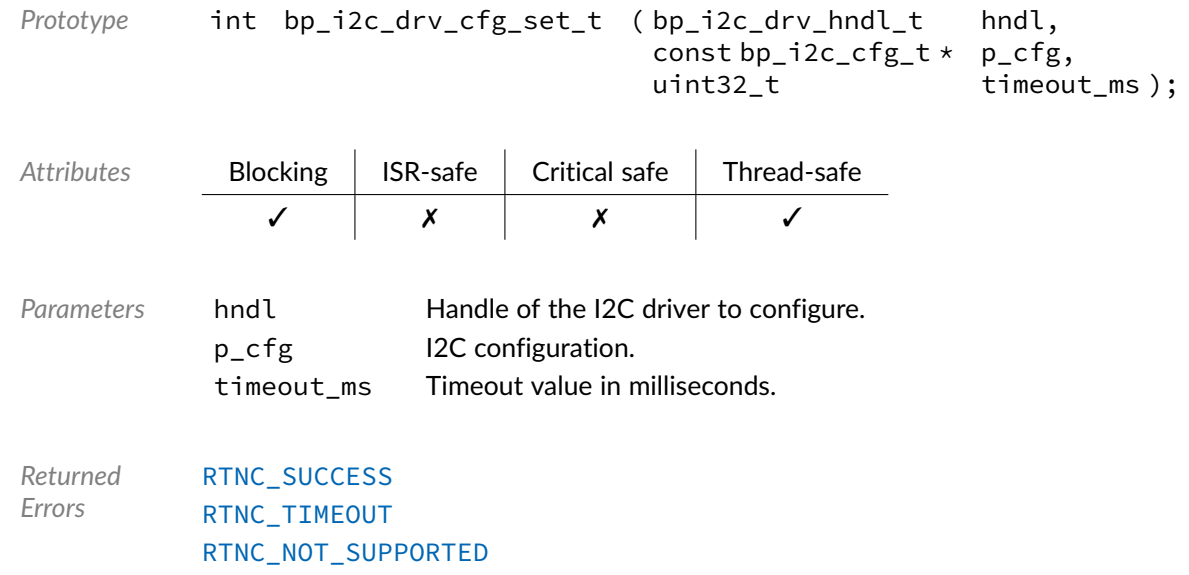

#### [RTNC\\_FATAL](#page-93-0)

## Data Type **bp\_i2c\_drv\_create\_t**

<span id="page-102-1"></span><i2c/bp\_i2c\_drv.h>

I2C driver's open function.

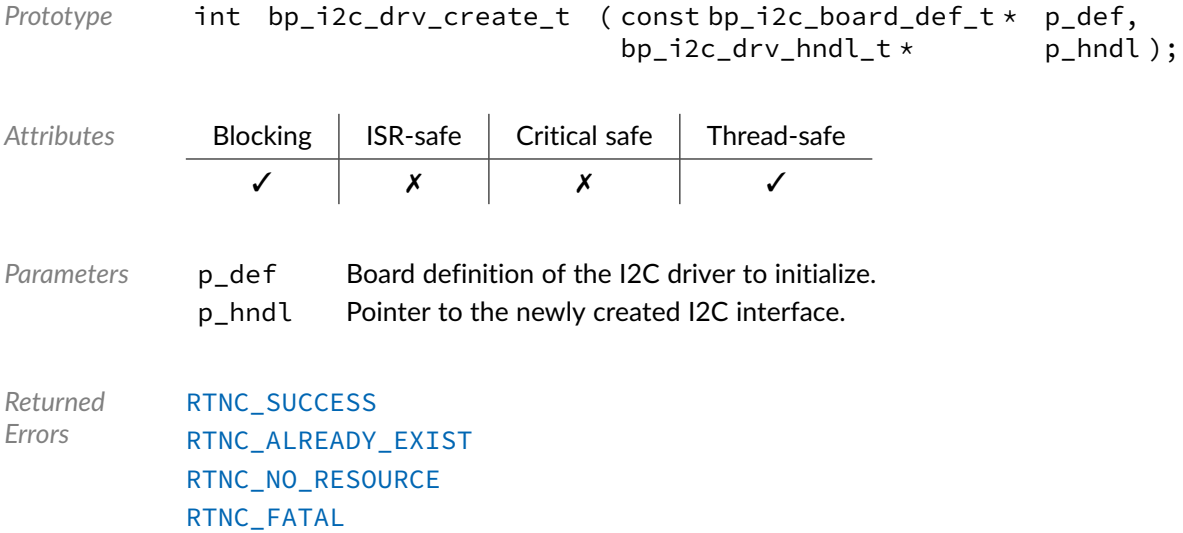

## Data Type **bp\_i2c\_drv\_destroy\_t**

<span id="page-103-0"></span><i2c/bp\_i2c\_drv.h>

#### I2C driver's destroy function.

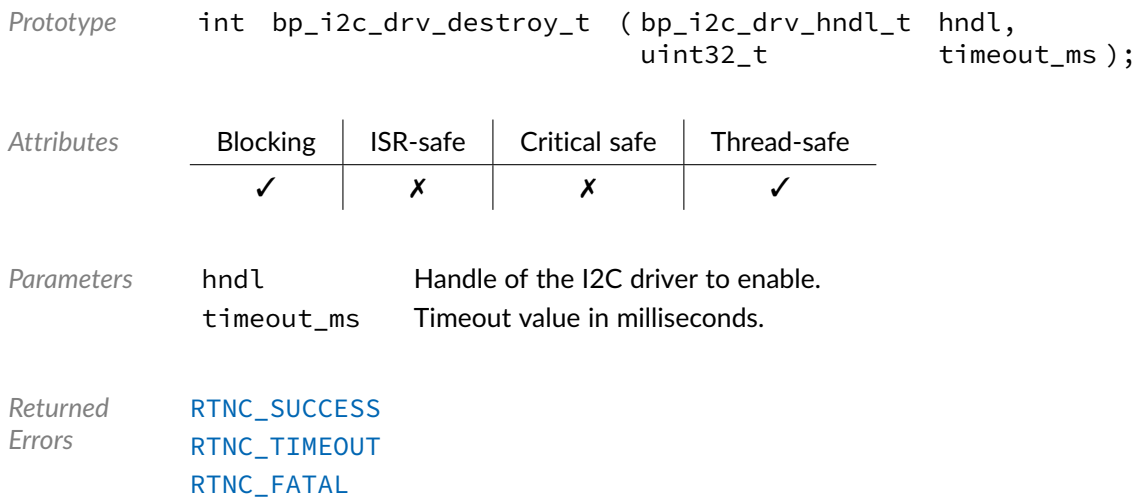

### Data Type **bp\_i2c\_drv\_dis\_t**

<span id="page-103-1"></span><i2c/bp\_i2c\_drv.h>

I2C driver's disable function.

*Prototype* int bp\_i2c\_drv\_dis\_t ( bp\_i2c\_drv\_hndl\_t hndl, uint32\_t timeout\_ms );

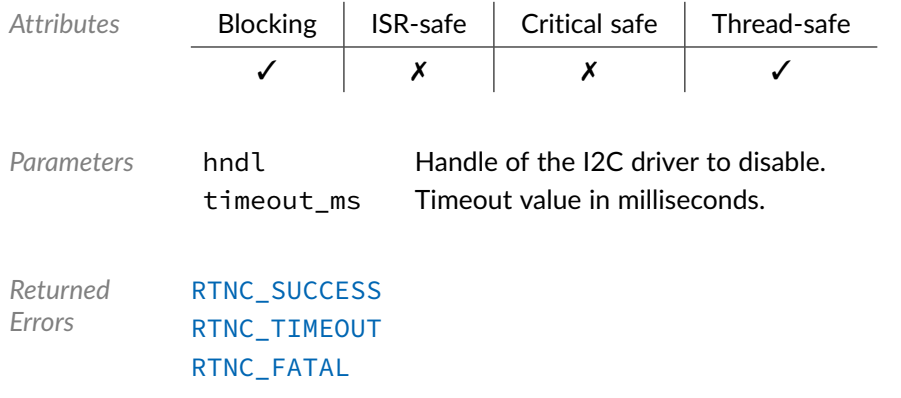

## Data Type **bp\_i2c\_drv\_en\_t**

<span id="page-104-0"></span><i2c/bp\_i2c\_drv.h>

I2C driver's enable function.

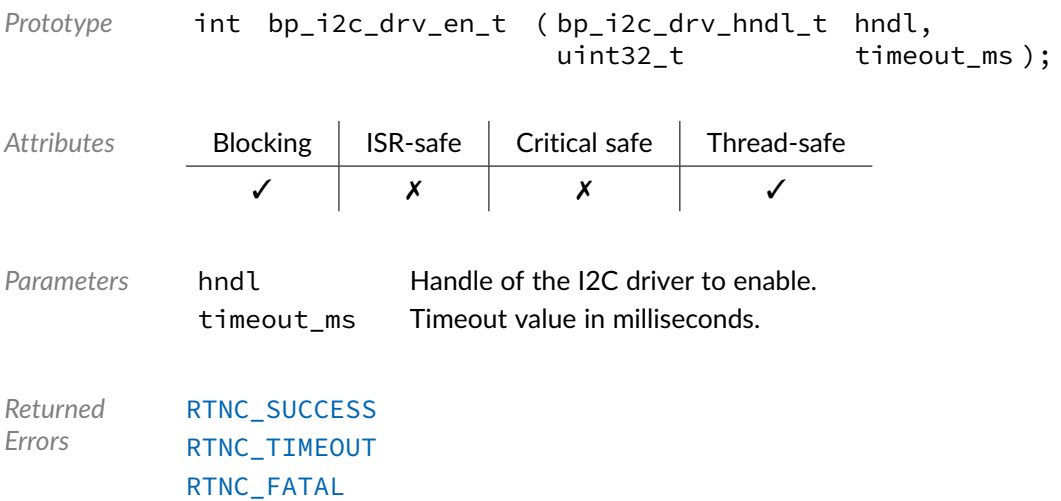

## Data Type **bp\_i2c\_drv\_flush\_t**

<span id="page-104-1"></span><i2c/bp\_i2c\_drv.h>

I2C driver's flush function.

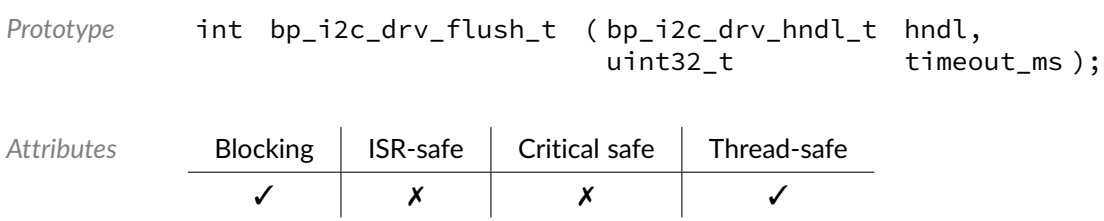

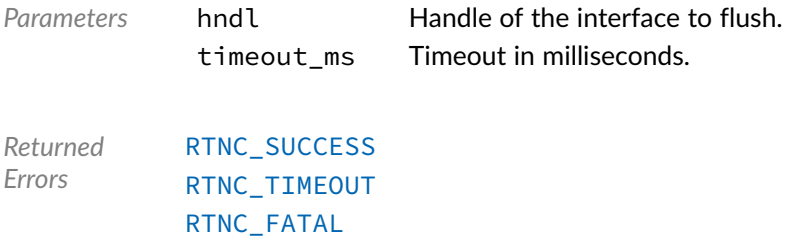

## Data Type **bp\_i2c\_drv\_idle\_wait\_t**

<span id="page-105-0"></span><i2c/bp\_i2c\_drv.h>

I2C driver's idle wait function.

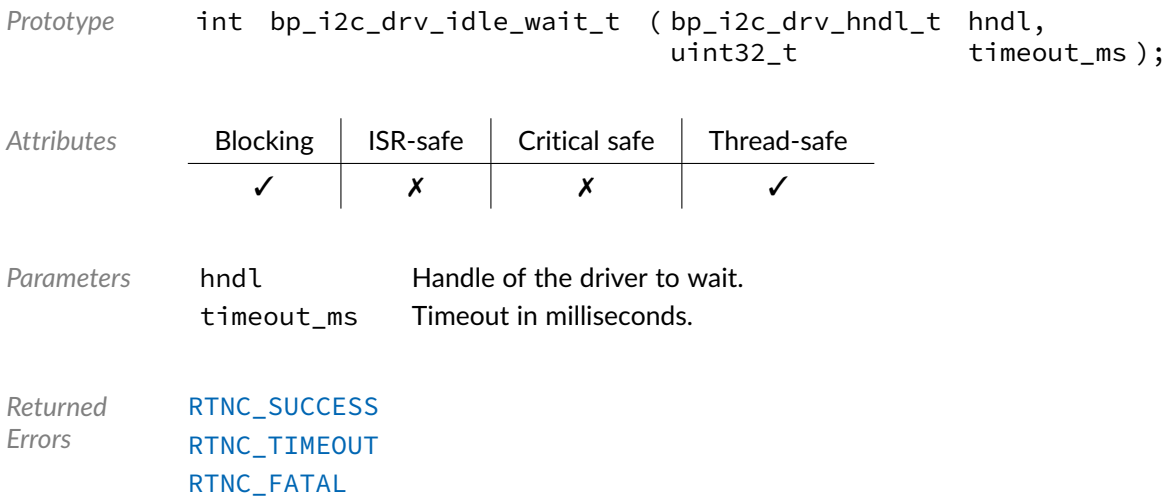

### Data Type **bp\_i2c\_drv\_is\_en\_t**

<span id="page-105-1"></span><i2c/bp\_i2c\_drv.h>

I2C driver is\_en function.

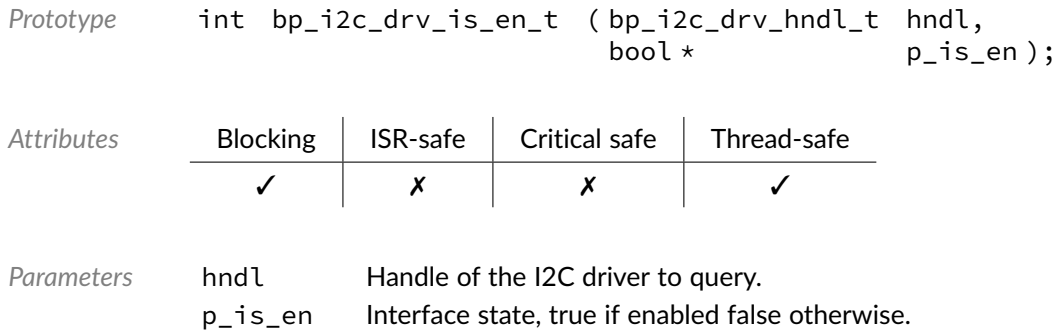

*Returned Errors* [RTNC\\_SUCCESS](#page-93-0) [RTNC\\_FATAL](#page-93-0)

#### Data Type **bp\_i2c\_drv\_reset\_t**

<span id="page-106-0"></span><i2c/bp\_i2c\_drv.h>

I2C drivers's reset function.

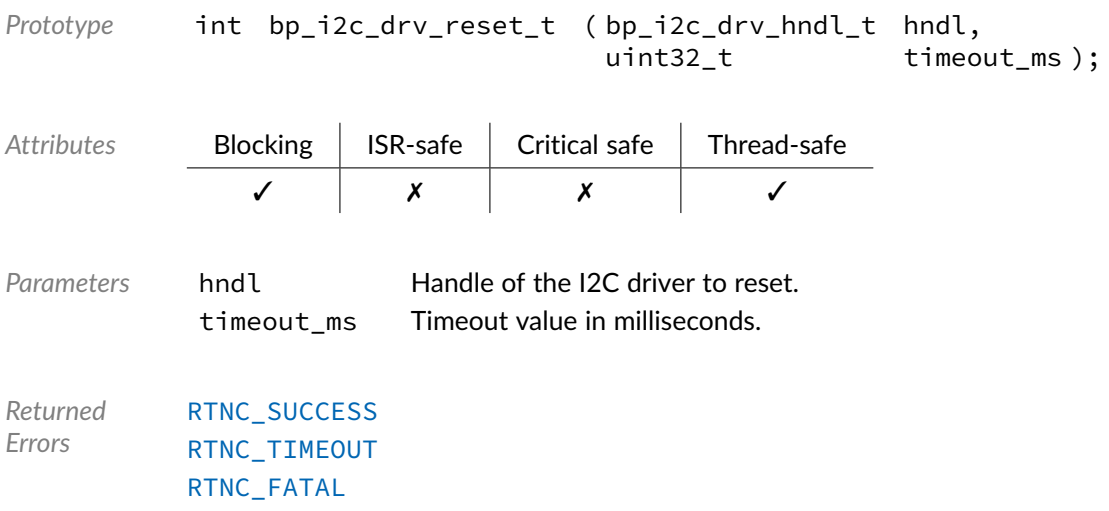

#### Data Type **bp\_i2c\_drv\_xfer\_async\_abort\_t**

<span id="page-106-1"></span><i2c/bp\_i2c\_drv.h>

I2C driver's asynchronous transfer abort function.

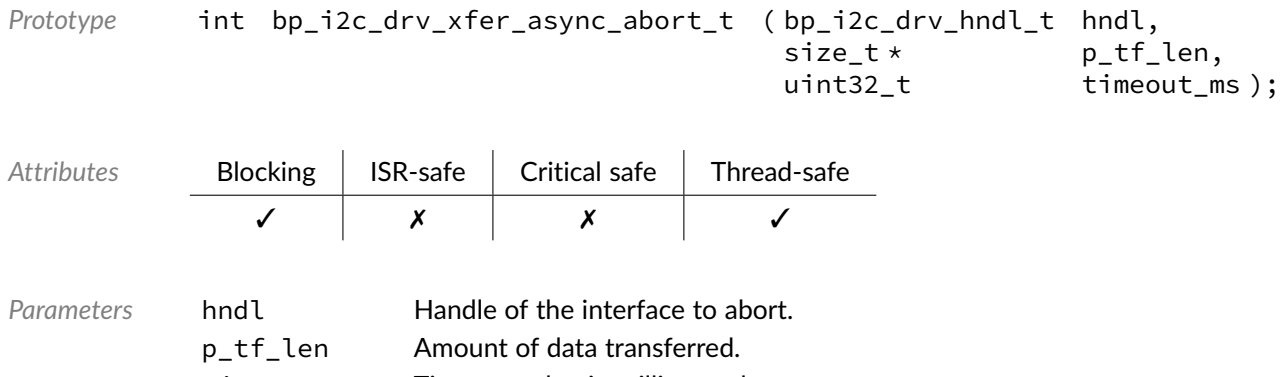

timeout\_ms Timeout value in milliseconds.

*Returned Errors* [RTNC\\_SUCCESS](#page-93-0) [RTNC\\_TIMEOUT](#page-93-0) [RTNC\\_FATAL](#page-93-0)

## Data Type **bp\_i2c\_drv\_xfer\_async\_t**

<span id="page-107-1"></span><i2c/bp\_i2c\_drv.h>

I2C driver asynchronous transfer function.

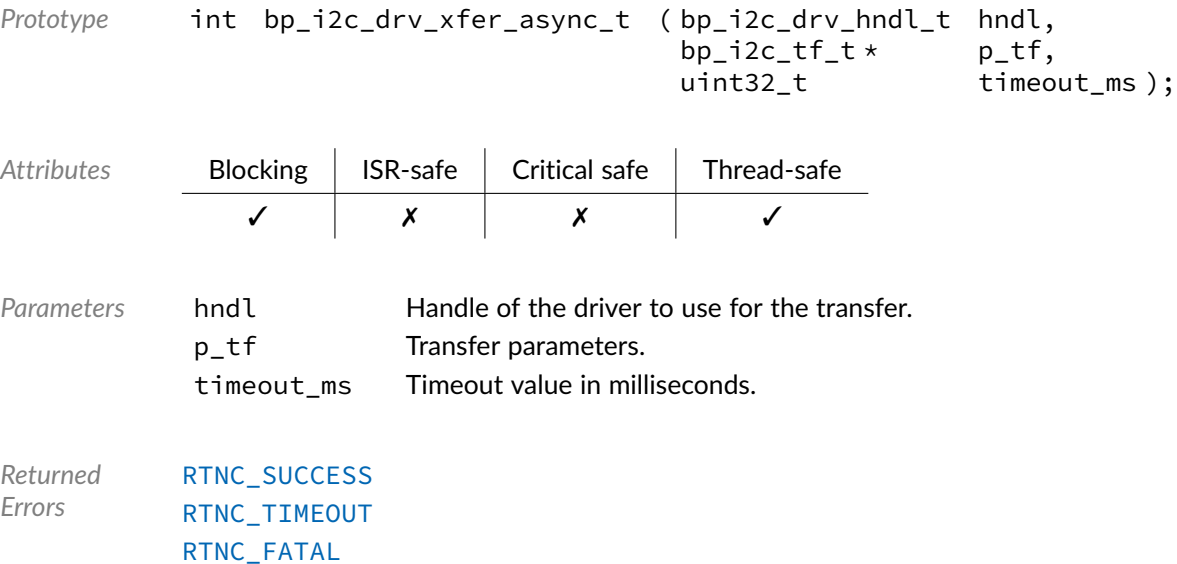

## Data Type **bp\_i2c\_drv\_xfer\_t**

<span id="page-107-0"></span><i2c/bp\_i2c\_drv.h>

#### I2C driver's transfer function.

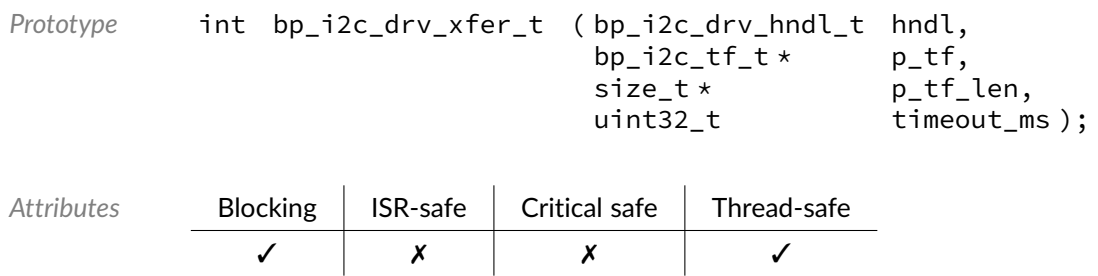
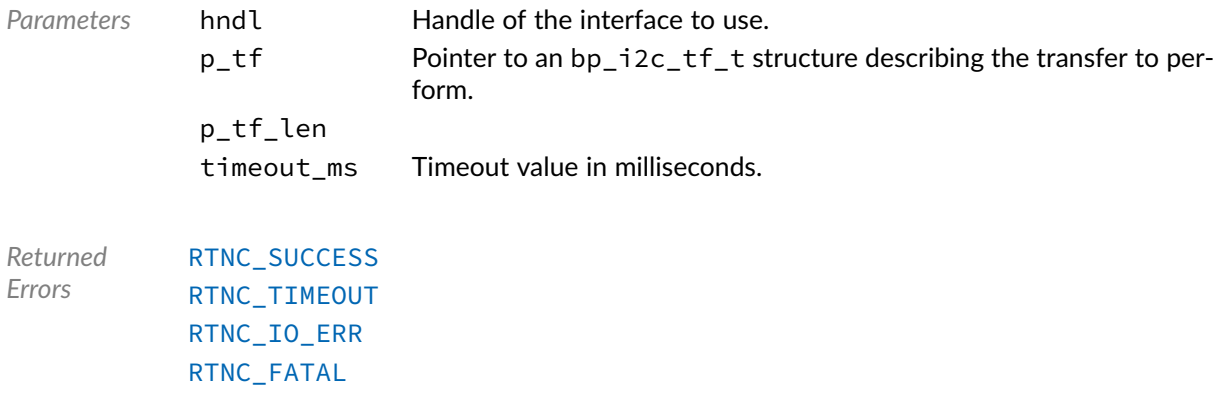

# Macro **BP\_I2C\_DRV\_HNDL\_IS\_NULL()**

<i2c/bp\_i2c\_drv.h>

Evaluates if an I2C driver handle is NULL.

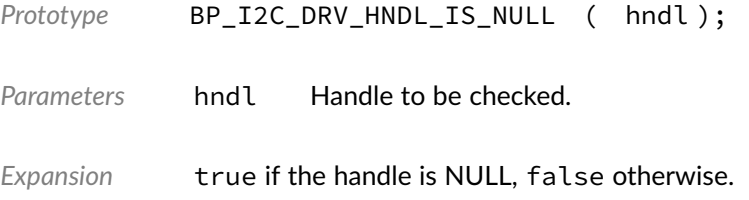

### Macro **BP\_I2C\_DRV\_NULL\_HNDL**

<i2c/bp\_i2c\_drv.h>

NULL I2C driver handle.

#### **Chapter**

12

# SPI Driver Reference

The SPI driver declarations found in this module serves as the basis of SPI drivers usually used in combination with the SPI module to access SPI peripherals. All SPI drivers are composed of a standard set of API expected by the SPI module in addition to any number of implementation-specific functions. The driver specific functions can be used by the application to access advanced features of a SPI peripheral not exposed through the standard API. Note that usage of those extended functionalities is non-portable contrary to the standard API. The SPI module API function bp\_spi\_drv\_hndl\_get() function can be used to retrieve the driver handle associated with a SPI module instance, and can subsequently be used to call the driver directly. See the individual driver's documentation for details of the extended functions.

In addition to accessing extended functionalities, an application can access the driver standard API directly bypassing the SPI module. This reduces the call overhead at the cost of thread-safety as bare driver functions are usually not thread-safe when called directly. If thread-safety is required while calling driver functions directly, it is possible to use bp\_spi\_slave\_sel() and bp\_spi\_slave\_desel() to lock the SPI module preventing it from being accessed by other threads.

Finally, as yet another feature of the SPI driver API, it can be invoked in a standalone fashion without a SPI module instance. This reduces the RAM overhead of using an SPI peripheral by dropping the SPI module mutexes and internal data structures. In this case the driver create function is called directly by the application in a matter similar to bp\_spi\_create() to instantiate the driver. In this case thread safety has to be managed by the application, either using external mutexes or by ensuring that only one thread accesses the SPI peripheral.

#### Data Type **bp\_spi\_drv\_cfg\_get\_t**

<spi/bp\_spi\_drv.h>

SPI driver's cfg\_get function.

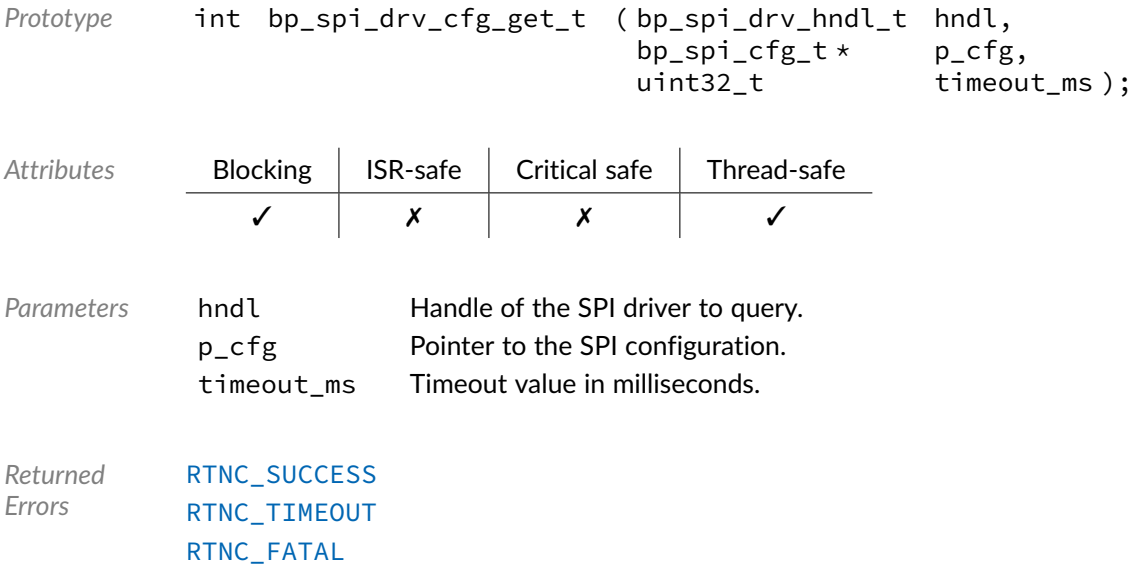

# Data Type **bp\_spi\_drv\_cfg\_set\_t**

```
<spi/bp_spi_drv.h>
```
#### SPI driver's cfg\_set function.

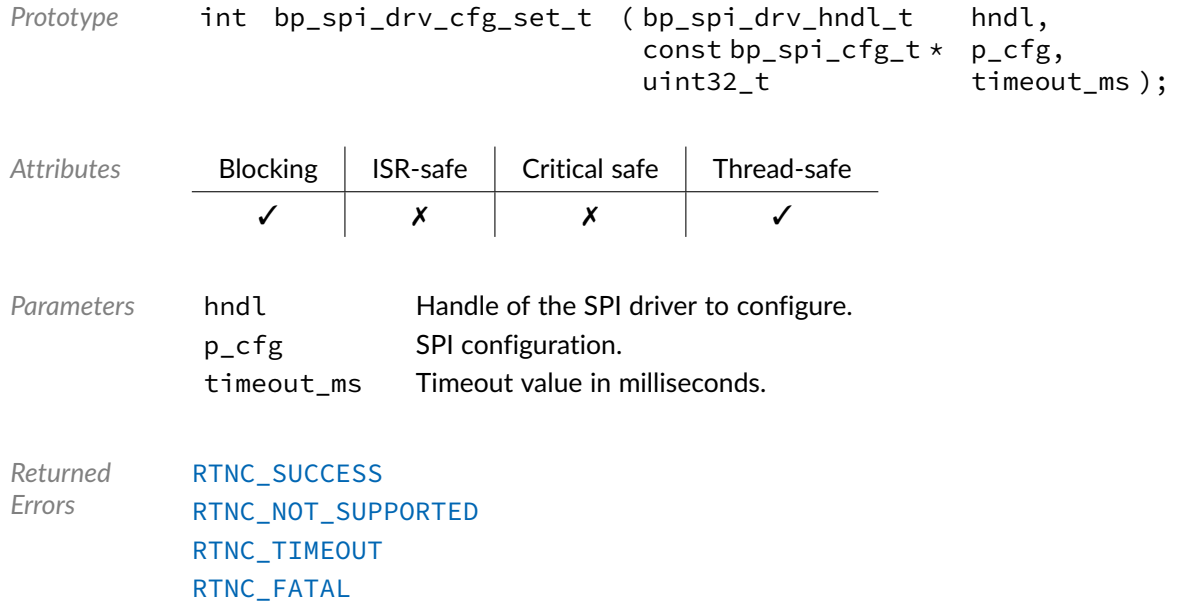

# Data Type **bp\_spi\_drv\_create\_t**

<spi/bp\_spi\_drv.h>

#### SPI driver's create function.

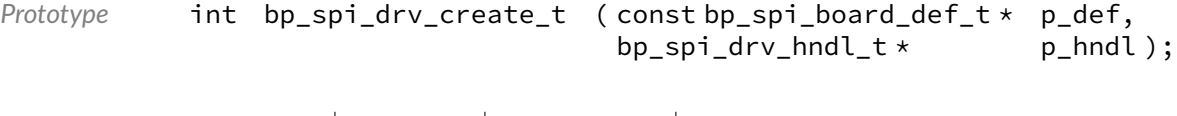

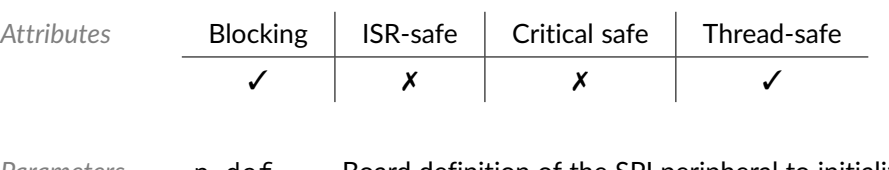

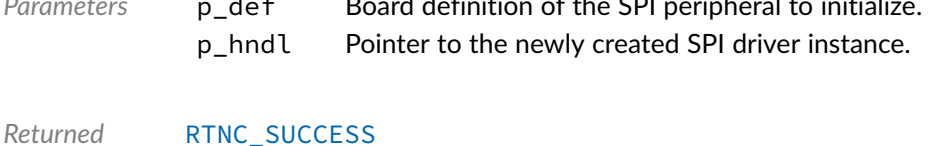

*Errors* [RTNC\\_ALREADY\\_EXIST](#page-93-0) [RTNC\\_NO\\_RESOURCE](#page-93-0) [RTNC\\_FATAL](#page-93-0)

# Data Type **bp\_spi\_drv\_destroy\_t**

<spi/bp\_spi\_drv.h>

SPI driver's destroy function.

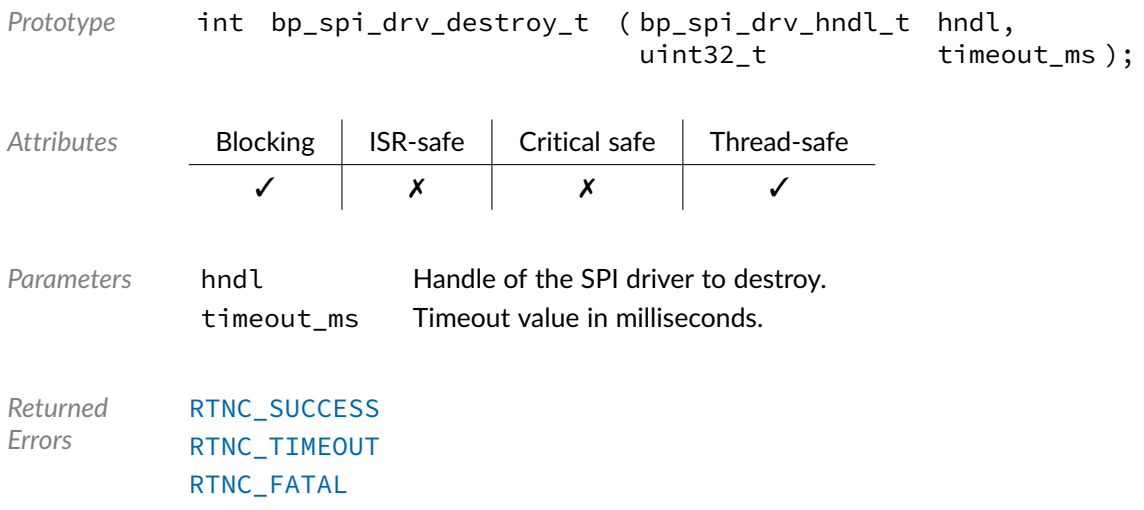

# Data Type **bp\_spi\_drv\_dis\_t**

<spi/bp\_spi\_drv.h>

#### SPI driver's disable function.

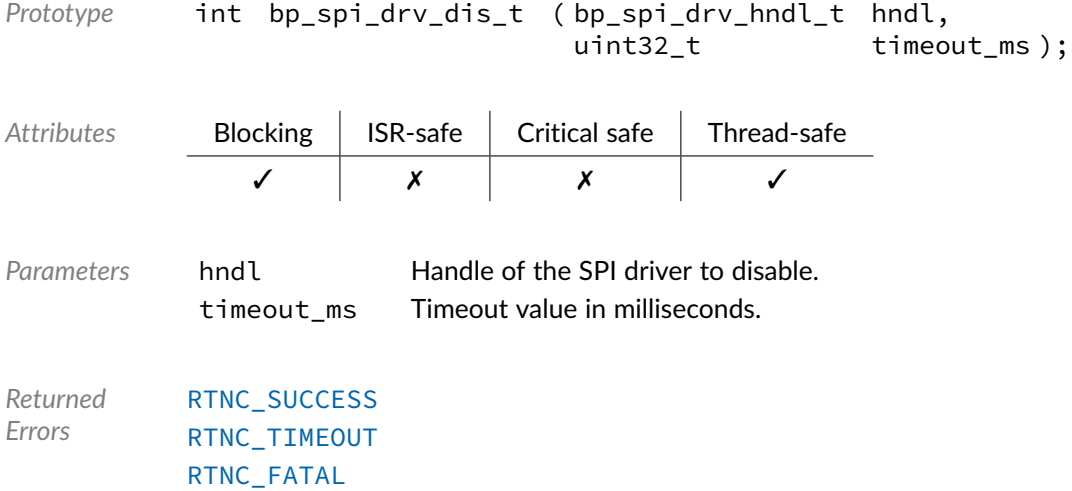

# Data Type **bp\_spi\_drv\_en\_t**

<spi/bp\_spi\_drv.h>

#### SPI driver's enable function.

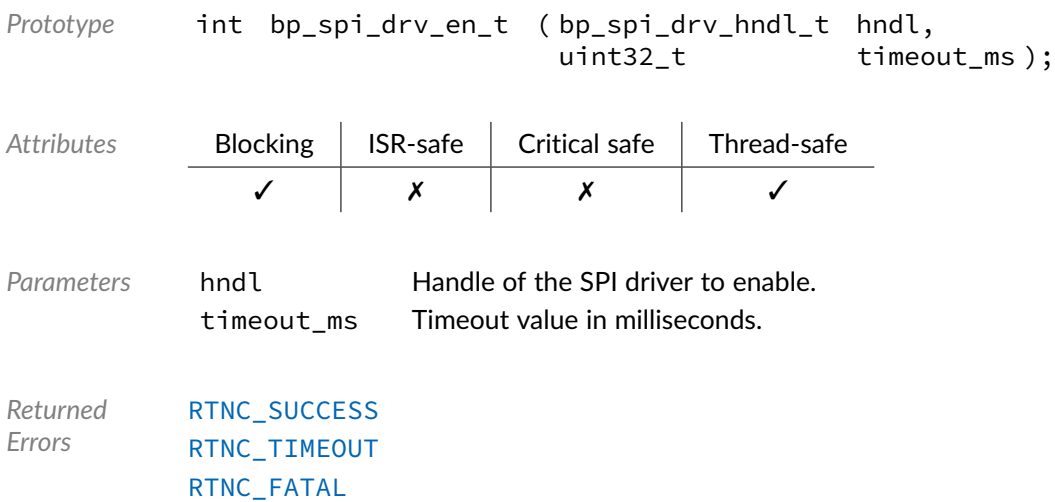

# Data Type **bp\_spi\_drv\_flush\_t**

<spi/bp\_spi\_drv.h>

#### SPI driver's flush function.

*Prototype* int bp\_spi\_drv\_flush\_t ( bp\_spi\_drv\_hndl\_t hndl, uint32\_t timeout\_ms ); Attributes **Blocking | ISR-safe | Critical safe | Thread-safe** ✓ ✗ ✗ ✓ *Parameters* hndl Handle of the driver to flush. timeout ms Timeout in milliseconds. *Returned Errors* [RTNC\\_SUCCESS](#page-93-0) [RTNC\\_TIMEOUT](#page-93-0) [RTNC\\_FATAL](#page-93-0)

# Data Type **bp\_spi\_drv\_idle\_wait\_t**

<spi/bp\_spi\_drv.h>

SPI driver's idle wait function.

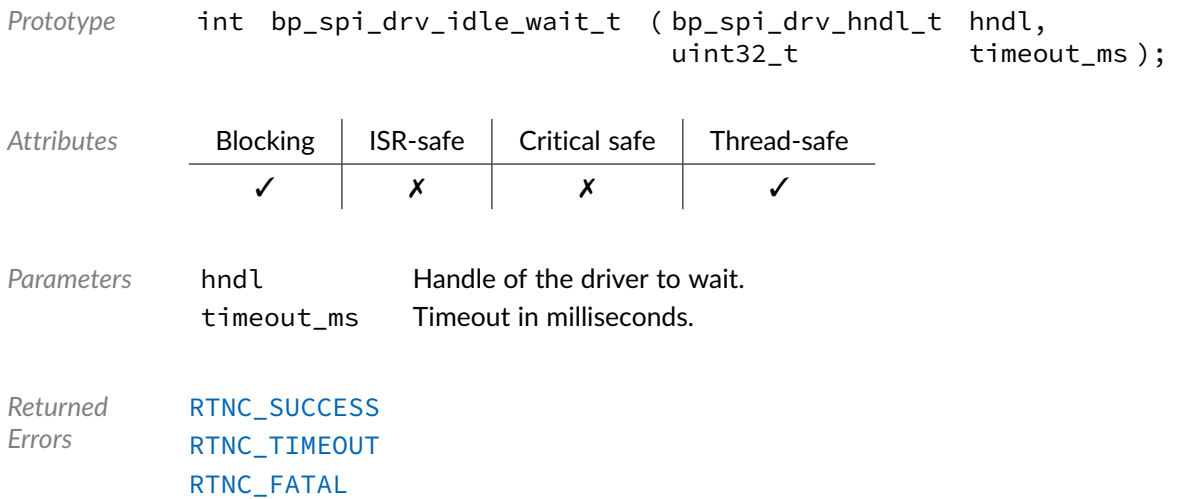

# Data Type **bp\_spi\_drv\_is\_en\_t**

<spi/bp\_spi\_drv.h>

#### SPI driver's is\_en function.

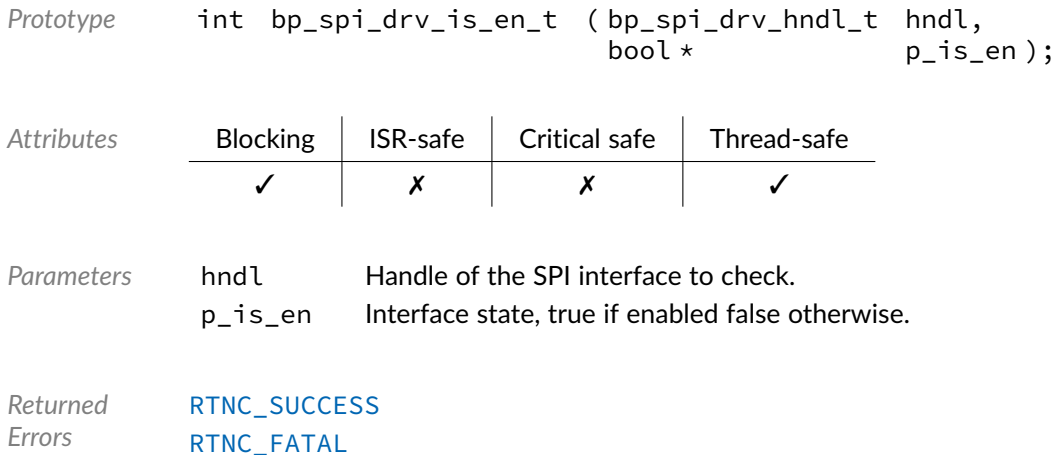

### Data Type **bp\_spi\_drv\_reset\_t**

<spi/bp\_spi\_drv.h>

#### SPI driver's reset function.

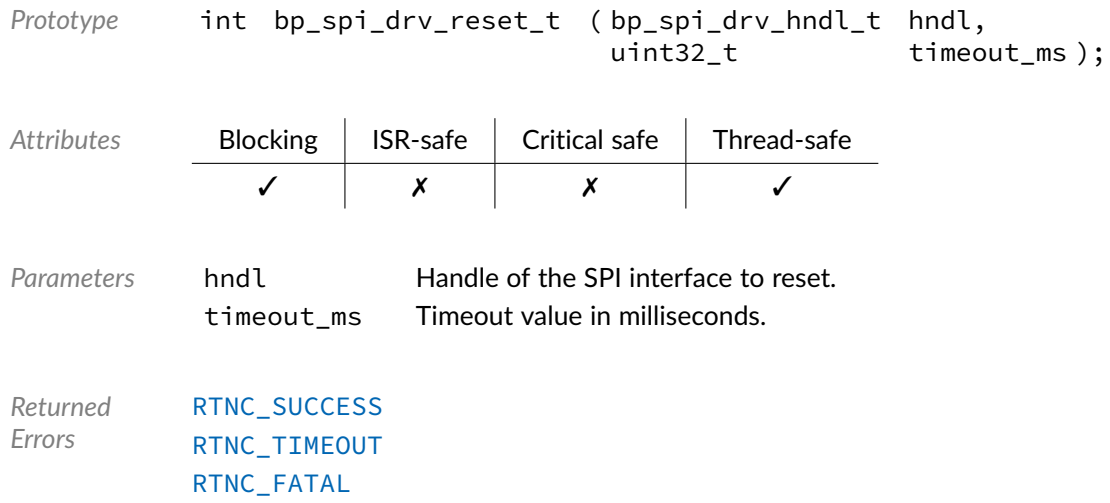

## Data Type **bp\_spi\_drv\_slave\_desel\_t**

<spi/bp\_spi\_drv.h>

SPI driver's slave deselect function.

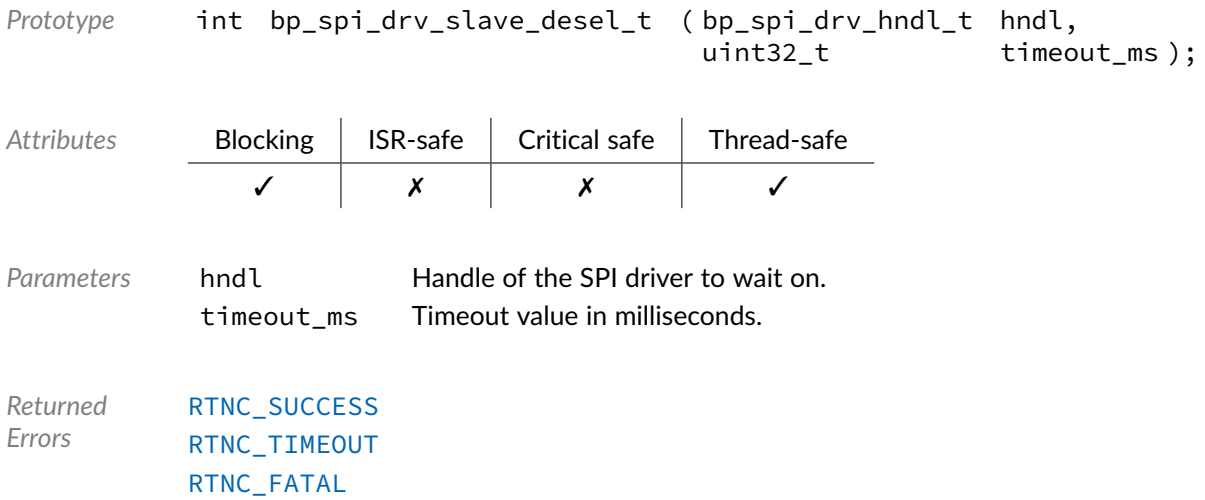

# Data Type **bp\_spi\_drv\_slave\_sel\_t**

<spi/bp\_spi\_drv.h>

SPI driver'd slave select function.

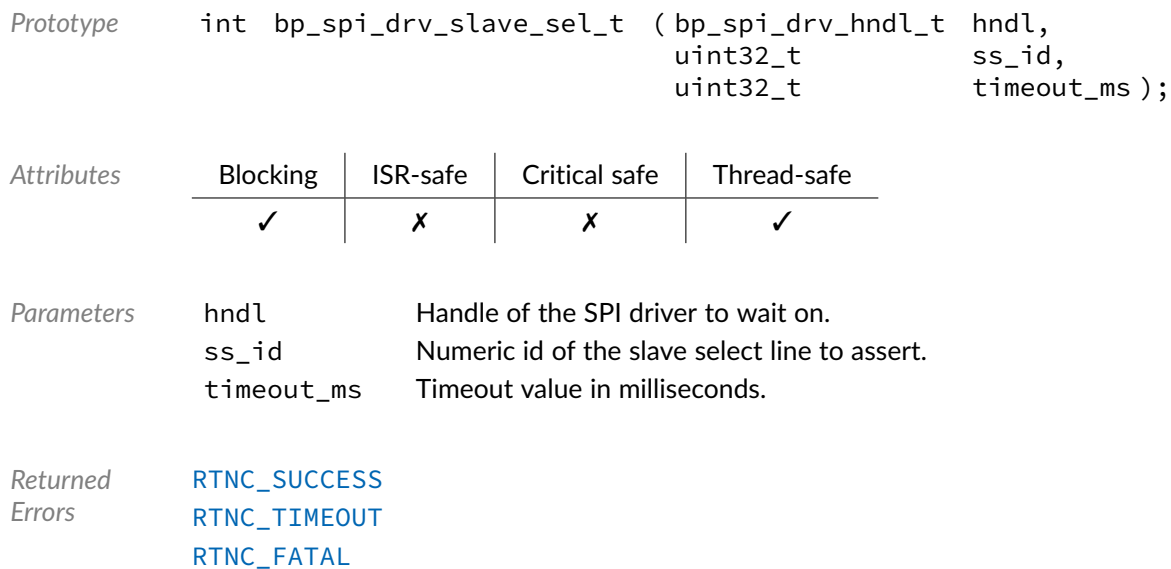

# Data Type **bp\_spi\_drv\_xfer\_async\_abort\_t**

<spi/bp\_spi\_drv.h>

SPI driver's asynchronous transfer abort function.

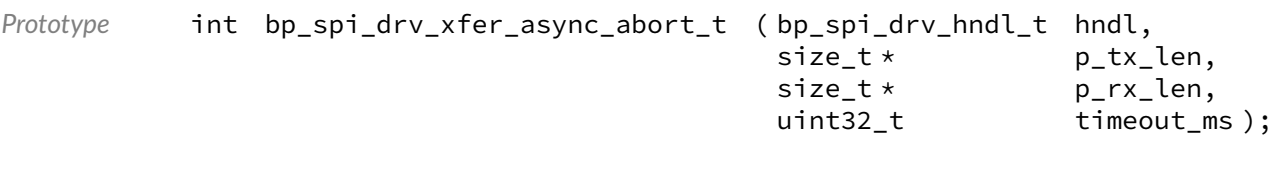

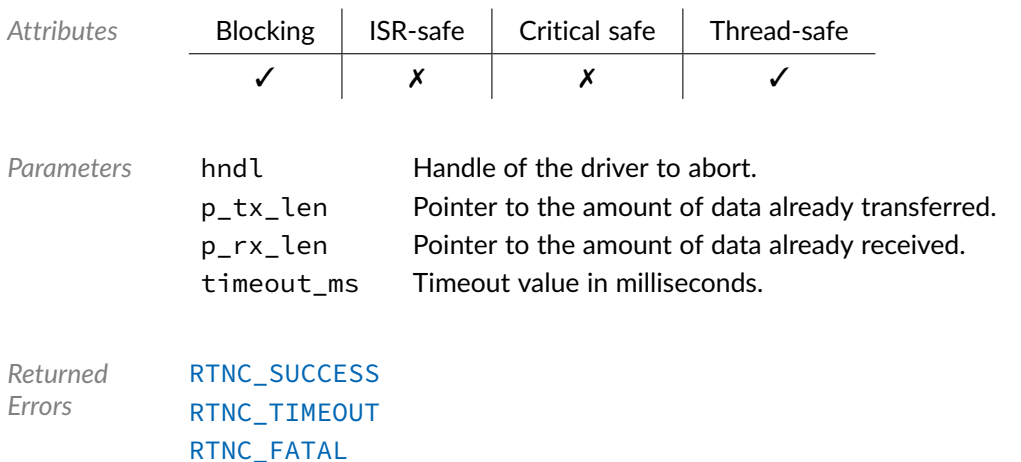

# Data Type **bp\_spi\_drv\_xfer\_async\_t**

<spi/bp\_spi\_drv.h>

SPI driver's asynchronous transfer function.

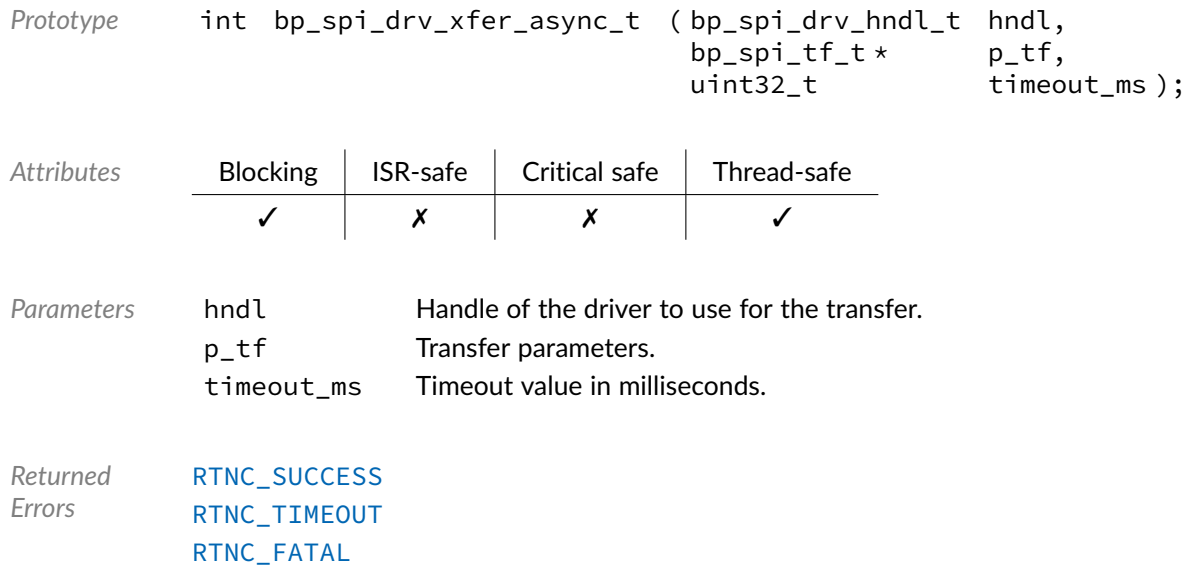

# Data Type **bp\_spi\_drv\_xfer\_t**

#### <spi/bp\_spi\_drv.h>

#### SPI driver's xfer function.

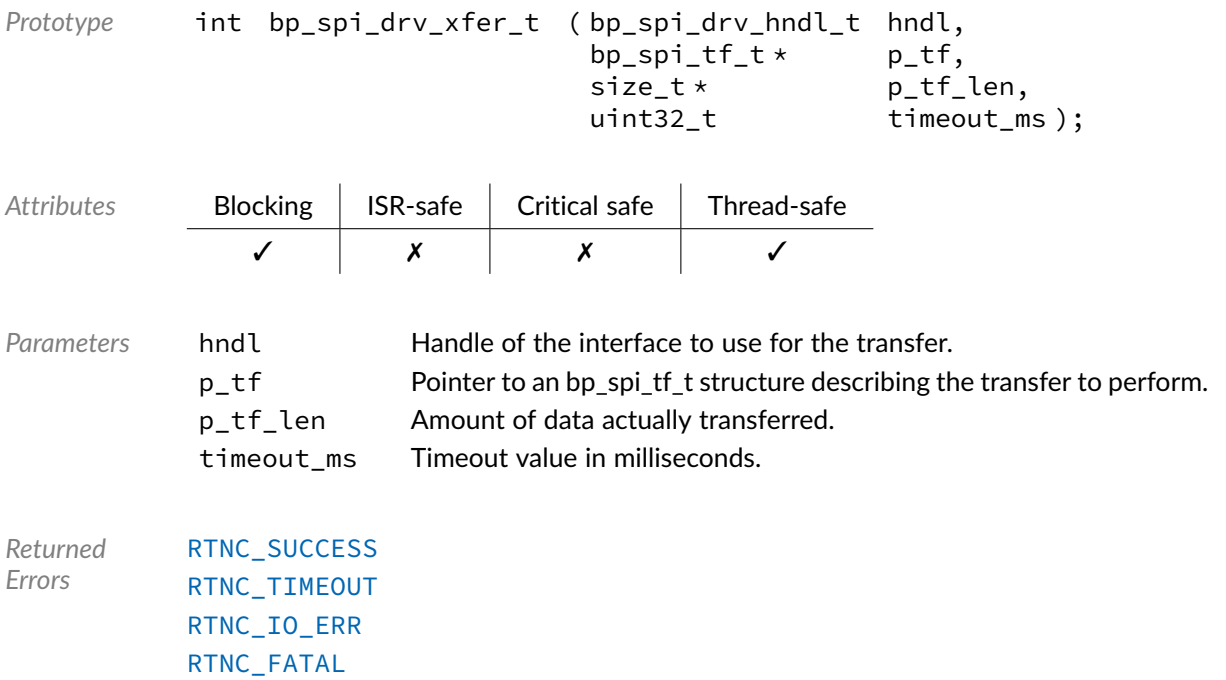

#### Macro **BP\_SPI\_DRV\_HNDL\_IS\_NULL()**

<spi/bp\_spi\_drv.h>

Evaluates if an SPI driver handle is NULL.

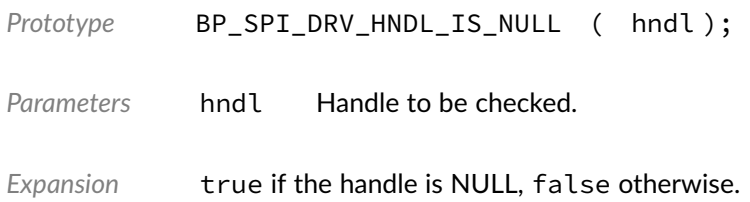

#### Macro **BP\_SPI\_DRV\_NULL\_HNDL**

<spi/bp\_spi\_drv.h>

NULL SPI driver handle.

#### **Chapter**

13

# UART Driver Reference

The UART driver declarations found in this module serves as the basis of UART drivers usually used in combination with the UART module to access UART peripherals. All UART drivers are composed of a standard set of API expected by the UART module in addition to any number of implementation-specific functions. The driver specific functions can be used by the application to access advanced features of a UART peripheral not exposed through the standard API. Note that usage of those extended functionalities is non-portable contrary to the standard API. The UART module API function bp\_uart\_drv\_hndl\_get() function can be used to retrieve the driver handle associated with a UART module instance, and can subsequently be used to call the driver directly. See the individual driver's documentation for details of the extended functions.

In addition to accessing extended functionalities, an application can access the driver standard API directly bypassing the UART module. This reduces the call overhead at the cost of thread-safety as bare driver functions are usually not thread-safe when called directly. If thread-safety is required while calling driver functions directly, it is possible to use bp\_uart\_acquire() and bp\_uart\_release() to lock the UART module preventing its access by other threads.

Finally, as yet another feature of the UART driver API, it can be invoked in a standalone fashion without a UART module instance. This reduces the RAM overhead of using a UART peripheral by dropping the UART module mutexes and internal data structures. In this case the driver create function is called directly by the application in a matter similar to bp\_uart\_create() to instantiate the driver. In this case thread safety has to be managed by the application, either using external mutexes or by ensuring that only one thread accesses the UART peripheral.

#### Data Type **bp\_uart\_cfg\_get\_t**

<uart/bp\_uart\_drv.h>

UART driver's cfg\_get function.

```
Prototype int bp_uart_cfg_get_t ( bp_uart_drv_hndl_t hndl,
                        bp_uart_cfg_t \star p_cfg );
```
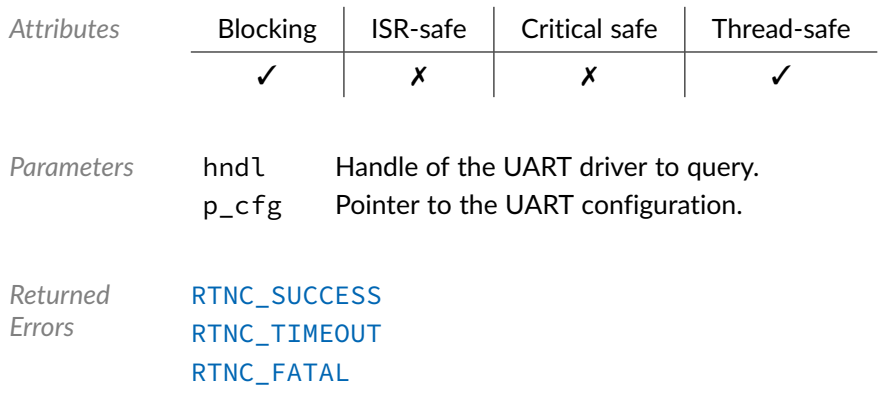

# Data Type **bp\_uart\_drv\_cfg\_set\_t**

<uart/bp\_uart\_drv.h>

UART driver's cfg\_set function.

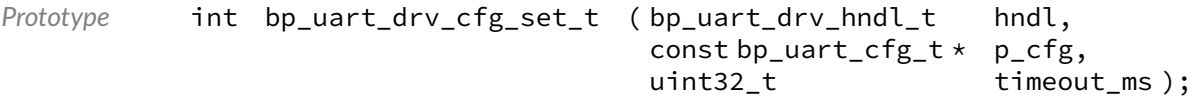

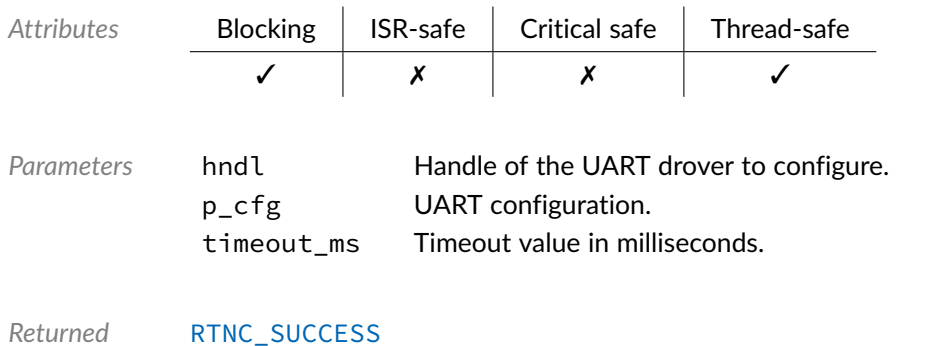

*Errors* [RTNC\\_TIMEOUT](#page-93-0) [RTNC\\_NOT\\_SUPPORTED](#page-93-0) [RTNC\\_FATAL](#page-93-0)

### Data Type **bp\_uart\_drv\_create\_t**

<uart/bp\_uart\_drv.h>

UART driver's create function.

```
Prototype int bp_uart_drv_create_t (const bp_uart_board_def_t * p_def,<br>bp_uart_drv_hndl_t * p_hndl);
                                     bp\_uart\_drv\_hndl_t *
```
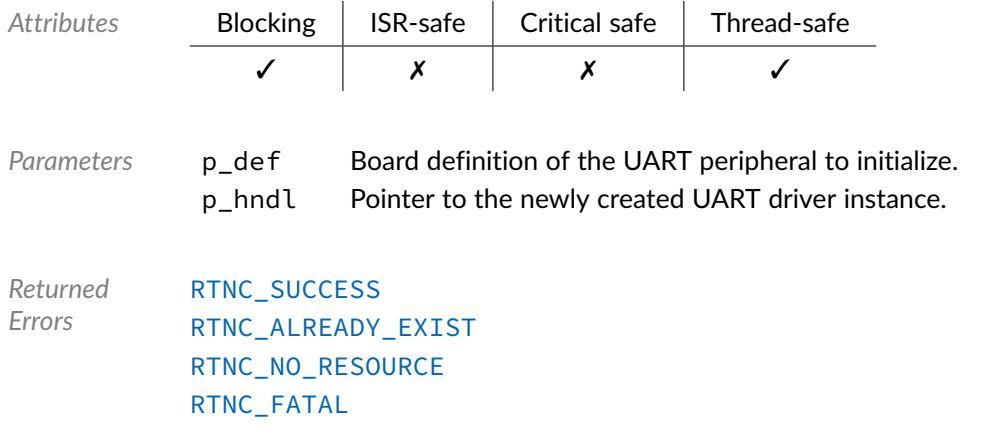

### Data Type **bp\_uart\_drv\_destroy\_t**

<uart/bp\_uart\_drv.h>

UART driver's destroy function.

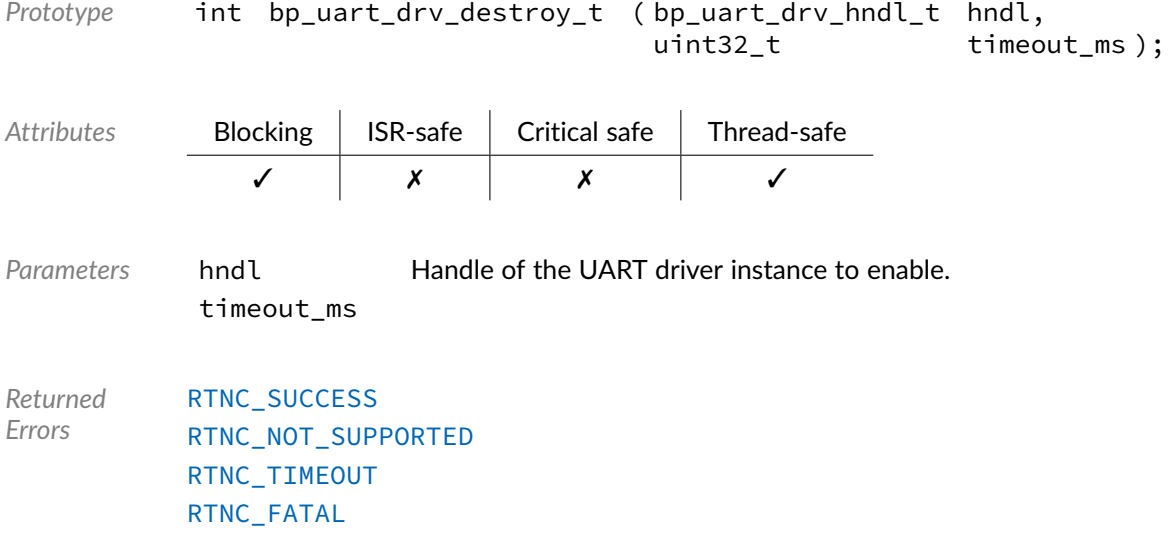

### Data Type **bp\_uart\_drv\_dis\_t**

<uart/bp\_uart\_drv.h>

UART driver'd disable function.

```
Prototype int bp_uart_drv_dis_t ( bp_uart_drv_hndl_t hndl,
                   uint32_t timeout_ms );
```
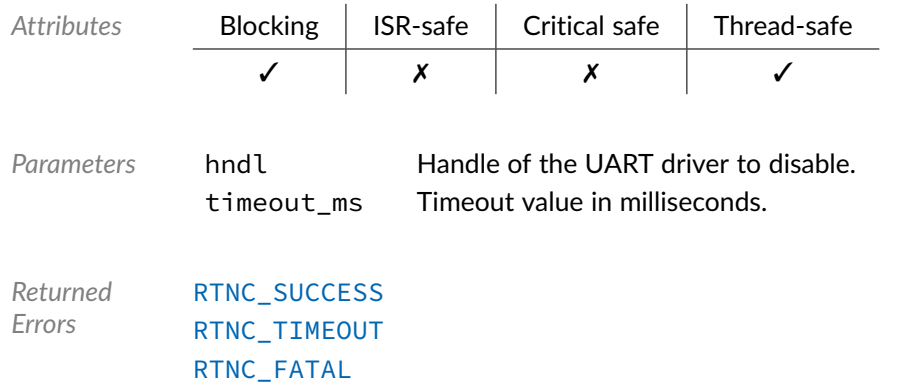

### Data Type **bp\_uart\_drv\_en\_t**

<uart/bp\_uart\_drv.h>

UART driver's enable function.

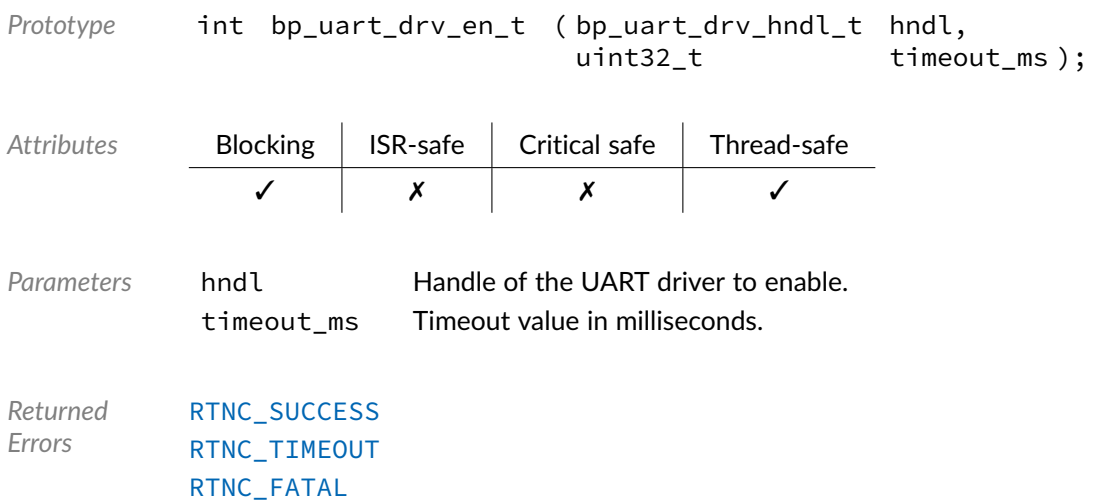

## Data Type **bp\_uart\_drv\_is\_en\_t**

<uart/bp\_uart\_drv.h>

UART driver's is\_en function.

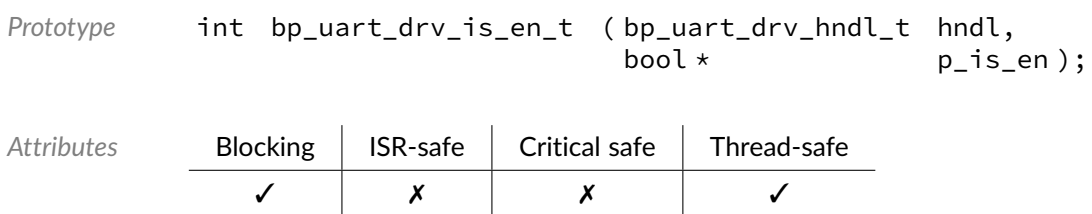

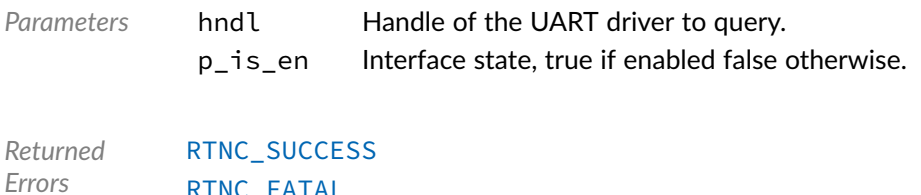

[RTNC\\_FATAL](#page-93-0)

# Data Type **bp\_uart\_drv\_reset\_t**

<uart/bp\_uart\_drv.h>

#### UART driver's reset function.

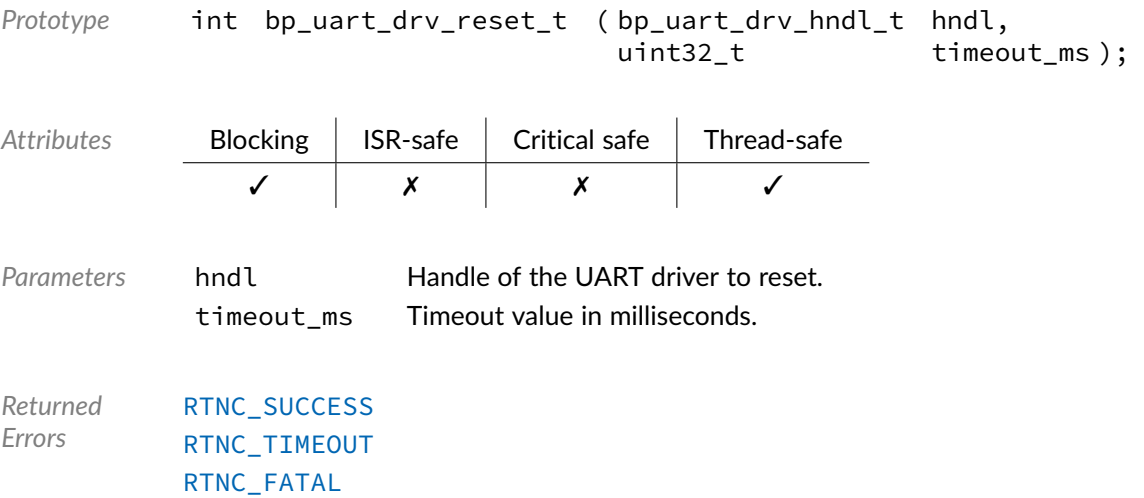

### Data Type **bp\_uart\_drv\_rx\_async\_abort\_t**

<uart/bp\_uart\_drv.h>

UART driver's asynchronous receive abort function.

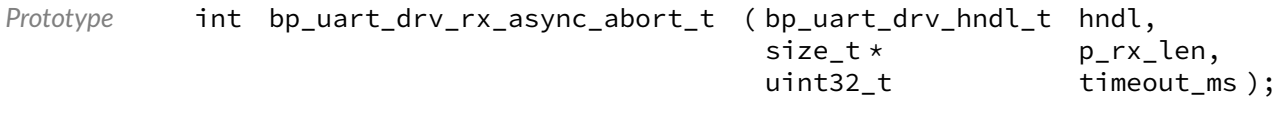

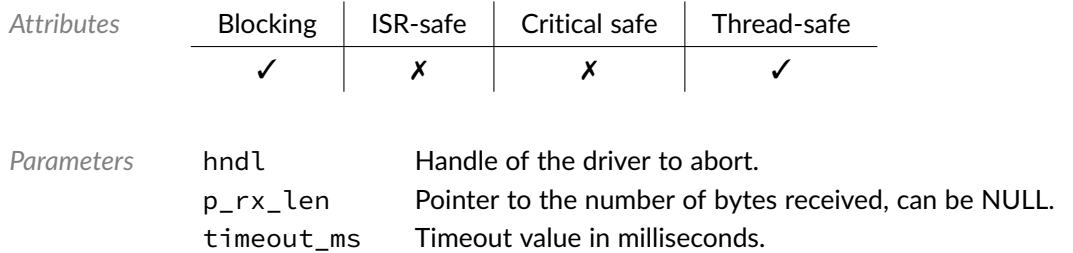

*Returned Errors* [RTNC\\_SUCCESS](#page-93-0) [RTNC\\_TIMEOUT](#page-93-0) [RTNC\\_FATAL](#page-93-0)

### Data Type **bp\_uart\_drv\_rx\_async\_t**

<uart/bp\_uart\_drv.h>

UART driver's asynchronous receive function.

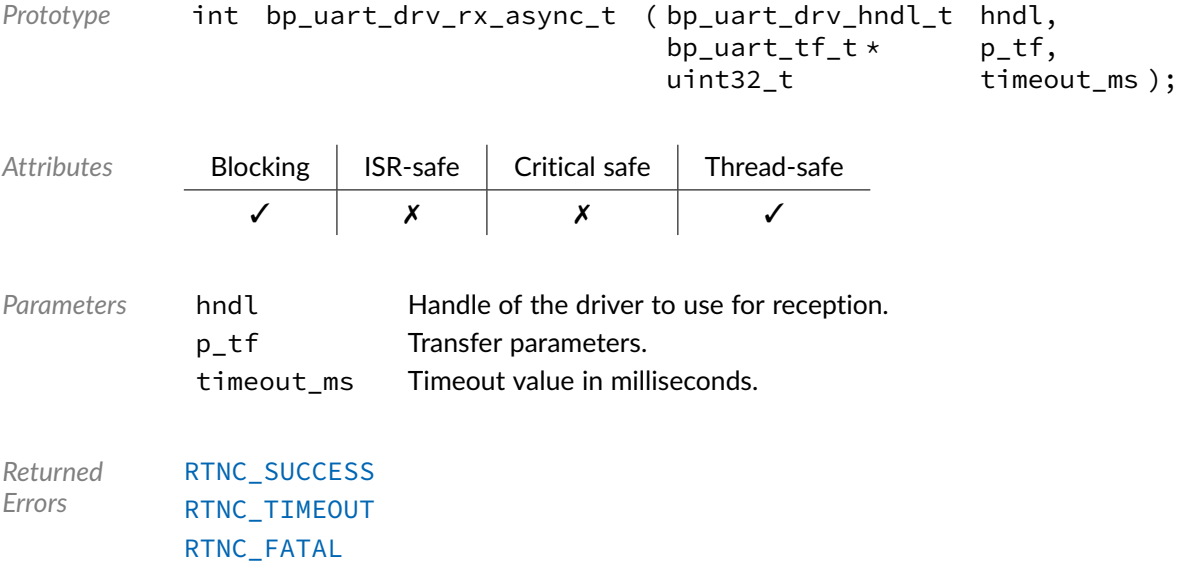

### Data Type **bp\_uart\_drv\_rx\_flush\_t**

<uart/bp\_uart\_drv.h>

#### UART driver's receive flush function.

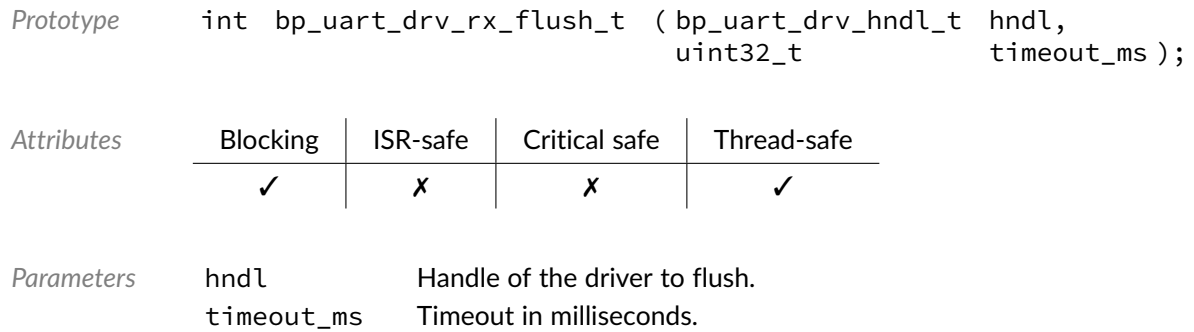

*Returned Errors* [RTNC\\_SUCCESS](#page-93-0) [RTNC\\_TIMEOUT](#page-93-0) [RTNC\\_FATAL](#page-93-0)

# Data Type **bp\_uart\_drv\_rx\_idle\_wait\_t**

<uart/bp\_uart\_drv.h>

UART driver's receive idle wait function.

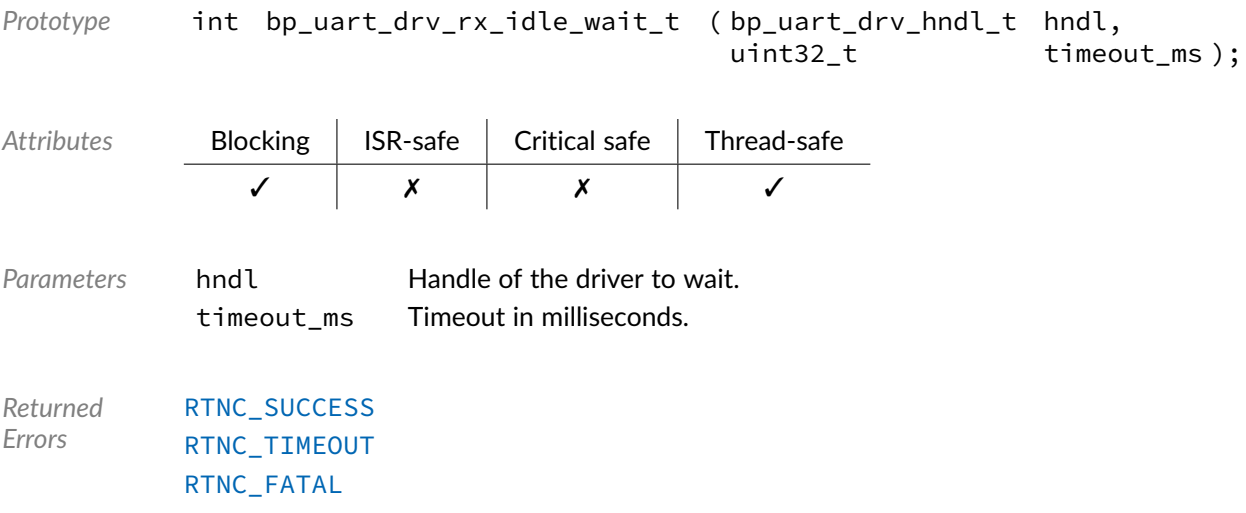

#### Data Type **bp\_uart\_drv\_rx\_t**

<uart/bp\_uart\_drv.h>

UART driver's receive function.

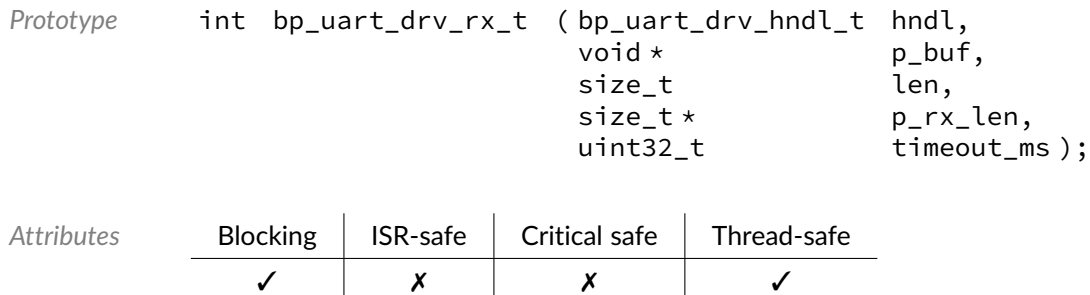

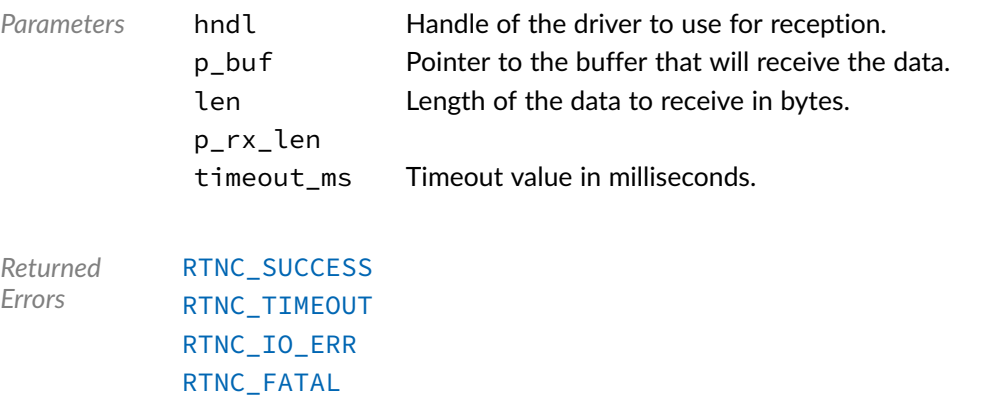

### Data Type **bp\_uart\_drv\_tx\_async\_abort\_t**

<uart/bp\_uart\_drv.h>

UART driver's asynchronous transmit abort function.

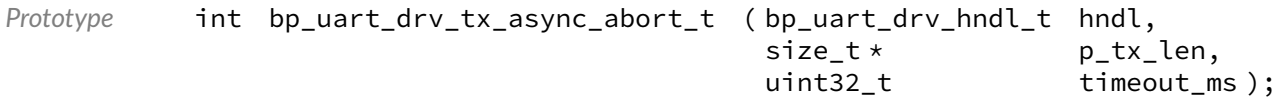

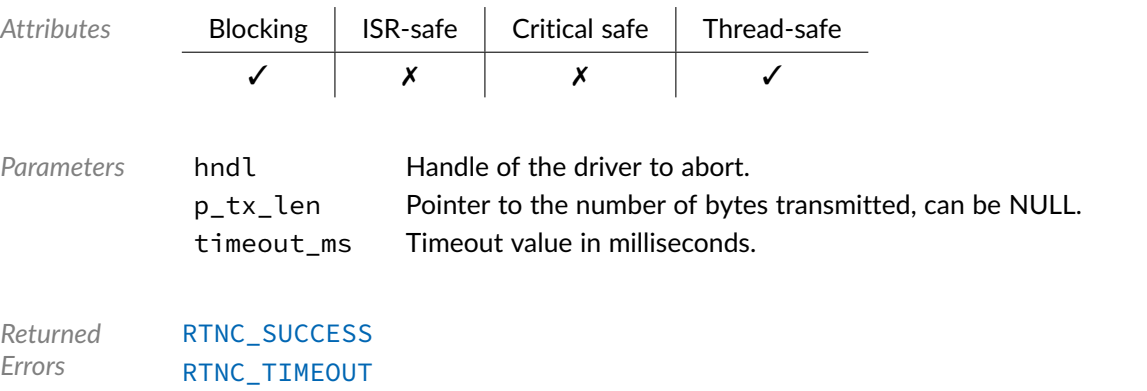

#### Data Type **bp\_uart\_drv\_tx\_async\_t**

[RTNC\\_FATAL](#page-93-0)

<uart/bp\_uart\_drv.h>

UART driver's asynchronous transmit function.

```
Prototype int bp_uart_drv_tx_async_t ( bp_uart_drv_hndl_t hndl,
                         bp_uart_tf_t \star p_tf,
                         uint32_t timeout_ms );
```
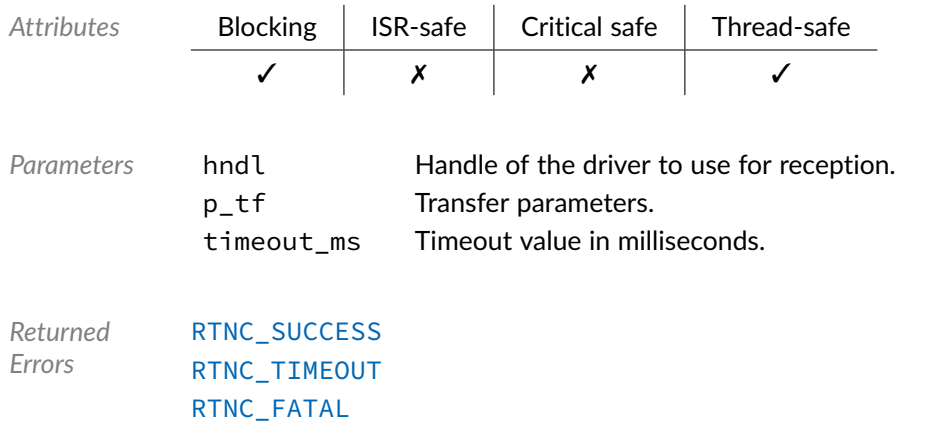

### Data Type **bp\_uart\_drv\_tx\_flush\_t**

<uart/bp\_uart\_drv.h>

UART driver's transmit flush function.

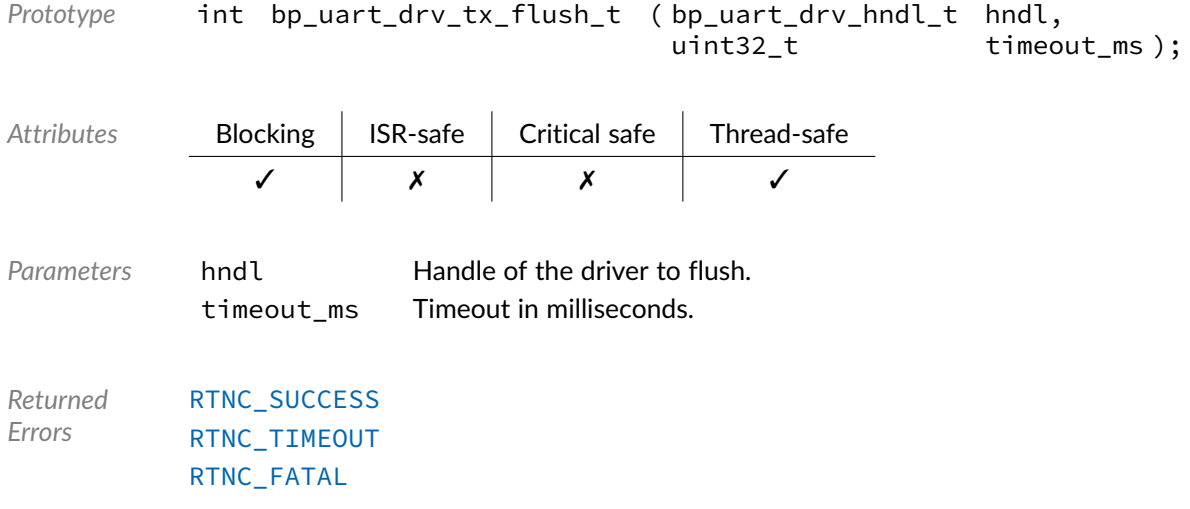

# Data Type **bp\_uart\_drv\_tx\_idle\_wait\_t**

<uart/bp\_uart\_drv.h>

UART driver's transmit idle wait function.

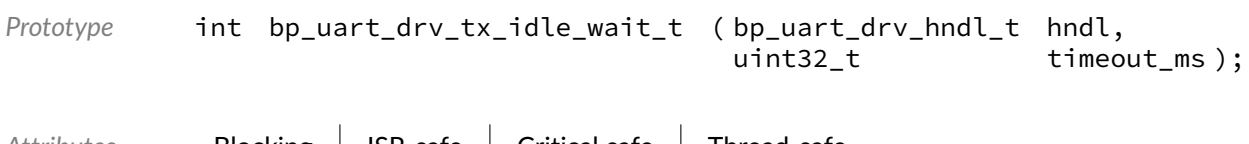

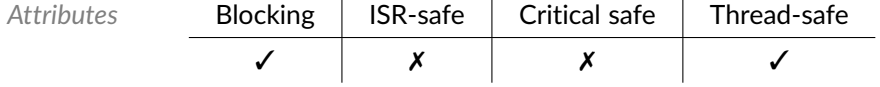

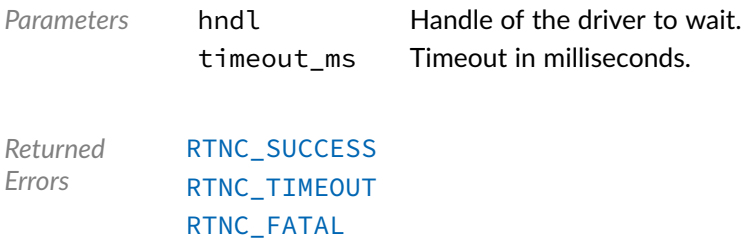

## Data Type **bp\_uart\_drv\_tx\_t**

<uart/bp\_uart\_drv.h>

UART driver's transmit function.

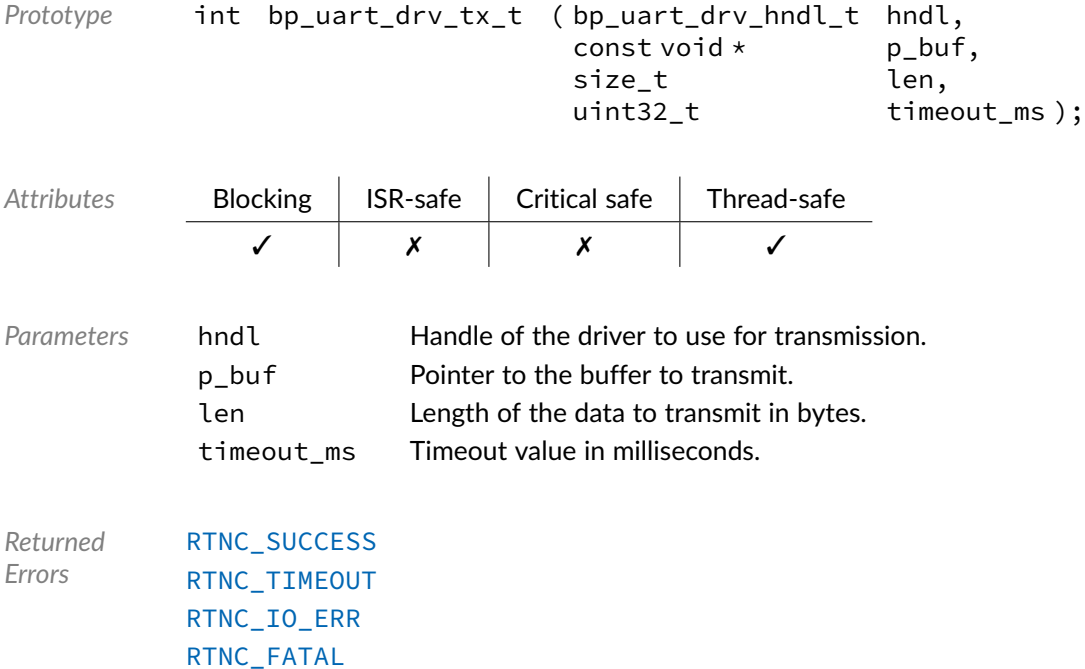

### Macro **BP\_UART\_DRV\_HNDL\_IS\_NULL()**

<uart/bp\_uart\_drv.h>

Evaluates if a UART driver handle is NULL.

*Prototype* BP\_UART\_DRV\_HNDL\_IS\_NULL ( hndl );

*Parameters* hndl Handle to be checked.

Expansion true if the handle is NULL, false otherwise.

### Macro **BP\_UART\_DRV\_NULL\_HNDL**

<uart/bp\_uart\_drv.h>

NULL UART driver handle.

#### Chapter

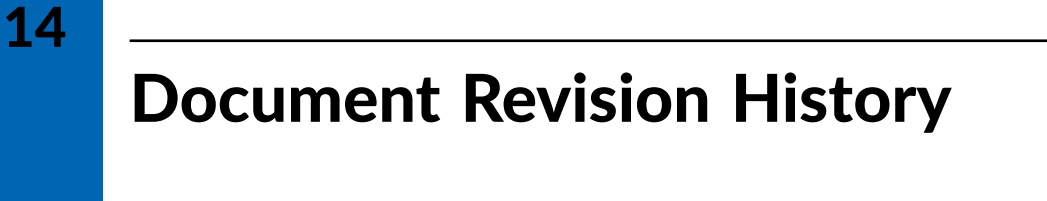

The revision history of the BASEplatform user manual and reference manuals can be found within the BASEplatform source package.